# Hydrology:

1.0 Hydrological Analysis
2.0 Downstream Assessment
3.0 Streambank Protection

4.0 Water Balance
5.0 Rainfall Tables
6.0 Hydrologic Soils Data

# **Table of Contents**

| 1.0 Hydi | ological Analysis                                      | HO-1  |
|----------|--------------------------------------------------------|-------|
| 1.1 Es   | timating Runoff                                        | HO-1  |
| 1.1.1    | Introduction to Hydrologic Methods                     | HO-1  |
| 1.1.2    | Symbols and Definitions                                | HO-4  |
| 1.1.3    | Rainfall Estimation                                    | HO-5  |
| 1.2 Ra   | tional Method                                          | HO-7  |
| 1.2.1    | Introduction                                           | HO-7  |
| 1.2.2    | Application                                            | HO-7  |
| 1.2.3    | Equations                                              | HO-7  |
| 1.2.4    | Time of Concentration                                  | HO-8  |
| 1.2.5    | Rainfall Intensity (I)                                 | HO-10 |
| 1.2.6    | Runoff Coefficient (C)                                 | HO-10 |
| 1.2.7    | Example Problem                                        | HO-10 |
| 1.3 SC   | S Hydrological Method                                  | HO-15 |
| 1.3.1    | Introduction                                           | HO-15 |
| 1.3.2    | Application                                            | HO-15 |
| 1.3.3    | Equations and Concepts                                 | HO-15 |
| 1.3.4    | Runoff Factor (CN)                                     | HO-17 |
| 1.3.5    | Urban Modifications of the SCS Method                  | HO-18 |
| 1.3.6    | Travel Time Estimation                                 | HO-19 |
| 1.3.7    | Simplified SCS Peak Runoff Rate Estimation             | HO-23 |
| 1.3.8    | Example Problem 1                                      | HO-25 |
| 1.3.9    | Hydrograph Generation                                  | HO-28 |
| 1.3.10   | Example Problem 2                                      | HO-32 |
| 1.3.11   | Hydrologic Stream Routing                              | HO-33 |
| 1.4 Sn   | yder's Unit Hydrograph Method                          | HO-33 |
| 1.4.1    | Introduction                                           | HO-33 |
| 1.4.2    | Application                                            | HO-33 |
| 1.4.3    | Urbanization Curves                                    | HO-34 |
| 1.4.4    | Determination of Percent Urbanization and Percent Sand | HO-35 |
| 1.5 Mc   | dified Rational Method                                 | HO-38 |
| 1.5.1    | Introduction                                           | HO-38 |
| 1.5.2    | Design Equations                                       | HO-39 |
| 1.5.3    | Example Problem                                        | HO-40 |

| 1.6 | US    | GS and TxDOT Regression Methods                   | HO-41 |
|-----|-------|---------------------------------------------------|-------|
| -   | 1.6.1 | Introduction                                      | HO-41 |
| -   | 1.6.2 | USGS Equations for Urban Basins                   | HO-41 |
| -   | 1.6.3 | Application of USGS Equations                     | HO-42 |
| -   | 1.6.4 | Peak Discharge Limitations for Urban Basins       | HO-42 |
| -   | 1.6.5 | TxDOT Equations for Rural (or Undeveloped) Basins | HO-43 |
| 1   | 1.6.6 | Rural (or Undeveloped) Basin Application          | HO-43 |
| -   | 1.6.7 | Example Problem                                   | HO-46 |
| 1.7 | Re    | ferences                                          | HO-47 |
| 2.0 | Dow   | nstream Assessment                                | HO-48 |
| 2.1 | Inti  | roduction                                         | HO-48 |
| 2.2 | Do    | wnstream Hydrologic Assessment                    | HO-48 |
| 2.3 | Re    | asons for Downstream Problems                     | HO-49 |
| 2.4 | Me    | ethods for Downstream Evaluation                  | HO-50 |
| 2.5 | Ex    | ample Problem                                     | HO-51 |
| 3.0 | Strea | ambank Protection Volume Estimation               | HO-53 |
| 3.1 | Str   | eambank Protection Volume Calculation             | HO-53 |
| 3.2 | Ex    | ample Problem                                     | HO-55 |
| 4.0 | Wate  | er Balance                                        | HO-57 |
| 4.1 | Inti  | roduction                                         | HO-57 |
| 4.2 | Ba    | sic Equations                                     | HO-57 |
| 4.3 | Ex    | ample Problem                                     | HO-61 |
| 4.4 | Re    | ferences                                          | HO-63 |
| 5.0 | Rain  | fall Tables                                       | HO-64 |
| 5.1 | Me    | ethodology                                        | HO-64 |
| 5.2 | Oth   | her Comments                                      | HO-64 |
| 5.3 | Re    | ferences                                          | HO-65 |
| 6.0 | Hydr  | rologic Soils Data                                | HO-84 |
| 6.1 | Ele   | ectronic Soil Maps                                | HO-84 |
| 6.2 | On    | line Web Soil Survey                              | HO-84 |
| 6.3 | Do    | wnloading Soil Surveys                            | HO-84 |

# List of Tables

| Table 1.1  | Applications of the Recommended Hydrologic Methods HO-2                                                       |
|------------|----------------------------------------------------------------------------------------------------|
| Table 1.2  | Constraints on Using Recommended Hydrologic Methods HO-3                                                      |
| Table 1.3  | Symbols and Definitions HO-4                                                                                  |
| Table 1.4  | Frequency Factors for Rational Formula HO-8                                                                   |
| Table 1.5  | Times of Concentration HO-9                                                                                   |
| Table 1.6  | Recommended Runoff Coefficient Values HO-11                                                                   |
| Table 1.7  | Weighted Runoff Coefficient HO-12                                                                             |
| Table 1.8  | Composite Curve Number Calculation Example HO-18                                                              |
| Table 1.9  | Runoff Curve Numbers <sup>1</sup> HO-20                                                                       |
| Table 1.10 | Roughness Coefficients (Manning's n) for Sheet Flow1 HO-22                                                    |
| Table 1.11 | Ia Values for Runoff Curve NumbersHO-26                                                                       |
| Table 1.12 | Dimensionless Unit Hydrograph With Peaking Factor of 484 HO-31                                                |
| Table 1.13 | Example of Dimensionless Unit Hydrograph with Peaking Factor of 4848 HO-32                                    |
| Table 1.14 | Typical Values of C <sub>p</sub> HO-34                                                                        |
| Table 1.15 | Percent Urbanization and Imperviousness Summary with Associated Land Use<br>Categories                        |
| Table 1.16 | Permeability Rating for the Determination of Percent Sand                                                     |
| Table 1.17 | Hydrologic Loss Rates                                                                                         |
| Table 1.18 | Rainfall Factors "a" and "b" for the Modified Rational Method (1-year through 100-year return periods)        |
| Table 1.19 | USGS Peak Flow Regression Equations for Dallas-Fort Worth Urban Areas                                         |
| Table 1.20 | Regression Equations for Estimation of Peak-Streamflow Frequency for Hydrologic Regions of Texas <sup>1</sup> |
| Table 4.1  | Monthly Precipitation Values                                                                                  |
| Table 4.2  | Saturated Hydraulic Conductivity                                                                              |
| Table 4.3  | Evaporation Monthly Distribution – Grapevine, Texas as a % of Annual Total HO-60                              |
| Table 4.4  | Summary Information for the North Dallas Site                                                                 |
| Table 5.1  | Collin County Rainfall Data HO-67                                                                             |
| Table 5.2  | Dallas County Rainfall Data HO-68                                                                             |
| Table 5.3  | Denton County Rainfall Data                                                                                   |
| Table 5.4  | Ellis County Rainfall Data HO-70                                                                              |
| Table 5.5  | Erath County Rainfall Data HO-71                                                                              |
| Table 5.6  | Hood County Rainfall Data HO-72                                                                               |
| Table 5.7  | Hunt County Rainfall Data HO-73                                                                               |
| Table 5.8  | Johnson County Rainfall Data HO-74                                                                            |

| Table 5.9  | Kaufman County Rainfall Data    | HO-75 |
|------------|---------------------------------|-------|
| Table 5.10 | Navarro County Rainfall Data    | HO-76 |
| Table 5.11 | Palo Pinto County Rainfall Data | HO-77 |
| Table 5.12 | Parker County Rainfall Data     | HO-78 |
| Table 5.13 | Rockwall County Rainfall Data   | HO-79 |
| Table 5.14 | Somervell County Rainfall Data  | HO-80 |
| Table 5.15 | Tarrant County Rainfall Data    | HO-81 |
| Table 5.16 | Wise County Rainfall Data       | HO-82 |
| Table 5.17 | 500-year Storm Rainfall Data    | HO-83 |

# List of Figures

| Figure 1.1  | The 16 Counties Participating in NCTCOG HO-6                                                    |
|-------------|-------------------------------------------------------------------------------------------------|
| Figure 1.2  | Example IDF Curve (Dallas County, Texas) HO-6                                                   |
| Figure 1.3  | Rational Formula - Overland Time of Flow Nomograph HO-13                                        |
| Figure 1.4  | Manning's Equation Nomograph HO-14                                                              |
| Figure 1.5  | Approximate Geographic Boundaries for SCS Rainfall Distributions                                |
| Figure 1.6  | SCS Solution of the Runoff EquationHO-17                                                        |
| Figure 1.7  | Composite CN with Connected Impervious Areas HO-21                                              |
| Figure 1.8  | Composite CN with Unconnected Impervious Areas HO-21                                            |
| Figure 1.9  | Average Velocities - Shallow Concentrated Flow HO-24                                            |
| Figure 1.10 | SCS Type II Unit Peak Discharge GraphHO-27                                                      |
| Figure 1.11 | Dimensionless Unit Hydrographs for Peaking Factors of 484 and 300 HO-30                         |
| Figure 1.12 | Modified Rational Definitions HO-39                                                             |
| Figure 1.13 | Hydrologic Regions for Statewide Rural Regression Equations HO-44                               |
| Figure 2.1  | Detention Timing ExampleHO-49                                                                   |
| Figure 2.2  | Effect of Increased Post-Development Runoff Volume with Detention on a Downstream<br>Hydrograph |
| Figure 2.3  | Example of the Ten-Percent RuleHO-52                                                            |
| Figure 3.1  | Detention Time vs. Discharge Ratios HO-54                                                       |
| Figure 3.2  | Approximate Detention Basin Routing for Rainfall Types I, IA, II, and III HO-55                 |
| Figure 4.1  | Average Annual Free Water Surface Evaporation (in inches) HO-60                                 |
| Figure 4.2  | Dallas/Fort Worth Precipitation InformationHO-62                                                |
| Figure 5.1  | County Rainfall Data Location MapHO-66                                                          |
| Figure 6.1  | Example SSURGO Soil Map – West Tarrant County HO-87                                             |

# **1.0 Hydrological Analysis**

# **1.1 Estimating Runoff**

# 1.1.1 Introduction to Hydrologic Methods

Hydrology deals with estimating flow peaks, volumes, and time distributions of stormwater runoff. The analysis of these parameters is fundamental to the design of stormwater management facilities, such as storm drainage systems and structural stormwater controls. In the hydrologic analysis of a development/redevelopment site, there are a number of variable factors that affect the nature of stormwater runoff from the site. Some of the factors that need to be considered include:

- Rainfall amount and storm distribution
- Drainage area size, shape, and orientation
- Ground cover and soil type
- Slopes of terrain and stream channel(s)
- Antecedent moisture condition
- Rainfall abstraction rates (Initial and continued)
- Storage potential (floodplains, ponds, wetlands, reservoirs, channels, etc.)
- Watershed development potential
- Characteristics of the local drainage system

There are a number of empirical hydrologic methods available to estimate runoff characteristics for a site or drainage subbasin; however, the following methods have been selected to support hydrologic site analysis for the design methods and procedures included in this Manual:

- Rational Method
- SCS Unit Hydrograph Method
- Snyder's Unit Hydrograph Method
- USGS & TXDOT Regression Equations
- iSWM Water Quality Protection Volume Calculation
- Water Balance Calculations

These methods were selected based upon a verification of their accuracy in duplicating local hydrologic estimates for a range of design storms throughout the state and the availability of equations, nomographs, and computer programs to support the methods.

Table 1.1 lists the hydrologic methods and the circumstances for their use in various analysis and design applications. Table 1.2 provides some limitations on the use of several methods.

#### In general:

The Rational Method is recommended for small highly impervious drainage areas such as parking lots and roadways draining into inlets and gutters.

The USGS (U.S. Geological Survey) and TXDOT (Texas Department of Transportation) regression equations are recommended for drainage areas with characteristics within the ranges given for the equations. These equations should be used with caution when there are significant storage areas within

the drainage basin or where other drainage characteristics indicate general regression equations might not be appropriate.

| Table 1.1 Applications of the Recommended Hydrologic Methods |                                      |                    |               |                      |                                |                              |                                                |
|--------------------------------------------------------------|--------------------------------------|--------------------|---------------|----------------------|--------------------------------|------------------------------|------------------------------------------------|
| Method                                                       | Technical<br>Manual<br>Section       | Rational<br>Method | SCS<br>Method | Modified<br>Rational | Snyder's<br>Unit<br>Hydrograph | USGS /<br>TXDOT<br>Equations | iSWM Water<br>Quality<br>Volume<br>Calculation |
| Water Quality<br>Protection<br>Volume (WQ <sub>v</sub> )     | Section 1.2 of<br>Water Quality      |                    |               |                      |                                |                              | ~                                              |
| Streambank<br>Protection<br>Volume (SP <sub>v</sub> )        | Section 3.0 of<br>Hydrology          |                    | ~             |                      | $\checkmark$                   |                              |                                                |
| Flood Mitigation<br>Discharge (Q <sub>f</sub> )              | Section 1.3 of<br>Criteria<br>Manual |                    | ~             |                      | $\checkmark$                   | ~                            |                                                |
| Storage<br>Facilities                                        | Section 2.0 of<br>Hydraulics         |                    | ~             | ~                    | ~                              |                              | ~                                              |
| Outlet<br>Structures                                         | Section 2.2 of<br>Hydraulics         |                    | ~             |                      | ~                              |                              |                                                |
| Gutter Flow and Inlets                                       | Section 1.2 of<br>Hydraulics         | ~                  |               |                      |                                |                              |                                                |
| Storm Drain<br>Pipes                                         | Section 1.1 of<br>Hydraulics         | ~                  | ~             |                      | ~                              |                              |                                                |
| Culverts                                                     | Section 3.3 of<br>Hydraulics         | ~                  | ~             |                      | ~                              | ~                            |                                                |
| Bridges                                                      | Section 3.4 of<br>Hydraulics         |                    | ~             |                      | ~                              |                              |                                                |
| Small Ditches                                                | Section 3.2 of<br>Hydraulics         | $\checkmark$       | $\checkmark$  |                      | $\checkmark$                   |                              |                                                |
| Open Channels                                                | Section 3.2 of<br>Hydraulics         |                    | ~             |                      | $\checkmark$                   | ~                            |                                                |
| Energy<br>Dissipation                                        | Section 4.0 of<br>Hydraulics         |                    | $\checkmark$  |                      | $\checkmark$                   |                              |                                                |

| Table 1.2 Constraints on Using Recommended Hydrologic Methods                        |                                           |                                                                                                    |  |  |
|--------------------------------------------------------------------------------------|-------------------------------------------|----------------------------------------------------------------------------------------------------|--|--|
| Method                                                                               | Size Limitations <sup>1</sup>             | Comments                                                                                                    |  |  |
| Rational                                                                             | 0 – 100 acres                             | Method can be used for<br>estimating peak flows and the<br>design of small site or subdivision<br>storm sewer systems. |  |  |
| Modified Rational <sup>2</sup>                                                       | 0 – 200 acres                             | Method can be used for<br>estimating runoff volumes for<br>storage design.                                             |  |  |
| Unit Hydrograph (SCS) <sup>3</sup>                                                   | Any Size                                  | Method can be used for<br>estimating peak flows and<br>hydrographs for all design<br>applications.                     |  |  |
| Unit Hydrograph (Snyder's) <sup>4</sup>                                              | 1 acre and larger                         | Method can be used for<br>estimating peak flows and<br>hydrographs for all design<br>applications.                     |  |  |
| TXDOT Regression Equations                                                           | 10 to 100 mi <sup>2</sup>                 | Method can be used for<br>estimating peak flows for rural<br>design applications.                                      |  |  |
| USGS Regression Equations                                                            | 3 – 40 mi <sup>2</sup>                    | Method can be used for<br>estimating peak flows for urban<br>design applications.                                      |  |  |
| iSWM Water Quality Protection<br>Volume Calculation                                  | Limits set for each Structural<br>Control | Method can be used for calculating the Water Quality Protection Volume (WQ <sub>v</sub> ).                             |  |  |
| <sup>2</sup> Where the Modified Rational Method<br>underestimate the storage volume. |                                           | facility (e.g., culvert, inlet).<br>neer is cautioned that the method could<br>programs (such as HEC-HMS or HEC.       |  |  |

<sup>3</sup> This refers to SCS routing methodology included in many readily available programs (such as HEC-HMS or HEC-1) that utilize this methodology.

<sup>4</sup> This refers to the Snyder's methodology included in many readily available programs (such as HEC-HMS or HEC-1) that utilize this methodology.

If other hydrologic methods are to be considered and used by a local review authority or design engineer, the method should first be calibrated to local conditions and tested for accuracy and reliability. If local stream gage data are available, these data can be used to develop peak discharges and hydrographs. The user is referred to standard hydrology textbooks for statistical procedures that can be used to estimate design flood events from stream gage data.

Note: It must be realized that any hydrologic analysis is only an approximation. The relationship between the amount of precipitation on a drainage basin and the amount of runoff from the basin is complex and too little data are available on the factors influencing the rainfall-runoff relationship to expect exact solutions.

# 1.1.2 Symbols and Definitions

To provide consistency within this section as well as throughout this Manual, the symbols listed in Table 1.3 will be used. These symbols were selected because of their wide use in technical publications. In some cases, the same symbol is used in existing publications for more than one definition. Where this occurs in this section, the symbol will be defined where it occurs in the text or equations.

| Table 1.3 Symbols and Definitions |                                         |                                    |  |  |
|-----------------------------------|-----------------------------------------|------------------------------------|--|--|
| Symbol                            | Definition                              | Units                              |  |  |
| А                                 | Drainage area or area                   | acres or square feet               |  |  |
| B <sub>f</sub>                    | Baseflow                                | acre-feet                          |  |  |
| С                                 | Runoff coefficient                      | -                                  |  |  |
| Cf                                | Frequency factor                        | -                                  |  |  |
| CN                                | SCS-runoff curve number                 | -                                  |  |  |
| D                                 | Time interval                           | hours                              |  |  |
| E                                 | Evaporation                             | ft                                 |  |  |
| Et                                | Evapotranspiration                      | ft                                 |  |  |
| F                                 | Pond and swamp adjustment factor        | -                                  |  |  |
| Gh                                | Hydraulic gradient                      | -                                  |  |  |
| lori                              | Rainfall intensity                      | in/hr                              |  |  |
| I                                 | Percent of impervious cover             | %                                  |  |  |
| I                                 | Infiltration                            | acre-feet                          |  |  |
| la                                | Initial abstraction from total rainfall | in                                 |  |  |
| <b>k</b> h                        | Infiltration rate                       | ft/day                             |  |  |
| L                                 | Flow length                             | ft                                 |  |  |
| n                                 | Manning roughness coefficient           | -                                  |  |  |
| NRCS                              | Natural Resources Conservation Service  | _                                  |  |  |
| NKC3                              | (formerly SCS)                          | -                                  |  |  |
| Of                                | Overflow                                | acre-feet                          |  |  |
| Р                                 | Accumulated rainfall                    | in                                 |  |  |
| P <sub>2</sub>                    | 2-year, 24-hour rainfall                | in                                 |  |  |
| Pw                                | Wetted perimeter                        | ft                                 |  |  |
| PF                                | Peaking factor                          | -                                  |  |  |
| Q                                 | Rate of runoff                          | cfs (or inches)                    |  |  |
| Qi                                | Peak inflow discharge                   | cfs                                |  |  |
| Qo                                | Peak outflow discharge                  | cfs                                |  |  |
| Qp                                | Peak rate of discharge                  | cfs                                |  |  |
| Q <sub>wq</sub>                   | Water Quality peak rate of discharge    | cfs                                |  |  |
| q                                 | Storm runoff during a time interval     | in                                 |  |  |
| Qu                                | Unit peak discharge                     | cfs (or cfs/mi <sup>2</sup> /inch) |  |  |
| R                                 | Hydraulic radius                        | ft                                 |  |  |
| R₀                                | Runoff                                  | acre-feet                          |  |  |
| Rv                                | Runoff Coefficient                      | -                                  |  |  |
| S                                 | Ground slope                            | ft/ft or %                         |  |  |
| S<br>S                            | Potential maximum retention             | in                                 |  |  |
|                                   | Slope of hydraulic grade line           | ft/ft                              |  |  |
| SCS                               | Soil Conservation Service (Now NRCS)    | -                                  |  |  |
| SPv                               | Streambank Protection Volume            | acre-feet                          |  |  |
| Т                                 | Channel top width                       | ft                                 |  |  |
| T∟                                | Lag time                                | hours                              |  |  |
| Tp                                | Time to peak                            | hours                              |  |  |
| Tt                                | Travel time                             | hours                              |  |  |
| t                                 | Time                                    | min                                |  |  |
| t <sub>c</sub>                    | Time of concentration                   | min                                |  |  |

| Table 1.3 Symbols and Definitions |                                 |           |  |  |
|-----------------------------------|---------------------------------|-----------|--|--|
| Symbol                            | Definition                      | Units     |  |  |
| TIA                               | Total impervious area           | %         |  |  |
| V                                 | Velocity                        | ft/s      |  |  |
| V                                 | Pond volume                     | acre-feet |  |  |
| Vd                                | Developed runoff volume         | in        |  |  |
| Vf                                | Flood control volume            | acre-feet |  |  |
| Vr                                | Runoff volume                   | acre-feet |  |  |
| Vs                                | Storage volume                  | acre-feet |  |  |
| WQv                               | Water quality protection volume | acre-feet |  |  |

#### 1.1.3 Rainfall Estimation

The first step in any hydrologic analysis is an estimation of the rainfall that will fall on the site for a given time period. The amount of rainfall can be quantified with the following characteristics:

*Duration (hours)* – Length of time over which rainfall (storm event) occurs *Depth (inches)* – Total amount of rainfall occurring during the storm duration *Intensity (inches per hour)* – Depth divided by the duration

The Frequency of a rainfall event is the recurrence interval of storms having the same duration and volume (depth). This can be expressed either in terms of *exceedance probability* or *return period*.

*Exceedance Probability* – Probability that a storm event having the specified duration and volume will be exceeded in one given time period, typically in years *Return Period* – Average length of time between events, which have the same duration and volume

Thus, if a storm event with a specified duration and volume has a 1% chance of occurring in any given year, then it has an exceedance probability of 0.01 and a return period of 100 years.

Rainfall intensities for the 16 counties which participate in the NCTCOG area (see Figure 1.1) are provided in *Section 5.0* and should be used for all hydrologic analysis within the given county. The values in these tables were derived in the following way:

- New IDF values for the 1-year through 500-year storm return periods were determined for the NCTCOG area on a county by county basis.
- All values were plotted and smoothed to ensure continuity. The values were smoothed by fitting an equation of the form:

(1.1)

where:

- i = rainfall intensity (inches per hour)
- t = rainfall duration (minutes)
- b, d and e = parameters found at the top of each of the tables in Section 5.0.
- The tabular values in Section 5.0 Rainfall Tables were determined from the new IDF curves.

Figure 1.2 shows an example Intensity-Duration-Frequency (IDF) Curve for Dallas County, for seven storms (1-year – 100-year). These curves are plots of the tabular values. No values are given for times less than 5 minutes. The 500-year values are given for durations no less than 15 minutes.

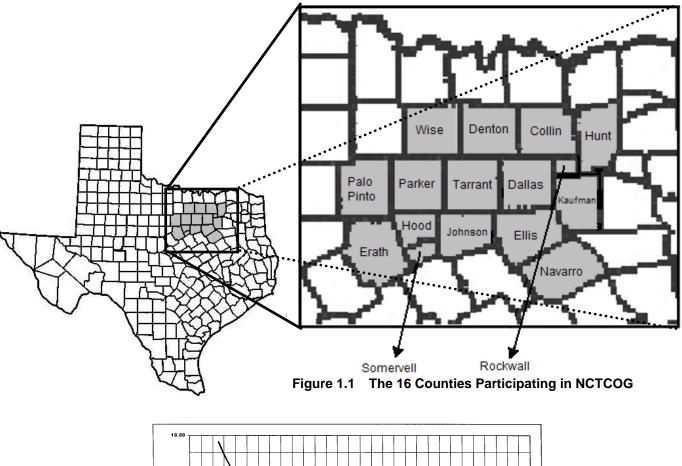

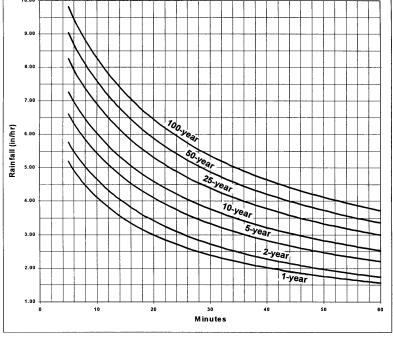

Figure 1.2 Example IDF Curve (Dallas County, Texas)

# **1.2 Rational Method**

#### 1.2.1 Introduction

An important formula for determining the peak runoff rate is the Rational Formula. It is characterized by:

- Consideration of the entire drainage area as a single unit
- Estimation of flow at the most downstream point only
- The assumption that rainfall is uniformly distributed over the drainage area and is constant over time

The Rational Formula adheres to the following assumptions:

- The predicted peak discharge has the same probability of occurrence (return period) as the rainfall intensity (I)
- The runoff coefficient (C) is constant during the storm event

When using the Rational Method some precautions should be considered:

- In determining the C value (runoff coefficient based on land use) for the drainage area, hydrologic analysis should take into account any future changes in land use that might occur during the service life of the proposed facility.
- Since the Rational Method uses a composite C and a single t<sub>c</sub> value for the entire drainage area, if the distribution of land uses within the drainage basin will affect the results of hydrologic analysis (e.g., if the impervious areas are segregated from the pervious areas), then the basin should be divided into sub-drainage basins.
- The charts, graphs, and tables included in this section are given to assist the engineer in applying the Rational Method. The engineer should use sound engineering judgment in applying these design aids and should make appropriate adjustments when specific site characteristics dictate adjustments are appropriate.

# 1.2.2 Application

The Rational Method can be used to estimate stormwater runoff peak flows for the design of gutter flows, drainage inlets, storm drainpipe, culverts, and small ditches. It is most applicable to small, highly impervious areas. The recommended maximum drainage area that should be used with the Rational Method is 200 acres.

The Rational Method should not be used for storage design or any other application where a more detailed routing procedure is required. However, the Modified Rational method is used by some for design of small detention facilities, so the method has been included in *Section 1.5*. The normal use of the Modified Rational method significantly under predicts detention volumes, but the improved method in *Section 1.5* corrects this deficiency in the method and can be used for detention design for drainage areas up to 200 acres.

The Rational Method should not be used for calculating peak flows downstream of bridges, culverts, or storm sewers that may act as restrictions causing storage, which impacts the peak rate of discharge.

# 1.2.3 Equations

The Rational Formula estimates the peak rate of runoff at any location in a watershed as a function of the drainage area, runoff coefficient, and the mean rainfall intensity for a duration equal to the time of

concentration,  $t_c$  (the time required for water to flow from the most remote point of the basin to the location being analyzed).

The Rational Formula is expressed as follows:

| Q = CIA |   | (1.2)                                                                |
|---------|---|----------------------------------------------------------------------|
| where:  |   |                                                                      |
| Q       | = | maximum rate of runoff (cfs)                                         |
| С       | = | runoff coefficient representing a ratio of runoff to rainfall        |
| I       | = | average rainfall intensity for a duration equal to the $t_c$ (in/hr) |
| А       | = | drainage area contributing to the design location (acres)            |

The coefficients given in Table 1.6 are applicable for storms with return periods less than or equal to 10 years. Less frequent, higher intensity storms may require modification of the coefficient because infiltration and other losses have a proportionally smaller effect on runoff (Wright-McLaughlin Engineers, 1969). The adjustment of the Rational Method for use with major storms can be made by multiplying the right side of the Rational Formula by a frequency factor  $C_f$ . The Rational Formula now becomes:

#### $\mathbf{Q} = \mathbf{C}_{\mathrm{f}}\mathbf{C}\mathbf{I}\mathbf{A}$

#### (1.3)

The C<sub>f</sub> values that can be used are listed in Table 1.4. The product of C<sub>f</sub> times C shall not exceed 1.0.

| Table 1.4 Frequency Factors for Ratio | nal Formula |
|---------------------------------------|-------------|
| Recurrence Interval (years)           | Cf          |
| 10 or less                            | 1.0         |
| 25                                    | 1.1         |
| 50                                    | 1.2         |
| 100                                   | 1.25        |

### 1.2.4 Time of Concentration

Use of the Rational Formula requires the time of concentration  $(t_c)$  for each design point within the drainage basin. The duration of rainfall is then set equal to the time of concentration and is used to estimate the design average rainfall intensity (I). The time of concentration consists of an overland flow time to the point where the runoff is concentrated or enters a defined drainage feature (e.g., open channel) plus the time of flow in a closed conduit or open channel to the design point.

Figure 1.3 can be used to estimate overland flow time. For each drainage area, the distance is determined from the inlet to the most remote point in the tributary area. From a topographic map, the average slope is determined for the same distance. The runoff coefficient (C) is determined by the procedure described in a subsequent section of this chapter. In urban areas, the length of overland flow distance should realistically be no more than 50 - 100 feet.

Although there is no formula for the graph shown in Figure 1.3, the formula often used, which seems to match the nomograph very closely, is as follows:

$$T_c = 1.8(1.1 - C)(D)^{0.5}/(S)^{(1/3)}$$

(1.4)

| where: |   |                                                          |
|--------|---|----------------------------------------------------------|
| Tc     | = | time of concentration (min)                              |
| С      | = | average or composite runoff coefficient                  |
| D      | = | distance from upper end of watershed to outlet (ft)      |
| S      | = | average slope along distance "D", in percent (ft/100 ft) |
|        |   |                                                          |

<u>Example</u>: Given the following values, determine the time of concentration using (1) Equation 1.4, and (2) Figure 1.3: D = 250 ft, C = 0.7, S = 0.50% slope.

- 1. Figure 1.3 gives approximately 15 minutes.
- 2.  $T_c = 1.8(1.1 0.7)(250)^{0.5}/(0.50)^{(1/3)} = 14.34 \text{ min}$

Other methods and charts may be used to calculate overland flow time if approved by the local review authority.

Generally, the time of concentration for overland flow is only a part of the overall design problem. Often one encounters swale flow, confined channel flow, and closed conduit flow travel times that must be added as part of the overall time of concentration. After first determining the average flow velocity in the pipe or channel, the travel time is obtained by dividing velocity into the pipe or channel length. Velocity can be estimated by using the nomograph shown in Figure 1.4. More guidance on travel time estimation is given in *Section 1.3.6*.

To obtain the total time of concentration, the pipe or open channel flow time must be calculated and added to the inlet time. For example, if the flow time in a channel is 15 minutes and the overland flow time from the ridge line to the channel is 10 minutes, then the total time of concentration is 25 minutes. Note that the time of concentration cannot be less than 5 minutes or that which is established by local standards.

Table 1.5 gives recommended minimum and maximum times of concentration based on land use categories. The minimum time of concentration should be used for the most upstream inlet (minimum inlet time). Computed downstream travel times will be added to determine times of concentration through the system. For anticipated future upstream development, the time of concentration should be no greater than the maximum.

| Table 1.5 Times of Concentration |                      |                      |  |
|----------------------------------|----------------------|----------------------|--|
| Land Use                         | Minimum<br>(minutes) | Maximum<br>(minutes) |  |
| Residential Development          | 15                   | 30                   |  |
| Commercial and Industrial        | 10                   | 25                   |  |
| Central Business District        | 10                   | 15                   |  |

Two common errors should be avoided when calculating time of concentration. First, in some cases runoff from a portion of the drainage area which is highly impervious may result in a greater peak discharge than would occur if the entire area were considered. Second, when designing a drainage system, the overland flow path is not necessarily the same before and after development and grading operations have been completed. Selecting overland flow paths in excess of 50 feet for impervious areas should be done only after careful consideration.

# 1.2.5 Rainfall Intensity (I)

The rainfall intensity (I) is the average rainfall rate in in/hr for a duration equal to the time of concentration for a selected return period. Once a particular return period has been selected for design and a time of concentration calculated for the drainage area, the rainfall intensity can be determined from Rainfall-Intensity-Duration data given in the rainfall tables in *Section 5.0*.

# 1.2.6 Runoff Coefficient (C)

The runoff coefficient (C) is the variable of the Rational Method least susceptible to precise determination and requires judgment and understanding on the part of the design engineer. While engineering judgment will always be required in the selection of runoff coefficients, typical coefficients represent the integrated effects of many drainage basin parameters. Table 1.6 gives the recommended runoff coefficients for the Rational Method.

It is often desirable to develop a composite runoff coefficient based on the percentage of different types of surfaces in the drainage areas. Composites can be made with the values from Table 1.6 by using percentages of different land uses. In addition, more detailed composites can be made with coefficients for different surface types such as rooftops, asphalt, and concrete streets and sidewalks. The composite procedure can be applied to an entire drainage area or to typical "sample" blocks as a guide to the selection of reasonable values of the coefficient for an entire area.

It should be remembered that the Rational Method assumes that all land uses within a drainage area are uniformly distributed throughout the area. If it is important to locate a specific land use within the drainage area, then another hydrologic method should be used where hydrographs can be generated and routed through the drainage system.

It may be that using only the impervious area from a highly impervious site (and the corresponding high C factor and shorter time of concentration) will yield a higher peak runoff value than by using the whole site. This should be checked particularly in areas where the overland portion is grassy (yielding a long  $t_c$ ) to avoid underestimating peak runoff.

# 1.2.7 Example Problem

Following is an example problem that illustrates the application of the Rational Method to estimate peak discharges.

Estimates of the maximum rate of runoff are needed at the inlet to a proposed culvert for a 25-year return period.

#### Site Data

From a topographic map of the City of Arlington (Tarrant County) and a field survey, the area of the drainage basin upstream from the point in question is found to be 23 acres. In addition, the following data were measured:

Average overland slope = 2.0% Length of overland flow = 50 ft Length of main basin channel = 2,250 ft Slope of channel = .018 ft/ft = 1.8% Roughness coefficient (n) of channel was estimated to be 0.090 From existing land use maps, land use for the drainage basin was estimated to be: Residential (single family – ¼ acre lots) - 80% Graded - sandy soil, 3% slope - 20%

From existing land use maps, the land use for the overland flow area at the head of the basin was estimated to be: Lawn - sandy soil, 2% slope

#### Overland Flow

A runoff coefficient (C) for the overland flow area is determined from Table 1.6 to be 0.10.

| Table 1.6 Recommended Runoff Coefficient Values                                                                                                    |                                              |  |  |
|----------------------------------------------------------------------------------------------------|----------------------------------------------|--|--|
| Description of Area                                                                                                    | Runoff Coefficients (C)                      |  |  |
|                                                                                                    |                                              |  |  |
| Lawns:<br>Sandy soil, flat, 2%<br>Sandy soil, average, 2 - 7%<br>Sandy soil, steep, > 7%<br>Clay soil, flat, 2%<br>Clay soil, average, 2 - 7%<br>Clay soil, steep, > 7%                                 | 0.10<br>0.15<br>0.20<br>0.17<br>0.22<br>0.35 |  |  |
| Agricultural                                                                                                    | 0.30                                         |  |  |
| Forest                                                                                                    | 0.15                                         |  |  |
| Streams, Lakes, Water Surfaces                                                                                                    | 1.00                                         |  |  |
| Business:<br>Downtown areas<br>Neighborhood areas                                                                                                    | 0.95<br>0.70                                 |  |  |
| Residential:<br>Single Family (1/8 acre lots)<br>Single Family (1/4 acre lots)<br>Single Family (1/2 acre lots)<br>Single Family (1+ acre lots)<br>Multi-Family Units, (Light)<br>Multi-Family, (Heavy) | 0.65<br>0.60<br>0.55<br>0.45<br>0.65<br>0.85 |  |  |
| Commercial/Industrial:<br>Light areas<br>Heavy areas                                                                                                    | 0.70<br>0.80                                 |  |  |
| Parks, cemeteries                                                                                                    | 0.25                                         |  |  |
| Playgrounds                                                                                                    | 0.35                                         |  |  |
| Railroad yard areas                                                                                                    | 0.40                                         |  |  |
| Streets:<br>Asphalt and Concrete<br>Brick                                                                                                    | 0.95<br>0.85                                 |  |  |
| Drives, walks, and roofs                                                                                                    | 0.95                                         |  |  |
| Gravel areas                                                                                                    | 0.50                                         |  |  |
| Graded or no plant cover:<br>Sandy soil, flat, 0 - 5%<br>Sandy soil, flat, 5 - 10%<br>Clayey soil, flat, 0 - 5%<br>Clayey soil, average, 5 - 10%                                                        | 0.30<br>0.40<br>0.50<br>0.60                 |  |  |

#### Time of Concentration

From Figure 1.3 with an overland flow length of 50 ft, slope of 2% and a C of 0.10, the overland flow time is 10 min. Channel flow velocity is determined from Figure 1.4 to be 3.1 ft/s (n = 0.090, R = 1.62 (from channel dimensions) and S = .018). Therefore,

Flow Time = 2,250 feet = 12.1 minutes(3.1 ft/s) / (60 s/min) and t<sub>c</sub> = 10 + 12.1 = 22.1 min (use 22 min)

#### **Rainfall Intensity**

From Table 5.15 in Section 5.0, using a duration equal to 22 minutes,

 $I_{25}$  (25-yr return period) = 5.41 in/hr

#### Runoff Coefficient

A weighted runoff coefficient (C) for the total drainage area is determined below by utilizing the values from Table 1.7.

| Table 1.7 Weighted Runoff Coefficient             |                  |             |                 |  |  |
|---------------------------------------------------|------------------|-------------|-----------------|--|--|
| 1                                                 | 1 2 3 4          |             |                 |  |  |
| Land Lice                                         | Percent of Total | Runoff      | Weighted Runoff |  |  |
| Land Use                                          | Land Area        | Coefficient | Coefficient*    |  |  |
| Residential                                       |                  |             |                 |  |  |
| (Single Family – ¼ acre lots)                     | 0.80             | 0.60        | 0.48            |  |  |
| Graded area                                       | 0.20             | 0.30        | 0.06            |  |  |
| Total Weighted Runoff Coefficient = 0.54          |                  |             |                 |  |  |
| *Column 4 equals column 2 multiplied by column 3. |                  |             |                 |  |  |

#### Peak Runoff

The estimate of peak runoff for a 25-yr design storm for the given basin is:

 $Q_{25} = C_f CIA = (1.10)(.54)(5.41)(23) = 73.9 \text{ cfs}$ 

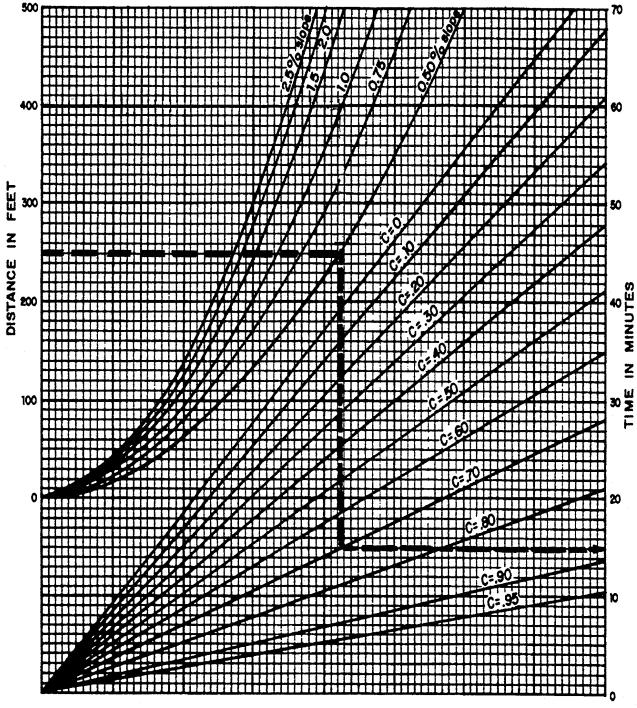

Figure 1.3 Rational Formula - Overland Time of Flow Nomograph (Source: Airport Drainage, Federal Aviation Administration, 1965)

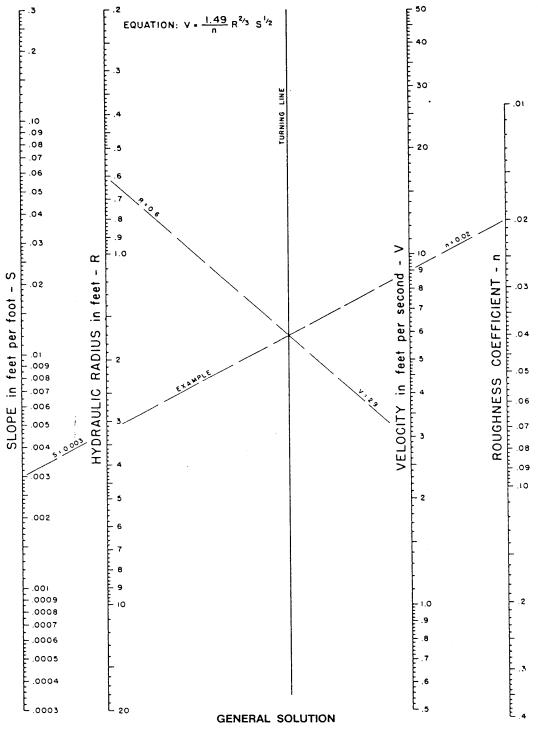

Reference: USDOT, FHWA, HDS-3 (1961).

Figure 1.4 Manning's Equation Nomograph (Source: USDOT, FHWA, HDS-3 (1961))

# **1.3 SCS Hydrological Method**

## 1.3.1 Introduction

The Soil Conservation Service<sup>1</sup> (SCS) hydrologic method requires basic data similar to the Rational Method: drainage area, a runoff factor, time of concentration, and rainfall. The SCS approach, however, is more sophisticated in that it also considers the time distribution of the rainfall, the initial rainfall losses to interception and depression storage, and an infiltration rate that decreases during the course of a storm. Details of the methodology can be found in the SCS National Engineering Handbook, Section 4, Hydrology.

A typical application of the SCS method includes the following basic steps:

- 1. Determination of curve numbers that represent different land uses within the drainage area.
- 2. Calculation of time of concentration to the study point.
- 3. Using the Type II rainfall distribution, total and excess rainfall amounts are determined. Note: See Figure 1.5 for the geographic boundaries for the different SCS rainfall distributions.
- 4. Using the unit hydrograph approach, the hydrograph of direct runoff from the drainage basin can be developed.

## 1.3.2 Application

The SCS method can be used for both the estimation of stormwater runoff peak rates and the generation of hydrographs for the routing of stormwater flows. The simplified method of *Section 1.3.7* can be used for drainage areas up to 2,000 acres. Thus, the SCS method can be used for most design applications, including storage facilities and outlet structures, storm drain systems, culverts, small drainage ditches, open channels, and energy dissipaters.

# 1.3.3 Equations and Concepts

The hydrograph of outflow from a drainage basin is the sum of the elemental hydrographs from all the sub-areas of the basin, modified by the effects of transit time through the basin and storage in the stream channels. Since the physical characteristics of the basin including shape, size, and slope are constant, the unit hydrograph approach assumes there is considerable similarity in the shape of hydrographs from storms of similar rainfall characteristics. Thus, the unit hydrograph is a typical hydrograph for the basin with a runoff volume under the hydrograph equal to one (1.0) inch from a storm of specified duration. For a storm of the same duration but with a different amount of runoff, the hydrograph of direct runoff can be expected to have the same time base as the unit hydrograph and ordinates of flow proportional to the runoff volume. Therefore, a storm that produces 2 inches of runoff would have a hydrograph with a flow equal to twice the flow of the unit hydrograph. With 0.5 inches of runoff, the flow of the hydrograph would be one-half of the flow of the unit hydrograph.

The following discussion outlines the equations and basic concepts used in the SCS method.

<u>Drainage Area</u> - The drainage area of a watershed is determined from topographic maps and field surveys. For large drainage areas it might be necessary to divide the area into sub-drainage areas to account for major land use changes, obtain analysis results at different points within the drainage area, combine hydrographs from different sub-basins as applicable, and/or route flows to points of interest.

<u>Rainfall</u> - The SCS method applicable to North Central Texas is based on a storm event that has a Type II time distribution. This distribution is used to distribute the 24-hour volume of rainfall for the different storm frequencies (Figure 1.5).

<sup>&</sup>lt;sup>1</sup> The Soil Conservation Service is now known as the Natural Resources Conservation Service (NRCS)

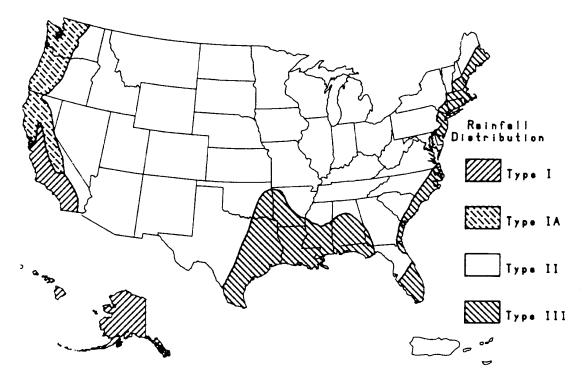

Figure 1.5 Approximate Geographic Boundaries for SCS Rainfall Distributions

<u>Rainfall-Runoff Equation</u> - A relationship between accumulated rainfall and accumulated runoff was derived by SCS from experimental plots for numerous soils and vegetative cover conditions. The following SCS runoff equation is used to estimate direct runoff from 24-hour or 1-day storm rainfall. The equation is:

$$Q = (P - I_a)^2 / [(P - I_a) + S]$$

where:

- Q = accumulated direct runoff (in)
- P = accumulated rainfall (potential maximum runoff) (in)
- $I_a$  = initial abstraction including surface storage, interception, evaporation, and infiltration prior to runoff (in)
- S = 1000/CN 10 where:

CN = SCS curve number

An empirical relationship used in the SCS method for estimating  $I_a$  is:

$$I_{a} = 0.2S$$

This is an average value that could be adjusted for flatter areas with more depressions if there are calibration data to substantiate the adjustment. Table 1.11 provides values of  $I_a$  for a wide range of curve numbers (CN).

Substituting 0.2S for I<sub>a</sub> in Equation 1.6, the equation becomes:

$$Q = (P - 0.2S)^2 / (P + 0.8S)$$

Figure 1.6 shows a graphical solution of this equation. For example, 4.1 inches of direct runoff would result if 5.8 inches of rainfall occurred on a watershed with a curve number of 85.

(1.5)

(1.6)

(1.7)

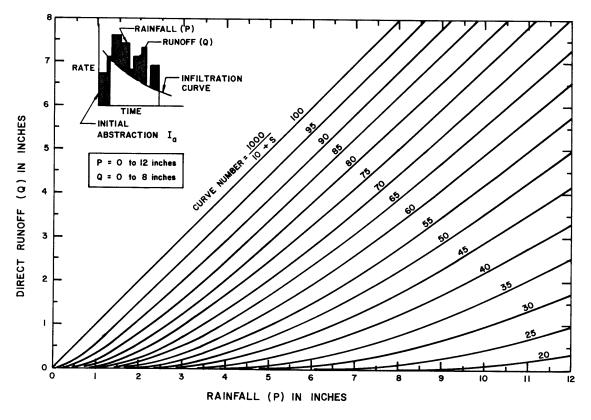

Figure 1.6 SCS Solution of the Runoff Equation (Source: SCS, TR-55, Second Edition, June 1986)

Equation 1.7 can be rearranged so the curve number can be estimated if rainfall and runoff volume are known. The equation then becomes (Pitt, 1994):

$$CN = 1000/[10 + 5P + 10Q - 10(Q^{2} + 1.25QP)^{1/2}]$$
(1.8)

# 1.3.4 Runoff Factor (CN)

The principal physical watershed characteristics affecting the relationship between rainfall and runoff are land use, land treatment, soil types, and land slope. The SCS method uses a combination of soil conditions and land uses (ground cover) to assign a runoff factor to an area. These runoff factors, called runoff curve numbers (CN), indicate the runoff potential of an area. The higher the CN, the higher the runoff potential. Soil properties influence the relationship between runoff and rainfall since soils have differing rates of infiltration. Based on infiltration rates, the SCS has divided soils into four hydrologic soil groups.

- Group A Soils having a low runoff potential due to high infiltration rates. These soils consist primarily of deep, well-drained sands and gravels.
- Group B Soils having a moderately low runoff potential due to moderate infiltration rates. These soils consist primarily of moderately deep to deep, moderately well to well drained soils with moderately fine to moderately coarse textures.
- Group C Soils having a moderately high runoff potential due to slow infiltration rates. These soils consist primarily of soils in which a layer exists near the surface that impedes the downward movement of water or soils with moderately fine to fine texture.

Group D Soils having a high runoff potential due to very slow infiltration rates. These soils consist primarily of clays with high swelling potential, soils with permanently high water tables, soils with a clay pan or clay layer at or near the surface, and shallow soils over nearly impervious parent material.

A list of soils throughout the State of Texas and their hydrologic classification can be found in the publication *Urban Hydrology for Small Watersheds*, 2<sup>nd</sup> *Edition, Technical Release Number 55, 1986.* Soil Survey maps can be obtained from local USDA Natural Resources Conservation Service offices for use in estimating soil type. *Section 6.0 - Hydrologic Soils Data* contains hydrologic soils classification data for North Central Texas. County specific data can be found on-line through NRCS at <u>http://soils.usda.gov/</u> and/or <u>www.nctcog.dst.tx.us/</u>.

Consideration should be given to the effects of urbanization on the natural hydrologic soil group. If heavy equipment can be expected to compact the soil during construction or if grading will mix the surface and subsurface soils, appropriate changes should be made in the soil group selected. Also, runoff curve numbers vary with the antecedent soil moisture conditions. Average antecedent soil moisture conditions (AMC II) are recommended for most hydrologic analysis. Areas with high water table conditions may want to consider using AMC III antecedent soil moisture conditions. This should be considered a calibration parameter for modeling against real calibration data. Table 1.9 gives recommended curve number values for a range of different land uses.

When a drainage area has more than one land use, a composite curve number can be calculated and used in the analysis. It should be noted that when composite curve numbers are used, the analysis does not take into account the location of the specific land uses but sees the drainage area as a uniform land use represented by the composite curve number.

Composite curve numbers for a drainage area can be calculated by using the weighted method as presented in Table 1.8.

| Table 1.8 Composite Curve Number Calculation Example |                               |              |                                        |  |
|------------------------------------------------------|-------------------------------|--------------|----------------------------------------|--|
| Land Use                                             | Percent of Total<br>Land Area | Curve Number | Weighted Curve Number<br>(% area x CN) |  |
| Residential 1/8 acre<br>Soil Group B                 | 0.80                          | 0.85         | 0.68                                   |  |
| Meadow Good condition<br>Soil Group C0.200.710.14    |                               |              |                                        |  |
| Total Weighted Curve Number = 0.68 + 0.14 = 0.82     |                               |              |                                        |  |

The different land uses within the basin should reflect a uniform hydrologic group represented by a single curve number. Any number of land uses can be included, but if their spatial distribution is important to the hydrologic analysis, then sub-basins should be developed and separate hydrographs developed and routed to the study point.

# 1.3.5 Urban Modifications of the SCS Method

Several factors, such as the percentage of impervious area and the means of conveying runoff from impervious areas to the drainage system, should be considered in computing CN for developed areas. For example, do the impervious areas connect directly to the drainage system, or do they outlet onto lawns or other pervious areas where infiltration can occur?

The curve number values given in Table 1.9 are based on directly connected impervious area. An impervious area is considered directly connected if runoff from it flows directly into the drainage system. It is also considered directly connected if runoff from it occurs as concentrated shallow flow that runs over pervious areas and then into a drainage system. It is possible for curve number values from urban areas to be reduced by not directly connecting impervious surfaces in the drainage system, but allowing runoff to flow as sheet flow over significant pervious areas.

The following discussion will give some guidance for adjusting curve numbers for different types of impervious areas.

#### **Connected Impervious Areas**

The CNs provided in Table 1.9 for various land cover types were developed for typical land use relationships based on specific assumed percentages of impervious area. These CN values were developed on the assumptions that:

- 1. Pervious urban areas are equivalent to pasture in good hydrologic condition, and
- 2. Impervious areas have a CN of 98 and are directly connected to the drainage system.

If all of the impervious area is directly connected to the drainage system, but the impervious area percentages or the pervious land use assumptions in Table 1.9 are not applicable, use Figure 1.7 to compute a composite CN. For example, Table 1.9 gives a CN of 70 for a 1/2-acre lot in hydrologic soil group B, with an assumed impervious area of 25%. However, if the lot has 20% impervious area and a pervious area CN of 61, the composite CN obtained from Figure 1.7 is 68. The CN difference between 70 and 68 reflects the difference in percent impervious area.

#### **Unconnected Impervious Areas**

Runoff from these areas is spread over a pervious area as sheet flow. To determine CN when all or part of the impervious area is not directly connected to the drainage system, (1) use Figure 1.8 if total impervious area is less than 30% or (2) use Figure 1.7 if the total impervious area is equal to or greater than 30%, because the absorptive capacity of the remaining pervious areas will not significantly affect runoff.

When the impervious area is less than 30%, obtain the composite CN by entering the right half of Figure 1.8 with the percentage of total impervious area and the ratio of total unconnected impervious area to total impervious area. Then move left to the appropriate pervious CN and read down to find the composite CN. For example, for a 1/2-acre lot with 20% total impervious area (75% of which is unconnected) and pervious CN of 61, the composite CN from Figure 1.8 is 66. If all of the impervious area is connected, the resulting CN (from Figure 1.7) would be 68.

### 1.3.6 Travel Time Estimation

Travel time ( $T_t$ ) is the time it takes water to travel from one location to another within a watershed, through the various components of the drainage system. Time of concentration ( $t_c$ ) is computed by summing all the travel times for consecutive components of the drainage conveyance system from the hydraulically most distant point of the watershed to the point of interest within the watershed. Following is a discussion of related procedures and equations (USDA, 1986).

#### <u>Travel Time</u>

Water moves through a watershed as sheet flow, shallow concentrated flow, open channel flow, or some combination of these. The type of flow that occurs is a function of the conveyance system and is best determined by field inspection.

Travel time is the ratio of flow length to flow velocity:

$$T_t = L/3600V$$

where:

- $T_t = travel time (hr)$
- L = flow length (ft)
- V = average velocity (ft/s)

3600 = conversion factor from seconds to hours

(1.9)

| Cover Description                                                      |                                                 |    | e numb<br>ologic s |    |    |
|------------------------------------------------------------------------|-------------------------------------------------|----|--------------------|----|----|
| Cover type and hydrologic condition                                    | Average percent<br>impervious area <sup>2</sup> | Α  | В                  | С  | D  |
| Cultivated Land:                                                       | ·                                               |    |                    |    |    |
| Without conservation treatment                                         |                                                 | 72 | 81                 | 88 | 91 |
| With conservation treatment                                            |                                                 | 62 | 71                 | 78 | 81 |
| Pasture or range land:                                                 |                                                 |    |                    |    |    |
| Poor condition                                                         |                                                 | 68 | 79                 | 86 | 89 |
| Good condition                                                         |                                                 | 39 | 61                 | 74 | 80 |
| Meadow:                                                                |                                                 |    |                    |    |    |
| Good condition                                                         |                                                 | 30 | 58                 | 71 | 78 |
| Wood or forest land:                                                   |                                                 |    |                    |    |    |
| Thin stand, poor cover                                                 |                                                 | 45 | 66                 | 77 | 83 |
| Good cover                                                             |                                                 | 25 | 55                 | 70 | 77 |
| Open space (lawns, parks, golf courses, cemeteries, etc.) <sup>3</sup> |                                                 |    |                    |    |    |
| Poor condition (grass cover < 50%)                                     |                                                 | 68 | 79                 | 86 | 89 |
| Fair condition (grass cover 50% to 75%)                                |                                                 | 49 | 69                 | 79 | 84 |
| Good condition (grass cover > 75%)                                     |                                                 | 39 | 61                 | 74 | 80 |
| Impervious areas:                                                      |                                                 |    |                    |    |    |
| Paved; curbs and storm drains (excluding right-                        |                                                 |    |                    |    |    |
| of-way)                                                                |                                                 | 98 | 98                 | 98 | 98 |
| Paved; open ditches (including right-of-way)                           |                                                 | 83 | 89                 | 92 | 93 |
| Gravel (including right-of-way)                                        |                                                 | 76 | 85                 | 89 | 91 |
| Dirt (including right-of-way)                                          |                                                 | 72 | 82                 | 87 | 89 |
| Urban districts:                                                       |                                                 |    |                    |    |    |
| Commercial and business                                                | 85%                                             | 89 | 92                 | 94 | 95 |
| Industrial                                                             | 72%                                             | 81 | 88                 | 91 | 93 |
| Residential districts by average lot size:                             |                                                 |    |                    |    |    |
| 1/8 acre or less (town house)                                          | 65%                                             | 77 | 85                 | 90 | 92 |
| 1/4 acre                                                               | 38%                                             | 61 | 75                 | 83 | 87 |
| 1/3 acre                                                               | 30%                                             | 57 | 72                 | 81 | 86 |
| 1/2 acre                                                               | 25%                                             | 54 | 70                 | 80 | 85 |
| 1 acre                                                                 | 20%                                             | 51 | 68                 | 79 | 84 |
| 2 acres                                                                | 12%                                             | 46 | 65                 | 77 | 82 |
| Developing urban areas and newly graded areas                          |                                                 |    |                    |    |    |
| (previous areas only, no vegetation)                                   |                                                 | 77 | 86                 | 91 | 94 |

<sup>2</sup> The average percent impervious area shown was used to develop the composite CNs. Other assumptions are as follows: impervious areas are directly connected to the drainage system, impervious areas have a CN of 98, and pervious areas are considered equivalent to open space in good hydrologic condition. If the impervious area is not connected, the SCS method has an adjustment to reduce the effect.

<sup>3</sup> CNs shown are equivalent to those of pasture. Composite CNs may be computed for other combinations of open space cover type.

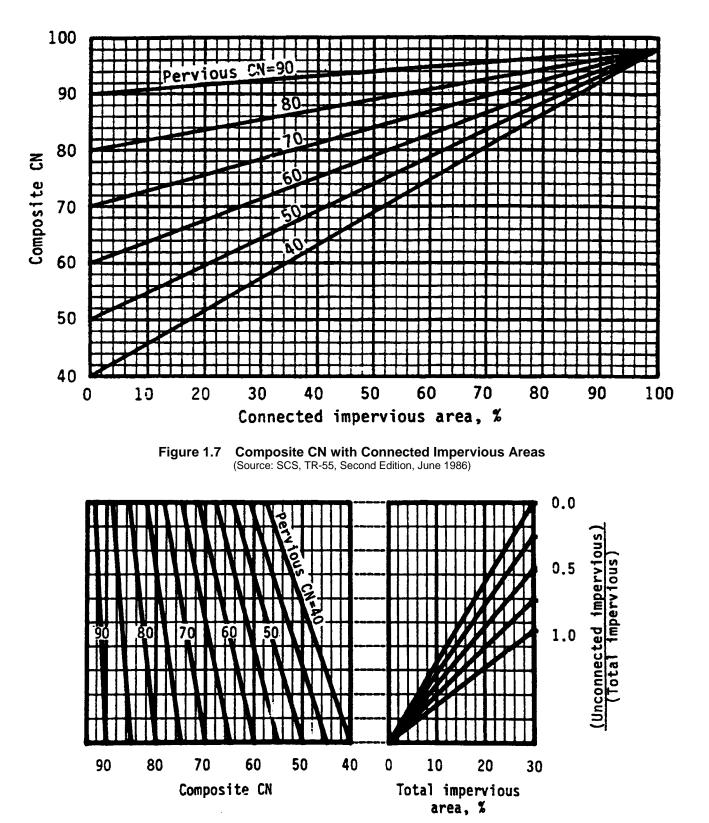

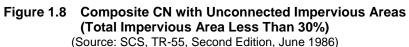

Sheet Flow

Sheet flow can be calculated using the following formula:

$$T_{t} = \frac{0.42 (nL)^{0.8}}{60 (P_{2})^{0.5} (S)^{0.4}} = \frac{0.007 (nL)^{0.8}}{(P_{2})^{0.5} (S)^{0.4}}$$
(1.10)

where:

 $T_t = travel time (hr)$ 

n = Manning roughness coefficient (see Table 1.10)

L = flow length (ft),

 $P_2 = 2$ -year, 24-hour rainfall (in)

S = land slope (ft/ft)

| Table 1.10 Roughness Coefficients (Manning's n) for Sheet Flow <sup>1</sup>                                                                        |       |  |  |
|----------------------------------------------------------------------------------------------------|-------|--|--|
| Surface Description                                                                                                    | n     |  |  |
| Smooth surfaces                                                                                                    |       |  |  |
| (concrete, asphalt, gravel or bare soil)                                                                                                    | 0.011 |  |  |
| Fallow                                                                                                    |       |  |  |
| (no residue)                                                                                                    | 0.05  |  |  |
| Cultivated soils:                                                                                                    |       |  |  |
| Residue cover < 20%                                                                                                    | 0.06  |  |  |
| Residue cover > 20%                                                                                                    | 0.17  |  |  |
| Grass:                                                                                                    |       |  |  |
| Short grass prairie                                                                                                    | 0.15  |  |  |
| Dense grasses <sup>2</sup>                                                                                                    | 0.24  |  |  |
| Bermuda grass                                                                                                    | 0.41  |  |  |
| Range                                                                                                    |       |  |  |
| (natural)                                                                                                    | 0.13  |  |  |
| Woods <sup>3</sup>                                                                                                    |       |  |  |
| Light underbrush                                                                                                    | 0.40  |  |  |
| Dense underbrush                                                                                                    | 0.80  |  |  |
| <sup>1</sup> The n values are a composite of information by Engman (1986).                                                                         |       |  |  |
| <sup>2</sup> Includes species such as bluestem grass, buffalo grass, grama grass, and native grass mixtures.                                       |       |  |  |
| <sup>3</sup> When selecting n, consider cover to a height of about 0.1 ft. This is the only part of the plant cover that will obstruct sheet flow. |       |  |  |
| Source: SCS, TR-55, Second Edition, June 1986.                                                                                                    |       |  |  |

#### Shallow Concentrated Flow

After 50 to 100 feet, sheet flow usually becomes shallow concentrated flow. The average velocity for this flow can be determined from Figure 1.9, in which average velocity is a function of watercourse slope and type of channel.

Average velocities for estimating travel time for shallow concentrated flow can be computed from using Figure 1.9, or the following equations. These equations can also be used for slopes less than 0.005 ft/ft.

| Unpaved | V = 16.13(S) <sup>0.5</sup> | (1.11) |
|---------|-----------------------------|--------|
| Paved   | $V = 20.33(S)^{0.5}$        | (1.12) |
|         |                             |        |

where:

V = average velocity (ft/s)

S = slope of hydraulic grade line (watercourse slope, ft/ft)

After determining average velocity using Figure 1.9 or Equations 1.11 or 1.12, use Equation 1.9 to estimate travel time for the shallow concentrated flow segment.

#### Open Channels

Velocity in channels should be calculated from the Manning equation. Open channels are assumed to begin where surveyed cross section information has been obtained, where channels are visible on aerial photographs, where channels have been identified by the local municipality, or where stream designations appear on United States Geological Survey (USGS) quadrangle sheets. Manning's Equation or water surface profile information can be used to estimate average flow velocity. Average flow velocity for travel time calculations is usually determined for bank-full elevation assuming low vegetation winter conditions.

Manning's Equation is

$$V = (1.49/n) (R)^{2/3} (S)^{1/2}$$

(1.13)

(1.14)

where:

- V = average velocity (ft/s)
- R = hydraulic radius (ft) and is equal to A/P<sub>w</sub>
- A = cross sectional flow area ( $ft^2$ )
- $P_w$  = wetted perimeter (ft)
- S = slope of the hydraulic grade line (ft/ft)
- n = Manning's roughness coefficient for open channel flow

After average velocity is computed using Equation 1.13,  $T_t$  for the channel segment can be estimated using Equation 1.9.

#### Limitations

- Equations in this section should not be used for sheet flow longer than 50 feet for impervious surfaces.
- In watersheds with storm sewers, carefully identify the appropriate hydraulic flow path to estimate tc.
- A culvert or bridge can act as detention structure if there is significant storage behind it. Detailed storage routing procedures should be used to determine the outflow through the culvert or bridge.

# 1.3.7 Simplified SCS Peak Runoff Rate Estimation

The following SCS procedures were taken from the SCS Technical Release 55 (USDA, 1986) which presents simplified procedures to calculate storm runoff volume and peak rate of discharges. These procedures are applicable to small drainage areas (typically less than 2,000 acres) with homogeneous land uses, which can be described by a single CN value. The peak discharge equation is:

#### $Q_p = q_u AQF_p$

where:

- Q<sub>p</sub> = peak discharge (cfs)
- q<sub>u</sub> = unit peak discharge (cfs/mi<sup>2</sup>/in)
- A = drainage area (mi<sup>2</sup>)
- Q = runoff (in)
- F<sub>p</sub> = pond and swamp adjustment factor

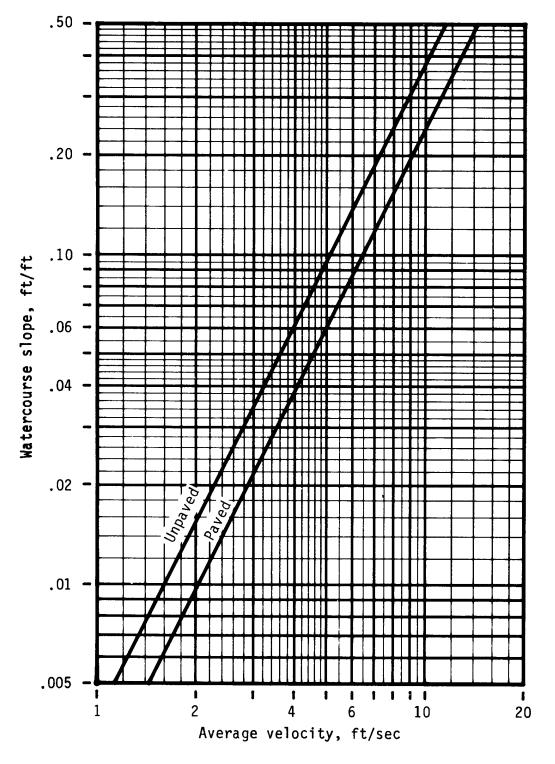

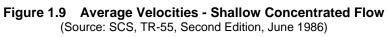

Computations for the peak discharge method proceed as follows:

- 1. The 24-hour rainfall depth (P) is determined from the rainfall tables in *Section 5.0* for the selected location and return frequency.
- 2. The runoff curve number, CN, is estimated from Table 1.9 and direct runoff, Q, is calculated using Equation 1.7.
- 3. The CN value is used to determine the initial abstraction, I<sub>a</sub>, from Table 1.11, and the ratio I<sub>a</sub>/P is then computed (P = accumulated 24-hour rainfall).
- 4. The watershed time of concentration is computed using the procedures in Section 1.3.6 and is used with the ratio I<sub>a</sub>/P to obtain the unit peak discharge (q<sub>u</sub>) from Figure 1.10 for the Type II rainfall distribution. If the ratio I<sub>a</sub>/P lies outside the range shown in the figures, either the limiting values or another peak discharge method should be used. Note: Figure 1.10 is based on a peaking factor of 484. If a peaking factor of 300 is needed, these figures are not applicable and the simplified SCS method should not be used. Peaking factors are discussed further in Section 1.3.9.
- 5. The pond and swamp adjustment factor, F<sub>p</sub>, is estimated from below:

| Pond and Swamp Areas (%*)                                                                                                    | Fp   |
|----------------------------------------------------------------------------------------------------|------|
| 0                                                                                                    | 1.00 |
| 0.2                                                                                                    | 0.97 |
| 1.0                                                                                                    | 0.87 |
| 3.0                                                                                                    | 0.75 |
| 5.0                                                                                                    | 0.72 |
| and the second second sec |      |

\*Percent of entire drainage basin

6. The peak runoff rate is computed using Equation 1.14.

#### 1.3.8 Example Problem 1

Compute the flood mitigation storm peak discharge for a 50-acre watershed located in Fort Worth, which will be developed as follows:

- 1. Pasture / range land good condition (hydrologic soil group D) = 10 ac
- 2. Pasture / range land good condition (hydrologic soil group C) = 10 ac
- 3. 1/3 acre residential (hydrologic soil group D) = 20 ac
- 4. Industrial development (hydrological soil group C) = 10 ac

Other data include the following: Total impervious area = 18 acres, % of pond / swamp area = 0

Computations

- 1. Calculate rainfall excess:
  - The flood mitigation storm, 24-hour rainfall is 9.12 inches (.38 in/hr x 24 hours From Section 5.0, Table 5.15).
  - Composite weighted runoff coefficient is:

| <u>Dev. #</u> | Area   | <u>% Total</u> | CN | Composite CN |
|---------------|--------|----------------|----|--------------|
| 1             | 10 ac. | 0.20           | 80 | 18.2         |
| 2             | 10 ac. | 0.20           | 74 | 14.8         |
| 3             | 20 ac. | 0.40           | 86 | 34.4         |
| 4             | 10 ac. | 0.20           | 91 | 18.2         |
| Total         | 50 ac. | 1.00           |    | 83           |

\* from Equation 2.1.7 Q (flood mitigation storm) = 7.1 inches

| Table 1.11 I <sub>a</sub> Values for Runoff Curve Numbers |                     |              |                     |
|-----------------------------------------------------------|---------------------|--------------|---------------------|
| Curve Number                                              | I <sub>a</sub> (in) | Curve Number | I <sub>a</sub> (in) |
| 40                                                        | 3.000               | 70           | 0.857               |
| 41                                                        | 2.878               | 71           | 0.817               |
| 42                                                        | 2.762               | 72           | 0.778               |
| 43                                                        | 2.651               | 73           | 0.740               |
| 44                                                        | 2.545               | 74           | 0.703               |
| 45                                                        | 2.444               | 75           | 0.667               |
| 46                                                        | 2.348               | 76           | 0.632               |
| 47                                                        | 2.255               | 77           | 0.597               |
| 48                                                        | 2.167               | 78           | 0.564               |
| 49                                                        | 2.082               | 79           | 0.532               |
| 50                                                        | 2.000               | 80           | 0.500               |
| 51                                                        | 1.922               | 81           | 0.469               |
| 52                                                        | 1.846               | 82           | 0.439               |
| 53                                                        | 1.74                | 83           | 0.410               |
| 54                                                        | 1.704               | 84           | 0.381               |
| 55                                                        | 1.636               | 85           | 0.353               |
| 56                                                        | 1.571               | 86           | 0.326               |
| 57                                                        | 1.509               | 87           | 0.299               |
| 58                                                        | 1.448               | 88           | 0.273               |
| 59                                                        | 1.390               | 89           | 0.247               |
| 60                                                        | 1.333               | 90           | 0.222               |
| 61                                                        | 1.279               | 91           | 0.198               |
| 62                                                        | 1.226               | 92           | 0.174               |
| 63                                                        | 1.175               | 93           | 0.151               |
| 64                                                        | 1.125               | 94           | 0.128               |
| 65                                                        | 1.077               | 95           | 0.105               |
| 66                                                        | 1.030               | 96           | 0.083               |
| 67                                                        | 0.985               | 97           | 0.062               |
| 68                                                        | 0.941               | 98           | 0.041               |
| 69                                                        | 0.899               |              |                     |

Source: SCS, TR-55, Second Edition, June 1986

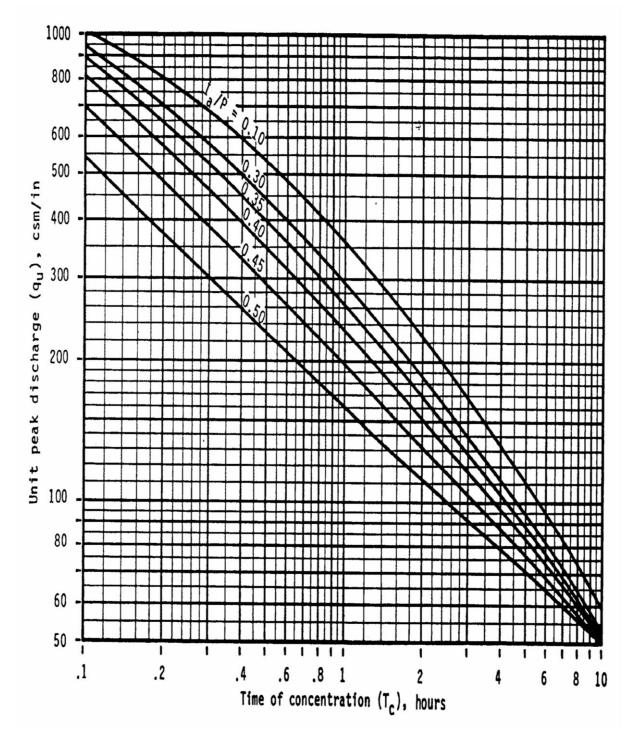

Figure 1.10 SCS Type II Unit Peak Discharge Graph (Source: SCS, TR-55, Second Edition, June 1986)

2. Calculate time of concentration

The hydrologic flow path for this watershed = 1,890 ft

| <u>Segment</u> | Type of Flow              | Length (ft) | <u>Slope (%)</u> |
|----------------|---------------------------|-------------|------------------|
| 1              | Overland n = 0.24         | 40          | 2.0              |
| 2              | Shallow channel (unpaved) | 750         | 1.7              |
| 3              | Main channel*             | 1100        | 0.50             |

\* For the main channel, n = .06 (estimated), width = 10 feet, depth = 2 feet, rectangular channel

Segment 1 - Travel time from Equation 1.10 with  $P_2 = 3.36$  inches (0.14 x 24 - Section 5.0, Table 5.15)

 $T_t = [0.42(0.24 \times 40)^{0.8}] / [(3.36)^{0.5} (.020)^{0.4}] = 6.69 \text{ minutes}$ 

 $\begin{array}{rl} \mbox{Segment 3} & - \mbox{ Using Equation 1.13} \\ V & = (1.49/.06) \; (1.43)^{0.67} \; (.005)^{0.5} = 2.23 \; \mbox{ft/sec} \\ T_t & = 1100 \; / \; \mbox{60} \; (2.23) = 8.22 \; \mbox{minutes} \end{array}$ 

 $t_c = 6.69 + 5.95 + 8.22 = 20.86$  minutes (.35 hours)

3. Calculate  $I_a/P$  for CN = 83 (Table 1.9),  $I_a$  = .410 (Table 1.11)

 $I_a/P = (.410 / 9.12) = .05$ (Note: Use  $I_a/P = .10$  to facilitate use of Figure 1.10.)

- 4. Unit discharge  $q_u$  (flood mitigation storm) from Figure 1.10 = 650 csm/in
- 5. Calculate peak discharge with  $F_p = 1$  using Equation 1.14

 $Q_{100} = 650 (50/640)(7.1)(1) = 360 \text{ cfs}$ 

### 1.3.9 Hydrograph Generation

In addition to estimating the peak discharge, the SCS method can be used to estimate the entire hydrograph from a drainage area. The SCS has developed a Tabular Hydrograph procedure that can be used to generate the hydrograph for small drainage areas (less than 2,000 acres). The Tabular Hydrograph procedure uses unit discharge hydrographs that have been generated for a series of time of concentrations. In addition, SCS has developed hydrograph procedures to be used to generate composite flood hydrographs. For the development of a hydrograph from a homogeneous developed drainage area and drainage areas that are not homogeneous, where hydrographs need to be generated from sub-areas and then routed and combined at a point downstream, the engineer is referred to the procedures outlined by the SCS in the 1986 version of TR-55 available from the National Technical Information Service in Springfield, Virginia 22161. The catalog number for TR-55, "Urban Hydrology for Small Watersheds," is PB87-101580.

The unit hydrograph equations used in the SCS method for generating hydrographs includes a constant to account for the general land slope in the drainage area. This constant, called a peaking factor, can be adjusted when using the method. A default value of 484 for the peaking factor represents rolling hills – a medium level of relief. SCS indicates that for mountainous terrain the peaking factor can go as high as 600, and as low as 300 for flat (coastal) areas.

A value of 484 should be used for most areas of North Texas; however, there are flat areas where a lesser value may be appropriate.

The development of a runoff hydrograph from a watershed is a laborious process not normally done by hand calculation. For that reason, only an overview of the process is given here to assist the designer in reviewing and understanding the input and output from a typical computer program. There are choices of computational interval, storm length (if the 24-hour storm is not going to be used), and other "administrative" parameters, which are peculiar to each computer program.

The development of a runoff hydrograph for a watershed or one of many sub-basins within a more complex model involves the following steps:

- 1. Development or selection of a design storm hyetograph. Often the SCS 24-hour storm described in *Section 1.3.3* is used. This storm is recommended for use in North Central Texas.
- 2. Development of curve numbers and lag times for the watershed using the methods described in *Sections 1.3.4, 1.3.5, and 1.3.6.*
- 3. Development of a unit hydrograph using the standard (peaking factor of 484) dimensionless unit hydrograph. See discussion below.
- 4. Step-wise computation of the initial and infiltration rainfall losses and, thus, the excess rainfall hyetograph using a derivative form of the SCS rainfall-runoff equation (Equation 1.8).
- 5. Application of each increment of excess rainfall to the unit hydrograph to develop a series of runoff hydrographs, one for each increment of rainfall (this is called "convolution").
- 6. Summation of the flows from each of the small incremental hydrographs (keeping proper track of time steps) to form a runoff hydrograph for that watershed or sub-basin.

To assist the designer in using the SCS unit hydrograph approach with a peaking factor of 484, Figure 1.11 and Table 1.12 have been developed. The unit hydrograph with a peaking factor of 300 is shown in the figure for comparison purposes, but, typically, should not be used for areas in North Central Texas.

The procedure to develop a unit hydrograph from the dimensionless unit hydrograph in the table below is to multiply each time ratio value by the time-to-peak ( $T_p$ ) and each value of  $q/q_u$  by  $q_u$  calculated as:

(1.15)

$$q_{u} = (PF^{*}A) / (T_{p})$$

where:

- $q_{U}$  = unit hydrograph peak rate of discharge (cfs)
- PF = peaking factor (484)
- $A = area (mi^2)$
- d = rainfall time increment (hr)
- $T_p$  = time to peak = d/2 + 0.6 t<sub>c</sub> (hr)

For ease of spreadsheet calculations, the dimensionless unit hydrograph for 484 can be approximated by the equation:

$$\frac{\mathbf{q}}{\mathbf{q}_{u}} = \left(\frac{\mathbf{t}}{\mathbf{T}_{p}} \mathbf{e}^{\left[1 - (t/\mathbf{T}_{p})\right]}\right)^{X}$$
(1.16)

where X is 3.79 for the PF=484 unit hydrograph.

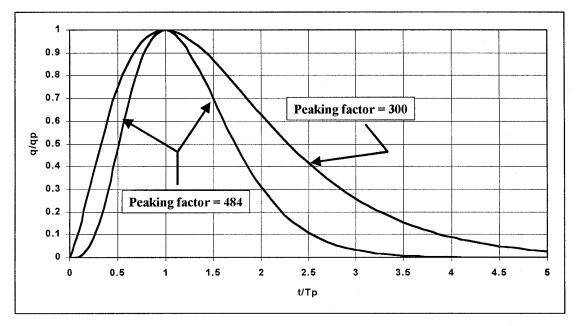

Figure 1.11 Dimensionless Unit Hydrographs for Peaking Factors of 484 and 300

| Table 1.12 Dimensionless Unit Hydrograph With Peaking<br>Factor of 484 |                  |                  |  |
|------------------------------------------------------------------------|------------------|------------------|--|
| ь/т                                                                    | 4                | 84               |  |
| t/Tt                                                                   | q/q <sub>u</sub> | Q/Q <sub>P</sub> |  |
| 0.0                                                                    | 0.0              | 0.0              |  |
| 0.1                                                                    | 0.005            | 0.000            |  |
| 0.2                                                                    | 0.046            | 0.004            |  |
| 0.3                                                                    | 0.148            | 0.015            |  |
| 0.4                                                                    | 0.301            | 0.038            |  |
| 0.5                                                                    | 0.481            | 0.075            |  |
| 0.6                                                                    | 0.657            | 0.125            |  |
| 0.7                                                                    | 0.807            | 0.186            |  |
| 0.8                                                                    | 0.916            | 0.255            |  |
| 0.9                                                                    | 0.980            | 0.330            |  |
| 1.0                                                                    | 1.000            | 0.406            |  |
| 1.1                                                                    | 0.982            | 0.481            |  |
| 1.2                                                                    | 0.935            | 0.552            |  |
| 1.3                                                                    | 0.867            | 0.618            |  |
| 1.4                                                                    | 0.786            | 0.677            |  |
| 1.5                                                                    | 0.699            | 0.730            |  |
| 1.6                                                                    | 0.611            | 0.777            |  |
| 1.7                                                                    | 0.526            | 0.817            |  |
| 1.8                                                                    | 0.447            | 0.851            |  |
| 1.9                                                                    | 0.376            | 0.879            |  |
| 2.0                                                                    | 0.312            | 0.903            |  |
| 2.1                                                                    | 0.257            | 0.923            |  |
| 2.2                                                                    | 0.210            | 0.939            |  |
| 2.3                                                                    | 0.170            | 0.951            |  |
| 2.4                                                                    | 0.137            | 0.962            |  |
| 2.5                                                                    | 0.109            | 0.970            |  |
| 2.6                                                                    | 0.087            | 0.977            |  |
| 2.7                                                                    | 0.069            | 0.982            |  |
| 2.8                                                                    | 0.054            | 0.986            |  |
| 2.9                                                                    | 0.042            | 0.989            |  |
| 3.0                                                                    | 0.033            | 0.992            |  |
| 3.1                                                                    | 0.025            | 0.994            |  |
| 3.2                                                                    | 0.020            | 0.995            |  |
| 3.3                                                                    | 0.015            | 0.996            |  |
| 3.4                                                                    | 0.012            | 0.997            |  |
| 3.5                                                                    | 0.009            | 0.998            |  |
| 3.6                                                                    | 0.007            | 0.998            |  |
| 3.7                                                                    | 0.005            | 0.999            |  |
| 3.8                                                                    | 0.004            | 0.999            |  |
| 3.9                                                                    | 0.003            | 0.999            |  |
| 4.0                                                                    | 0.002            | 1.000            |  |

#### 1.3.10 Example Problem 2

Compute the unit hydrograph for the 50-acre watershed in Example Problem 1 (Section 1.3.8).

**Computations** 

1. Calculate  $T_p$  and time increment

The time of concentration ( $t_c$ ) is calculated to be 20.86 minutes for this watershed. If we assume a computer calculation time increment (d) of 3 minutes then:

 $T_p = d/2 + 0.6t_c = 3/2 + 0.6 * 20.86 = 14.02 \text{ minutes} (0.234 \text{ hrs})$ 

2. Calculate q<sub>pu</sub>

 $q_u = PF^*A/T_p = (484 * 50/640) / (0.234) = 162 \text{ cfs}$ 

3. Calculate unit hydrograph.

Based on spreadsheet calculations using Equations 1.15 and 1.16, Table 1.13 has been derived.

| Table 1.13 Example of Dimensionless Unit HydrographWith Peaking Factor of 484 |            |                  |        |  |
|-------------------------------------------------------------------------------|------------|------------------|--------|--|
| Tin                                                                           | Time       |                  | 34     |  |
| t/Tp                                                                          | time (min) | q/q <sub>u</sub> | Q      |  |
| 0                                                                             | 0          | 0                | 0.00   |  |
| 0.21                                                                          | 3          | 0.06             | 9.23   |  |
| 0.43                                                                          | 6.0        | 0.35             | 56.77  |  |
| 0.64                                                                          | 9.0        | 0.72             | 117.29 |  |
| 0.86                                                                          | 12.0       | 0.96             | 155.09 |  |
| 1.00                                                                          | 14.02      | 1.00             | 162.00 |  |
| 1.07                                                                          | 15.0       | 0.99             | 160.57 |  |
| 1.28                                                                          | 18.0       | 0.88             | 142.42 |  |
| 1.50                                                                          | 21.0       | 0.70             | 113.52 |  |
| 1.71                                                                          | 24.0       | 0.52             | 83.69  |  |
| 1.93                                                                          | 27.0       | 0.36             | 58.12  |  |
| 2.14                                                                          | 30.0       | 0.24             | 38.51  |  |
| 2.35                                                                          | 33.0       | 0.15             | 24.56  |  |
| 2.57                                                                          | 36.0       | 0.09             | 15.18  |  |
| 2.78                                                                          | 39.0       | 0.06             | 9.14   |  |
| 3.00                                                                          | 42.0       | 0.03             | 5.38   |  |
| 3.21                                                                          | 45.0       | 0.02             | 3.10   |  |
| 3.42                                                                          | 48.0       | 0.01             | 1.76   |  |
| 3.64                                                                          | 51.0       | 0.01             | 0.99   |  |
| 3.85                                                                          | 54.0       | 0.00             | 0.54   |  |
| 4.07                                                                          | 57.0       | 0.00             | 0.30   |  |
| 4.28                                                                          | 60.0       | 0.00             | 0.16   |  |
| 4.49                                                                          | 63.0       | 0.00             | 0.09   |  |
| 4.71                                                                          | 66.0       | 0.00             | 0.05   |  |
| 4.92                                                                          | 69.0       | 0.00             | 0.02   |  |
| 5.14                                                                          | 72.0       | 0.00             | 0.01   |  |
| 5.35                                                                          | 75.0       | 0.00             | 0.01   |  |
| 5.56                                                                          | 78.00      | 0.00             | 0.00   |  |

#### 1.3.11 Hydrologic Stream Routing

Water requires a certain amount of time to travel down a stream or channel reach. A flood wave is attenuated by friction and channel storage as it passes through the reach. The process of computing the travel time and attenuation of water flowing in the reach is often called routing.

Hydrologic routing involves the balancing of inflow, outflow, and volume of storage through the use of the continuity equation. The relation between the outflow rate and storage in the system is also required.

Travel time and attenuation characteristics vary widely between different streams. The travel time is dependent on characteristics such as length, slope, friction, and flow depth. Attenuation is also dependent on friction, in addition to other characteristics such as channel storage. Many routing methods have been developed under different assumptions and for different stream types. Some of the routing methods include: kinematic wave, lag, modified Puls, Muskingum, Muskingum-Cunge 8-point section, and Muskingum-Cunge standard section.

The routing methods selected for use in North Central Texas are the Modified Puls and the Muskingum-Cunge methods (USACE, HEC-HMS, 2000 and Bedient and Huber, 1988).

# **1.4 Snyder's Unit Hydrograph Method**

#### 1.4.1 Introduction

Snyder's unit hydrograph method is the primary method utilized by the Corps of Engineers Fort Worth District for the majority of hydrologic studies in the region, and is also commonly used by consultants and other entities within the NCTCOG region. It is similar in nature to the SCS method, in that it also considers the time distribution of the rainfall, the initial rainfall losses to interception and depression storage, and an infiltration rate that decreases during the course of a storm.

#### 1.4.2 Application

Snyder's unit hydrograph method may be used for drainage areas 100 acres or larger. This method, detailed in the U.S. Army Corps of Engineers Engineering Manual (EM 1110-2-1405), *Flood-Hydrograph Analysis and Computations* and The Bureau of Reclamation's "Flood Hydrology Manual, A Water Resources Technical Publication," utilizes the following equations:

| $t_{\rm p} = C_{\rm t} (L \ L_{\rm ca})^{0.3}$                                       | (1.17) |
|--------------------------------------------------------------------------------------|--------|
| $t_r = t_p \div 5.5$                                                                 | (1.18) |
| $\mathbf{q}_{\mathbf{p}} = \mathbf{C}_{\mathbf{p}} 640 \div \mathbf{t}_{\mathbf{p}}$ | (1.19) |
| $t_{pR} = t_p + 0.25(t_R - t_r)$                                                     | (1.20) |
| $\mathbf{q}_{PR} = \mathbf{C}_{P}640 \div \mathbf{t}_{PR}$                           | (1.21) |
| $\mathbf{q}_{PR} = \mathbf{q}_{p} \mathbf{t}_{p} \div \mathbf{t}_{PR}$               | (1.22) |
| $\mathbf{Q}_{\mathbf{p}} = \mathbf{q}_{\mathbf{p}} \mathbf{A}$                       | (1.23) |

The terms in the above equations are defined as:

- tr = The standard unit rainfall duration, in hours.
- $t_R$  = The unit rainfall duration in hours other than standard unit,  $t_r$ , adopted in specific study.
- $t_p$  = The lag time from midpoint of unit rainfall duration,  $t_r$ , to peak of unit hydrograph in hours.
- $t_{pR}$  = The lag time from midpoint of unit rainfall duration,  $t_R$ , to peak of unit hydrograph in hours.
- q<sub>p</sub> = The peak rate of discharge of unit hydrograph for unit rainfall duration, t<sub>r</sub>, in cfs/sq. mi.
- $q_{pR}$  = The peak rate of discharge in cfs/sq mi. of unit in hydrograph for unit rainfall duration, t<sub>R</sub>.
- $Q_p$  = The peak rate of discharge of unit hydrograph in cfs.
- A = The drainage area in square miles.
- L<sub>ca</sub> = The river mileage from the design point to the centroid of gravity of the drainage area.

- L = The river mileage from the given station to the upstream limits of the drainage area.
- Ct = Coefficient depending upon units and drainage basin characteristics.
- $C_{P}$  = Coefficient depending upon units and drainage basin characteristics.

The coefficient  $C_t$  is a regional coefficient for variations in slopes within the watershed. Typical values of  $C_t$  range from 0.4 to 2.3 and average about 1.1. The value of  $C_t$  for the East Fork Trinity River is 2.0.  $C_t$  for a watershed can be estimated if the lag time,  $t_p$ , stream length, L, and distance to the basin centroid,  $L_{ca}$ , are known. The coefficient  $C_p$  is the peaking coefficient, which typically ranges from 0.3 to 1.2 with an average value of 0.8, and is related to the flood wave and storage conditions of the watershed. The  $C_p$  value for the East Fork Trinity River is 0.69. Larger values of  $C_p$  are generally associated with smaller values of  $C_t$ . Typical values of  $C_p$  are listed in Table 1.14.

| Table 1.14 Typical Values of $C_p$     |                |
|----------------------------------------|----------------|
| Typical Drainage Area Characteristics  | C <sub>p</sub> |
| Undeveloped Areas w/ Storm Drains      |                |
| Flat Basin Slope (less than 0.50%)     | 0.55           |
| Moderate Basin Slope (0.50% to 0.80%)  | 0.58           |
| Steep Basin Slope (greater than 0.80%) | 0.61           |
| Moderately Developed Area              |                |
| Flat Basin Slope (less than 0.50%)     | 0.63           |
| Moderate Basin Slope (0.50% to 0.80%)  | 0.66           |
| Steep Basin Slope (greater than 0.80%) | 0.69           |
| Highly Developed/Commercial Area       |                |
| Flat Basin Slope (less than 0.50%)     | 0.70           |
| Moderate Basin Slope (0.50% to 0.80%)  | 0.73           |
| Steep Basin Slope (greater than 0.80%) | 0.77           |

#### 1.4.3 Urbanization Curves

To account for the effects of urbanization, another method was developed by the Corps of Engineers to adjust the  $t_p$  coefficient. Urbanization curves allow for the determination of  $t_p$  based on the percent urbanization and the type of soil in the study area. Urbanization curves for the Dallas-Fort Worth area were determined from the equation below:

# $t_p = 10^{[0.3833*log_{10}(L*L_{ca}/(S_{st})^{0.5})+(log_{10} (lp))-BW*(\%Urb/100)] (1.24) \\ S_{st} = (el_{85\%} - el_{15\%})/(0.7*L) (1.25)$

where:

- t<sub>p</sub> = The lag time from midpoint of unit rainfall duration, t<sub>r</sub>, to peak of unit hydrograph in hours.
- $L_{ca}$  = The river mileage from the design point to the centroid of the drainage area.
- L = The river mileage from the design point to the upstream limits of the drainage area.
- $S_{st}$  = The weighted slope of the flow path (ft/mi)
- Ip = The calibration point, defined as  $t_p$  where  $(L^*L_{ca}/S_{st}^{\Lambda}.5) = 1$  and urbanization = 0%.
- BW = The bandwidth, equal to the log of the width between each 20% urbanization line.
- %Urb = A value representative of the degree to which urbanization has occurred in the basin, in percent.
- $el_{85\%}$  = The elevation at a location 85% upstream of the given station.
- $el_{15\%}$  = The elevation at a location 15% upstream of the given station.

For the Dallas-Fort Worth area, the Ip values used are 0.94 for clay and 1.76 for sand. The bandwidth (BW) value for both of the soil types is 0.266. For a study area that is composed of both sand and clay, a weighted average of the two can be calculated by:

 $t_p$  weighted = % sand\* $t_p$  sand + % clay \*  $t_p$  clay.

Design runoff may be determined for a given watershed by applying the intensity-duration-frequency relationships to the unit hydrograph by multiplying each ordinate of the unit hydrograph by the rainfall intensity.

#### 1.4.4 Determination of Percent Urbanization and Percent Sand

The lag time,  $t_p$ , is the critical parameter in establishing the timing of the response of a watershed to rainfall. The degree of urbanization is an important variable that determines the value of the lag time. Thomas L. Nelson, Fort Worth District, USACE, defined the general relationship between the lag time,  $t_p$ , and the percent of Urbanization, %Urb, and presented a set of Urbanization Curves for the Dallas-Fort Worth area in 1970.

The soil type of a watershed also plays an important role in its response to rainfall. It was found that predominantly sandy soils responded differently to rainfall than predominantly clayey soils. Therefore, two sets of Urbanization Curves were developed to better define the lag time, one set for sandy soils and one set for clayey soils. A paper by Paul K. Rodman, Fort Worth District, USACE presented urbanization curves in 1977 for both "clay loam" and "clay" in the Fort Worth-Dallas area and other Texas locations.

To obtain consistency of computational results, it is necessary to have a logical and routine procedure for the determination of Percent Urbanization (%Urb) and Percent Sand/Clay (%Sand/%Clay). Procedures for their determination are presented below.

#### Percent Urbanization

Urbanization is defined as the percentage of the basin which has been developed and improved with channelization and/or a stormwater collection network. Urbanization of natural and agricultural land converts pervious soils to impervious surfaces. Disturbed soils exhibit a lower infiltration capacity than natural soils. This results in less infiltration which translates to an increased volume of runoff.

Natural flow paths in the watershed may be replaced with prismatic channels. Significant drainage infrastructure may be added in a development composed of streets and gutters, storm sewers, open channels, and other drainage elements. This alteration of the original drainage system changes the watershed's response to precipitation. The addition of drainage infrastructure along with the increase in imperviousness results in significantly increased peak discharges and a greater volume of runoff.

The determination of the percent urbanization (%Urb) as used in the Urbanization Curves defined by Equation 1.24 is somewhat subjective, but is related to the type and intensity of development. The U.S. Army Corps of Engineers (USACE) has worked over the years to define the relationship between the type of development and the degree of urbanization. The result of their effort is reflected in Table 1.15. These are provided for the user's consideration and guidance.

Other techniques to relate the impacts of urbanization on rainfall runoff have been used. Another such technique is presented in *Section 1.6* in the application of USGS regression equations to determine peak flows for urban basins.

#### Percent Sand/Clay

The Fort Worth District, USACE, evaluated methods for determining the percent sand in a watershed and concluded that the permeability rate method was the best method. The procedure was described in the referenced report as follows.

"The permeability rate method uses the range of permeabilities found in the table (Table 1.16) of physical and chemical properties in the SCS soil surveys for multiple soil classifications and assigns a percent sand to each of the seven ranges. A percent sand of 0 is given to any soil with a permeability less than 0.06 inches per hour which corresponds to the permeability of the Houston Blackland clay upon which the clay urban curves are based. Also, a percent sand of 100 is given to any soil with a rate of 0.6 to 2.0 inches per hour which corresponds to the Crosstell series soil upon which the sandy loam curves are based. The percent sand for the permeability ranges 0.06 to 0.2 inches, 0.2 to 0.6 inches, 2.0 to 6.0 inches, 6.0 to 10.0 inches, and greater than 20 inches are 33, 66, 133, 166, 200 percent sand,

respectively. Each soil in the watershed is assigned a percent sand based upon its permeability and a weighted average is computed." (USACE, 1986)

| Land Use                             | Description                                                                                                    | Percent        | Percent      |
|--------------------------------------|----------------------------------------------------------------------------------------------------|----------------|--------------|
|                                      | -                                                                                                    | Imperviousness | Urbanization |
| Low Density<br>Residential           | Single family: ½ – 2 units per acre;<br>average 1 unit per acre.                                                                          | 25             | 30           |
| Medium Density<br>Residential        | Single family: 2 – 3½ units per acre;<br>average 3 units per acre.                                                                        | 41             | 80           |
| High Density<br>Residential          | Single family: greater than 3½ units per acre; average 4 units per acre.                                                                  | 47             | 90           |
| Multifamily<br>Residential           | Row houses, apartments,<br>townhouses, etc.                                                                                               | 70             | 95           |
| Mobile Home Parks                    | Single family: 5–8 units per acre.                                                                                                    | 20             | 40           |
| Central Business<br>District         | Intensive, high-density commercial                                                                                                    | 95             | 95           |
| Strip Commercial                     | Low-density commercial; average 3<br>units per acre.                                                                                      | 90             | 90           |
| Shopping Centers                     | Grocery stores, drug stores, malls, etc.                                                                                                  | 95             | 95           |
| Institutional                        | Schools, churches, hospitals, etc.                                                                                                    | 40             | 50           |
| Industrial                           | Industrial centers and parks; light and<br>heavy industry.                                                                                | 90             | 95           |
| Transportation                       | Major highways, railroads.                                                                                                    | 35             | 80           |
| Communication                        | Microwave towers, etc.                                                                                                    | 35             | 50           |
| Public Utilities                     | Transformer stations, transmission line<br>right-of-way, sewage treatment<br>facilities, water towers, and water<br>treatment facilities. | 60             | 70           |
| Strip Settlement                     | Densities less than $\frac{1}{2}$ – 2 units per acre; average 1 unit per 3 – 5 acres.                                                     | 10             | 20           |
| Parks and<br>Developed Open<br>Space | Parks, cemeteries, etc.                                                                                                    | 6              | 10           |
| Developing                           | Land currently being developed.                                                                                                    | 15             | 20           |
| Cropland                             |                                                                                                    | 3              | 5            |
| Grassland                            | Pasture, short grasses.                                                                                                    | 0              | 0            |
| Woodlands, Forest                    |                                                                                                    | 0              | 0            |
| Water Bodies                         | Lakes, large ponds.                                                                                                    | 100            | 100          |
| Barren Land                          | Bare exposed rock, strip mines, gravel<br>pits.                                                                                           | 0              | 0            |

| Table 1.16 Permeability Rating for theDetermination of Percent Sand |                                |  |  |
|---------------------------------------------------------------------|--------------------------------|--|--|
| Permeability (inches/hr)                                            | Percent Sand Assignment<br>(%) |  |  |
| < 0.06                                                              | 0                              |  |  |
| 0.06 to 0.20                                                        | 33                             |  |  |
| 0.20 to 0.60                                                        | 66                             |  |  |
| 0.60 to 2.00                                                        | 100                            |  |  |
| 2.00 to 6.00                                                        | 133                            |  |  |
| 6.00 to 20.00                                                       | 166                            |  |  |
| > 20.00                                                             | 200                            |  |  |

The Houston Black soil series consists of moderately well-drained, deep, cyclic, clayey soils on wetlands. This series formed in alkaline, marine clay, and material weathered from shale. Land slopes range from 1 to 4 percent. The permeability is less than 0.06 inches per hour. This soil is the predominate series found in watersheds used to develop the Dallas-Fort Worth Clay Urbanization Curves. Therefore this soil has a percent sand of 8 for use with the urban curves. The Crosstell soil series consists of moderately well-drained, deep loamy soils on uplands that formed in shaley and clayey sediment containing thin strata of weakly cemented sandstone. Land slopes range from 1 to 6 percent. The permeability for this soil is in the range between 0.6 and 2.0 inches per hour. The Crosstell series is the major soil contained in watersheds used to derive the Dallas-Fort Worth Sandy Loam Urbanization Curves. This soil, therefore, has a percent sand of 100 for use with the urban curves.

Example: Procedure for the Determination of Percent Sand (%Sand).

Given the percent sand assignments below, determine the percent sand for Watershed B.

| <b>Watershed</b> | Soil Type No. | Percent Sand | % of Area  | <u>% Sand * % Area</u> |
|------------------|---------------|--------------|------------|------------------------|
| В                | 13            | 66           | 2.6        | 171.6                  |
|                  | 23            | 33           | 39.7       | 1310.1                 |
|                  | 32            | 133          | 31.4       | 4176.2                 |
|                  | 51            | 33           | 1.7        | 56.1                   |
|                  | 64            | 133          | 17.9       | 2380.7                 |
|                  | 85            | 33           | <u>6.7</u> | <u>221.1</u>           |
|                  |               |              | 100        | 8315.8                 |

Weighted %Sand = 8315.8/100 = 83.2%

There is the possibility of computing greater than 100 percent sand for areas that are very sandy. Soil disturbances during development (urbanization) usually diminish the natural permeability of the soil. Often there is no data reflecting the permeability rate for an urban soil. Therefore, care should be used in applying this method. The percent sand assignment should be that of the controlling sublayer of the soil profile. Consideration should also be given to other factors affecting the initial and time rates of rainfall abstractions. For example, well-vegetated clayey soils may respond hydrologically more like a sandy soil. Urban lands are usually taken one step down (lower percent sand) from soil types shown in the SCS soil report. The engineer should evaluate all factors bearing on the soil response and determine whether there is a need to make adjustments.

#### Loss Rates

Several loss rate methodologies, as shown in Table 1.17, are acceptable for use with the Snyder's Unit Hydrograph Method including:

- Block and Uniform
- Holtan
- SCS Curve Number
- Green and Ampt
- Exponential

Block and uniform loss rates developed by the Corps of Engineers during the development of the urbanization curves are listed by clay and sand categories. Losses for a specific basin are determined by a weighting procedure. Adjustments to these values are allowed based on historic storm reproductions.

| Table 1.17 Hydrologic Loss Rates |            |                    |            |                    |  |  |
|----------------------------------|------------|--------------------|------------|--------------------|--|--|
|                                  |            | Losses             |            |                    |  |  |
| Frequency                        | Cla        | ay                 | Sand       |                    |  |  |
|                                  | Block (in) | Uniform<br>(in/hr) | Block (in) | Uniform<br>(in/hr) |  |  |
| 2-year                           | 1.5        | 0.20               | 2.1        | 0.26               |  |  |
| 5-year                           | 1.3        | 0.16               | 1.8        | 0.21               |  |  |
| 10-year                          | 1.12       | 0.14               | 1.5        | 0.18               |  |  |
| 25-year                          | 0.95       | 0.12               | 1.3        | 0.15               |  |  |
| 50-year                          | 0.84       | 0.1                | 1.1        | 0.13               |  |  |
| 100-year                         | 0.75       | 0.07               | 0.9        | 0.10               |  |  |

#### Stream Routing

The Modified Puls and Muskingum-Cunge are acceptable routing methods. See Section 1.3.11, for an explanation of routing methods and references for further information.

# **1.5 Modified Rational Method**

#### 1.5.1 Introduction

For drainage areas of <u>less than 200 acres</u>, a modification of the Rational Method can be used for the estimation or design of storage volumes for detention calculations.

The Modified Rational Method uses the peak flow calculating capability of the Rational Method paired with assumptions about the inflow and outflow hydrographs to compute an approximation of storage volumes for simple detention calculations. There are many variations on the approach. Figure 1.12

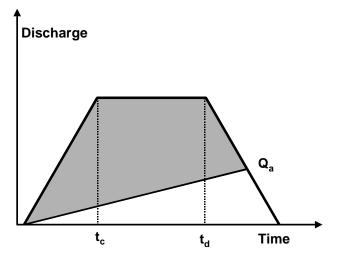

#### Figure 1.12 Modified Rational Definitions

illustrates one application. The rising and falling limbs of the inflow hydrograph have a duration equal to the time of concentration (t<sub>c</sub>). An allowable target outflow is set ( $Q_a$ ) based on pre-development conditions. The storm duration is t<sub>d</sub>, and is varied until the storage volume (shaded gray area) is maximized. It is normally an iterative process done by hand or on a spreadsheet. Downstream analysis is not possible with this method as only approximate graphical routing takes place.

#### 1.5.2 Design Equations

The design of detention using the Modified Rational Method is presented as a non-iterative approach suitable for spreadsheet calculation (Debo & Reese, 2003).

The allowable release rate can be determined from:

$$Q_a = C_a i A \tag{1.26}$$

where:

- $Q_a$  = allowable release rate (cfs)
- Ca = predevelopment Rational Method runoff coefficient
- i = rainfall intensity for the corresponding time of concentration (in/hr)
- A = area (acres)

The critical duration of storm, the time value to determine rainfall intensity, at which the storage volume is maximized, is:

$$T_{d} = \sqrt{\frac{2CAab}{Q_{a}}} - b$$
(1.27)

where:

- T<sub>d</sub> = critical storm duration (min)
- Q<sub>a</sub> = allowable release rate (cfs)
- C = developed condition Rational Method runoff coefficient

A = area (acres)

a, b = rainfall factors dependent on location and return period taken from Table 1.18

The required storage volume, in cubic feet can be obtained from the equations below:

| $V_{preliminary} = 60 [CAa - (2CabAQ_a)^{1/2} + (Q_a/2) (b-t_c)]$ | (1.28a) |
|-------------------------------------------------------------------|---------|
| $V_{max} = V_{preliminary} * P_{180}/P_{td}$                      | (1.28b) |

where:

V<sub>preliminary</sub> = preliminary required storage (ft<sup>3</sup>)

V<sub>max</sub> = required storage (ft<sup>3</sup>) t<sub>c</sub> = time of concentration for the developed condition (min)

 $P_{180} = 3$ -hour (180-minute) storm depth (in)

 $P_{td}$  = storm depth for the critical duration (in)

all other variables are as defined above

The equations above include the use of an adjustment factor to the calculated storage volume to account for under sizing. The factor ( $P_{180}/P_{td}$ ) is the ratio of the 3-hour storm depth for the return frequency divided by the rainfall depth for the critical duration calculated in Equation 1.27.

The Modified Rational Method also often under sizes storage facilities in flat and more sandy areas where the target discharge may be set too large, resulting in an oversized orifice. In these locations modifications to the C factor or time of concentration should be considered in the design of the orifice.

| Table 1.18 Rainfall Factors "a" and "b" for the Modified Rational Method (1-yearthrough 100-year return periods) |   |                 |        |        |        |        |        |        |
|----------------------------------------------------------------------------------------------------|---|-----------------|--------|--------|--------|--------|--------|--------|
| County                                                                                                    |   | Return Interval |        |        |        |        |        |        |
| county                                                                                                    |   | 1               | 2      | 5      | 10     | 25     | 50     | 100    |
| Callin                                                                                                    | а | 101.14          | 129.51 | 177.49 | 209.08 | 250.52 | 283.13 | 320.81 |
| Collin                                                                                                    | b | 14.214          | 16.634 | 20.174 | 21.668 | 22.821 | 23.455 | 24.502 |
| Delles                                                                                                    | а | 99.8            | 128.85 | 178.58 | 210.73 | 253.77 | 288.56 | 327.75 |
| Dallas                                                                                                    | b | 14.114          | 16.624 | 20.352 | 21.785 | 23.03  | 23.866 | 24.893 |
| Dantan                                                                                                    | а | 97.258          | 124.47 | 173.1  | 205.74 | 248.54 | 283.99 | 325.18 |
| Denton                                                                                                    | b | 13.788          | 16.121 | 19.754 | 21.358 | 22.615 | 23.508 | 24.822 |
|                                                                                                    | а | 101.94          | 129.3  | 181.43 | 214.61 | 259.34 | 295.76 | 336.3  |
| Ellis                                                                                                    | b | 14.511          | 16.697 | 20.792 | 22.384 | 23.744 | 24.681 | 25.818 |
| E an th                                                                                                    | а | 90.53           | 113.9  | 159.31 | 189.97 | 228.79 | 260.81 | 298.07 |
| Erath                                                                                                    | b | 13.32           | 14.99  | 18.439 | 19.981 | 20.955 | 21.65  | 22.712 |
| 0                                                                                                    | а | 100.87          | 128.89 | 175.74 | 208.17 | 250.17 | 285.35 | 325.63 |
| Grayson                                                                                                    | b | 14.086          | 16.567 | 20.006 | 21.751 | 22.993 | 24.027 | 25.322 |
|                                                                                                    | а | 93.351          | 117.38 | 163    | 194.75 | 235.56 | 269.71 | 309.25 |
| Hood                                                                                                    | b | 13.654          | 15.308 | 18.65  | 20.281 | 21.438 | 22.299 | 23.508 |
|                                                                                                    | а | 107.65          | 131.48 | 178.92 | 209.36 | 249.71 | 282.05 | 318.9  |
| Hunt                                                                                                    | b | 15.348          | 16.855 | 20.456 | 21.855 | 22.995 | 23.713 | 24.744 |
|                                                                                                    | а | 94.751          | 120.21 | 168.39 | 198.98 | 240.45 | 275.19 | 313.38 |
| Johnson                                                                                                    | b | 13.414          | 15.543 | 19.272 | 20.676 | 21.847 | 22.804 | 23.875 |
| 16 - store - s                                                                                                   | а | 104.54          | 132.07 | 183.2  | 216.62 | 260.03 | 295.03 | 334.63 |
| Kaufman                                                                                                    | b | 14.637          | 16.912 | 20.837 | 22.424 | 23.65  | 24.42  | 25.496 |
| N1                                                                                                    | а | 108.66          | 132.42 | 185.55 | 221.63 | 268.93 | 306.83 | 350.06 |
| Navarro                                                                                                    | b | 15.326          | 16.758 | 20.945 | 22.903 | 24.437 | 25.402 | 26.665 |
|                                                                                                    | а | 91.031          | 115.97 | 164.22 | 196.59 | 242.51 | 281.03 | 326.0  |
| Palo Pinto                                                                                                    | b | 13.127          | 15.264 | 19.05  | 20.714 | 22.468 | 23.769 | 25.388 |
| -                                                                                                    | а | 95.164          | 118.64 | 166.17 | 198.53 | 242.46 | 279.34 | 321.89 |
| Parker                                                                                                    | b | 13.848          | 15.396 | 18.999 | 20.608 | 22.048 | 23.123 | 24.527 |
|                                                                                                    | а | 107.9           | 131.23 | 179.89 | 212.63 | 254.36 | 287.68 | 325.96 |
| Rockwall                                                                                                    | b | 15.671          | 16.882 | 20.467 | 22.064 | 23.178 | 23.891 | 24.906 |
| 0                                                                                                    | а | 92.245          | 116.25 | 162.12 | 193.36 | 232.22 | 265.8  | 303.15 |
| Somervell                                                                                                    | b | 13.091          | 14.967 | 18.503 | 20.102 | 21.066 | 22.001 | 23.039 |
| <b>T</b> +                                                                                                    | а | 95.835          | 121.96 | 170.81 | 203.93 | 247.1  | 282.6  | 322.07 |
| Tarrant                                                                                                    | b | 13.425          | 15.704 | 19.435 | 21.09  | 22.366 | 23.302 | 24.388 |
| \\/:                                                                                                    | а | 93.326          | 118.05 | 165.95 | 200.22 | 247.21 | 287.89 | 334.11 |
| Wise                                                                                                    | b | 13.491          | 15.315 | 18.974 | 20.889 | 22.662 | 24.112 | 25.784 |

#### 1.5.3 Example Problem

A 5-acre site is to be developed in Dallas. Based on site and local information, it is determined that streambank protection is not required and that limiting the 25-year and flood mitigation storm is also not required. The local government has determined that the development must detain the 2-year and 10-year storms. Rainfall values are taken from *Section 5.0*. The following key information is obtained:

- Area = 5 acres
- Slope is about 5%

- Pre-development  $t_c = 21$  minutes and C factor = 0.22
- Post-development t<sub>c</sub> = 10 minutes and C factor = 0.80

| <u>Steps</u>                                         | <u>2 - year</u> | <u> 10 - year</u> |
|------------------------------------------------------|-----------------|-------------------|
| t <sub>c</sub> (min)                                 | 21              | 21                |
| i (in/hr)                                            | 3.35            | 4.79              |
| Q <sub>a</sub> (Equation 1.26)<br>(cfs)              | 3.69            | 5.27              |
| a (from Table 1.18)                                  | 128.85          | 210.73            |
| b (from Table 1.18)                                  | 16.624          | 21.785            |
| V <sub>pre</sub> (Equation 1.28a) (ft <sup>3</sup> ) | 16,570          | 26,042            |
| P <sub>180</sub> (in)                                | 2.28            | 3.60              |
| $T_d$ (Equation 1.27) (min)                          | 51.52           | 61.69             |
| P <sub>td</sub> (in)                                 | 1.65            | 2.66              |
| V <sub>max</sub> (Equation 1.28b) (ft <sup>3</sup> ) | 22,897          | 35,245            |

# **1.6 USGS and TxDOT Regression Methods**

#### 1.6.1 Introduction

Regional regression equations are the most commonly accepted method for establishing peak flows at larger ungauged sites (or sites with insufficient data for a statistical derivation of the flood versus frequency relation). Regression equations have been developed to relate peak flow at a specified return period to the physiography, hydrology, and meteorology of the watershed.

Regression analyses use stream gauge data to define hydrologic regions. These are geographic regions having very similar flood frequency relationships and, as such, commonly display similar watershed, channel, and meteorological characteristics; they are often termed hydrologically homogeneous geographic areas. For this manual, the USGS regression equations are used to determine peak flows in urban drainage areas, and the TXDOT regression equations are used to determine peak flows in rural drainage areas. It may be difficult to choose the proper set of regression equations when the design site lies on or near the hydrologic boundaries of relevant studies. Another problem occurs when the watershed is partly or totally within an area subject to mixed population floods.

The following suggestions should be considered when using regression equations:

- Conduct a field visit to compare and assess the watershed characteristics for comparison with other watersheds.
- Collect all available historical flood data.
- Use the gathered data to interpret any discharge values.

#### 1.6.2 USGS Equations for Urban Basins

Regression equations developed by the USGS for urban streams in Dallas-Fort Worth are for estimating peak discharges (QT) having recurrence intervals (T) that range from 2 to 100 years. The explanatory

basin variables used in the equations are drainage area (DA), in square miles, and an urbanization index (UI), which is evaluated as described in the report by Land and others (U.S.G.S., 1982).

The urbanization index is an attempt to more accurately quantify the degree of urbanization by incorporating the factors of storm sewers, curbs and gutters, and channel rectifications. The index is developed by considering these alterations in the upper, middle, and lower third of the drainage basin. Values are assigned to each factor in each one-third of the basin on the basis of the percentage of the subbasin containing that factor. Each factor carries an equal weight regardless of location within the subbasin. The values of each factor vary from 1 to 4, based on the degree of development. The sum of the 9 factors can vary from 9 to 36 and is the value of the urbanization index.

The factor values and corresponding percentages of the subbasin affected are listed below:

| Percent  | <u>Value</u> |
|----------|--------------|
| 0 – 24   | 1            |
| 25 – 49  | 2            |
| 50 – 74  | 3            |
| 75 – 100 | 4            |

The following example is given to illustrate the determination of the urbanization index.

| <u>Sub area</u> | <u>Storm</u><br>Sewers | Curbs and Gutters | Channel<br>Rectifications | <u>Total</u> |
|-----------------|------------------------|-------------------|---------------------------|--------------|
| Upper           | 4                      | 4                 | 2                         | 10           |
| Middle          | 3                      | 4                 | 1                         | 8            |
| Lower           | 3                      | 4                 | 1                         | 8            |
| Urbanizatior    | n Index                |                   |                           | 26           |

#### **Urbanization Index Factors**

Source: Techniques for Estimating the Magnitude and Frequency of Floods in the Dallas-Fort Worth Metropolitan Area, Texas, U.S. Geological Survey, Water Resources Investigation 82-18

#### 1.6.3 Application of USGS Equations

The USGS regression equations were developed from peak-discharge records from drainage areas in the Dallas-Fort Worth area ranging from 1.25 to 66.4 square miles with results considered applicable to drainage areas between 3 and 40 square miles having urbanization indexes between 12 and 33. The standard errors of estimate of the regression equations are about 30 percent. As such, the USGS regression method should only be used for calculating peak discharge in urban drainage areas as described.

The USGS method can be used for several design applications, including storm drain systems, culverts, small drainage ditches and open channels, and energy dissipaters.

For a complete description of the USGS regression equations presented below, consult the USGS publication *Techniques for estimating the magnitude and frequency of floods in the Dallas-Fort Worth metropolitan area, Texas: U.S. Geological Survey Water-Resources Investigations Report 82-18, 55 p.* Table 1.19 gives the USGS regression equations for urban streams in the Dallas-Fort Worth area.

#### 1.6.4 Peak Discharge Limitations for Urban Basins

Following are the limitations of the variables within the peak discharge equations. These equations should not be used on drainage areas which have physical characteristics outside the limits listed below:

| Physical Characteristics | <u>Minimum</u> | <u>Maximum</u> | <u>Units</u> |
|--------------------------|----------------|----------------|--------------|
| A - Drainage Area        | 3              | 40             | mi²          |
| UI – Urbanization Index  | 12             | 33             |              |

| Worth Urban Areas        |                                                                  |  |  |  |  |  |  |
|--------------------------|------------------------------------------------------------------|--|--|--|--|--|--|
| Frequency                | Equations                                                        |  |  |  |  |  |  |
| 2-year                   | Q <sub>2</sub> = 42.83(A) <sup>0.704</sup> (UI) <sup>0.836</sup> |  |  |  |  |  |  |
| 5-year                   | $Q_5 = 82.92(A)^{0.724}(UI)^{0.751}$                             |  |  |  |  |  |  |
| 10-year                  | $Q_{10} = 120.7(A)^{0.735}(UI)^{0.697}$                          |  |  |  |  |  |  |
| 25-year                  | $Q_{25} = 184.8(A)^{0.745}(UI)^{0.632}$                          |  |  |  |  |  |  |
| 50-year                  | $Q_{50} = 246.4(A)^{0.752}(UI)^{0.587}$                          |  |  |  |  |  |  |
| 100-year                 | $Q_{100} = 362.1(A)^{0.752}(UI)^{0.510}$                         |  |  |  |  |  |  |
| For these equations: A = | drainage area in mi <sup>2</sup> , UI = urbanization index       |  |  |  |  |  |  |
| Source: USGS, 1982       |                                                                  |  |  |  |  |  |  |

# Table 1 19 USGS Peak Flow Regression Equations for Dallas-Fort

#### 1.6.5 TxDOT Equations for Rural (or Undeveloped) Basins

The Texas Department of Transportation (TxDOT) has a regression method for estimating peak discharges for rural basins. For a complete discussion of the development of these equations consult Chapter 5, Section 11 of the TxDOT Hydraulic Design Manual, available online at http://manuals.dot.state.tx.us/docs/colbridg/forms/hyd.pdf or the reference USGS, 1997.

#### 1.6.6 Rural (or Undeveloped) Basin Application

Equation 1.29 applies to rural, uncontrolled watersheds. Figure 1.13 presents the geographic extents of each region. Note that most of the NCTCOG region lies within Region 7, with small portions of Region 3 and 4. Table 1.20 presents the coefficients and limits of applicability for Regions 3, 4, and 7. Generally, use this equation to compare with the results of other methods, check existing structures, or where it is not practicable to use any other method, keeping in mind the importance of the facility being designed.

#### $Q_T = aA^bSH^cSL^d$

(1.29)

where:

- $Q_T = T$ -vear discharge (cfs)
- A = contributing drainage area (sq. mi.)
- SH = basin-shape factor defined as the ratio of main channel length squared to contributing drainage area (sg. mi./sg. mi.)
- SL = mean channel slope defined as the ratio of headwater elevation of longest channel minus main channel elevation at site to main channel length (ft./mi.). Note: This differs from previous rural regression equations in which slope was defined between points 10 and 85 percent of the distance along the main channel from the outfall to the basin divide.
- a, b, c, d = multiple linear regression coefficients dependent on region number and frequency.

The equations to be used for Regions 3, 4, and 7 are found in Table 1.20.

Regions 3, 4, and 7 have two sets of coefficients. For these regions, if the drainage area is between 10 and 100 sq. mi., determine a weighted discharge  $(Q_w)$  as shown in Equation 1.30.

#### $Q_w = (2 - \log(A/z))Q_1 + (\log(A/z)-1)Q_2$

(1.30)

where:

- $Q_w$  = weighted discharge (cfs)
- A = contributing drainage area (sq. mi.)
- z = 1.0 for English measurements units
- $Q_1$  = discharge based on regression coefficients for A < 32 sq. mi. (cfs)
- $Q_2$  = discharge based on regression coefficients for A  $\ge$  32 sq. mi. (cfs)

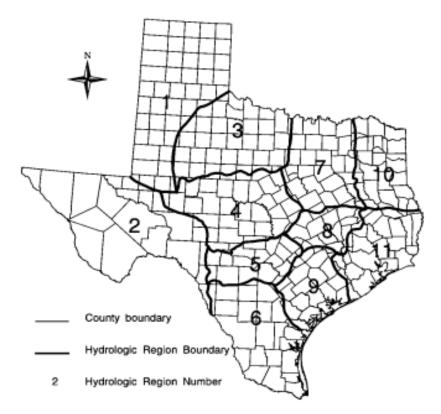

Figure 1.13 Hydrologic Regions for Statewide Rural Regression Equations Source: TXDOT, 2002

| Table 1.20 Regression Equations for Estimation of Peak-Streamflow Frequency for Hydrologic Regions of Texas <sup>1</sup>                                                                                                    |                                                                                            |                                                |                    |  |  |  |  |  |  |  |
|----------------------------------------------------------------------------------------------------|--------------------------------------------------------------------------------------------|------------------------------------------------|--------------------|--|--|--|--|--|--|--|
| [yr, year; A, contributing drainage area in square miles; SH, basin shape factor – ration of length of longest mapped channel (stream length) squared to contributing drainage area (dimensionless); SL, stream slope in feet per mile – ration of change in elevation of (1) longest mapped channel from site (or station) to headwaters to (2) length of longest mapped channel] |                                                                                            |                                                |                    |  |  |  |  |  |  |  |
| Hydrologic region and recurrence interval                                                                                                    | Range of indicated independent<br>variables in corresponding region<br>(units as noted)    |                                                |                    |  |  |  |  |  |  |  |
| Region 3 (sites with contri                                                                                                    | buting dr                                                                                  | ainage area less than 32 square mi             | iles) <sup>2</sup> |  |  |  |  |  |  |  |
| 2 yr<br>5 yr                                                                                                    |                                                                                            | 119 A <sup>.592</sup><br>252 A <sup>.629</sup> | A: 0.10 to 97.0    |  |  |  |  |  |  |  |
| 10 yr<br>25 yr                                                                                                    | Q <sub>10</sub> =                                                                          |                                                | SH: 0.16 to 9.32   |  |  |  |  |  |  |  |
| 50 yr<br>100 yr                                                                                                    | Q <sub>50</sub> =                                                                          | 743 A <sup>.698</sup>                          | SL: 10.7 to 105    |  |  |  |  |  |  |  |
| Region 3 (sites with contri                                                                                                    | Region 3 (sites with contributing drainage area greater than 32 square miles) <sup>2</sup> |                                                |                    |  |  |  |  |  |  |  |

# Table 1.20 Regression Equations for Estimation of Peak-Streamflow Frequency for Hydrologic Regions of Texas<sup>1</sup>

[yr, year; A, contributing drainage area in square miles; SH, basin shape factor – ration of length of longest mapped channel (stream length) squared to contributing drainage area (dimensionless); SL, stream slope in feet per mile – ration of change in elevation of (1) longest mapped channel from site (or station) to headwaters to (2) length of longest mapped channel]

| Hydrologic region and recurrence interval | _                   |                                                              | Range of indicated independent<br>variables in corresponding region<br>(units as noted) |
|-------------------------------------------|---------------------|--------------------------------------------------------------|-----------------------------------------------------------------------------------------|
| 2 yr                                      | Q2 =                | 8.05 A <sup>.668</sup> SL <sup>.659</sup> SH <sup>.189</sup> | A: 11.8 to 14,635                                                                       |
| 5 yr                                      | $Q_5 =$             | 4.20 A <sup>.626</sup> SL <sup>.574</sup>                    |                                                                                         |
| 10 yr                                     | Q <sub>10</sub> =   | 91.9 A <sup>.579</sup> SL <sup>.537</sup>                    | SH: 1.71 to 75.0                                                                        |
| 25 yr                                     | Q <sub>25</sub> =   | 233 A <sup>.523</sup> SL <sup>.476</sup>                     |                                                                                         |
| 50 yr                                     | $Q_{50} =$          | 448 A <sup>.484</sup> SL <sup>.425</sup>                     | SL: 4.81 to 36.3                                                                        |
| 100 yr                                    |                     | 835 A <sup>.447</sup> SL <sup>.372</sup>                     |                                                                                         |
| Region 4 (sites with contri               | ibuting dr          | ainage area less than 32 square m                            | iles) <sup>2</sup>                                                                      |
| 2 yr                                      | Q <sub>2</sub> =    | 97.1 A <sup>.626</sup>                                       | A: 0.19 to 81.1                                                                         |
| 5 yr                                      | $Q_5 =$             | 196 A <sup>.650</sup> SH <sup>.257</sup>                     |                                                                                         |
| 10 yr                                     | Q <sub>10</sub> =   | 293 A <sup>.697</sup> SH <sup>.281</sup>                     | SH: 0.05 to 6.52                                                                        |
| 25 yr                                     | Q <sub>25</sub> =   | 455 A <sup>.741</sup> SH <sup>.311</sup>                     |                                                                                         |
| 50 yr                                     | $Q_{50} =$          | 53 A <sup>.927</sup> SL <sup>.558</sup> SH <sup>.333</sup>   | SL: 13.5 to 226                                                                         |
| 100 yr                                    | Q <sub>100</sub> =  | 51 A <sup>.968</sup> SL <sup>.627</sup> SH <sup>.353</sup>   |                                                                                         |
| Region 4 (sites with contri               | ibutina dr          | ainage area greater than 32 square                           | e miles) <sup>2</sup>                                                                   |
| 2 yr                                      | Q <sub>2</sub> =    | 0.00660 A <sup>1.29</sup> SL <sup>2.09</sup>                 | A: 12 to 19,819                                                                         |
| 5 yr                                      | $Q_2 = Q_5 =$       | 0.0212 A <sup>1.24</sup> SL <sup>2.18</sup>                  | A. 12 10 19,019                                                                         |
| 10 yr                                     | $Q_{10} =$          | 0.0467 A <sup>1.20</sup> SL <sup>2.18</sup>                  | SH: 0.49 to 19.7                                                                        |
| 25 yr                                     | $Q_{10} = Q_{25} =$ | 0.102 A <sup>1.16</sup> SL <sup>2.18</sup>                   | 511. 0.49 10 19.7                                                                       |
| 50 yr                                     | $Q_{25} = Q_{50} =$ | 0.166 A <sup>1.13</sup> SL <sup>2.19</sup>                   | SL: 3.52 to 36.1                                                                        |
| 100 yr                                    |                     | 0.252 A <sup>1.11</sup> SL <sup>2.19</sup>                   | 3L. 3.32 10 30.1                                                                        |
|                                           |                     | ainage area less than 32 square m                            | ilos)2                                                                                  |
| Region 7 (sites with contin               | ibuting ui          | •                                                            |                                                                                         |
| 2 yr                                      | Q2 =                | 832 A <sup>.568</sup> SL <sup>285</sup>                      | A: 0.20 to 78.7                                                                         |
| 5 yr                                      | $Q_5 =$             | 584 A <sup>.610</sup>                                        |                                                                                         |
| 10 yr                                     | Q10 =               | 831 A <sup>.592</sup>                                        | SH: 0.037 to 36.6                                                                       |
| 25 yr                                     | Q <sub>25</sub> =   | 1196 A <sup>.576</sup>                                       |                                                                                         |
| 50 yr                                     | $Q_{50} =$          | 1505 A <sup>.566</sup>                                       | SL: 7.25 to 116                                                                         |
| 100 yr                                    | Q <sub>100</sub> =  | 1842 A <sup>.558</sup>                                       |                                                                                         |
|                                           |                     |                                                              |                                                                                         |
| Region 7 (sites with contr                | ibuting dr          | ainage area greater than 32 square                           | e miles) <sup>2</sup>                                                                   |
| 2 yr                                      | Q2 =                | 129 A <sup>.578</sup> SL <sup>.364</sup>                     | A: 13 to 2,615                                                                          |
| 5 yr                                      | $\overline{Q}_5 =$  | 133 A <sup>.605</sup> SL <sup>.578</sup>                     |                                                                                         |
| 10 yr                                     | Q <sub>10</sub> =   | 178 A <sup>.644</sup> SL <sup>.699</sup> SH <sup>239</sup>   | SH: 1.66 to 36.6                                                                        |
| 25 yr                                     | Q <sub>25</sub> =   | 219 A <sup>.651</sup> SL <sup>.776</sup> SH <sup>267</sup>   |                                                                                         |
| 50 yr                                     | $Q_{50} =$          | 261 A <sup>.653</sup> SL <sup>.817</sup> SH <sup>291</sup>   | SL: 3.85 to 31.9                                                                        |
| 100 yr                                    | Q <sub>100</sub> =  | 313 A <sup>.654</sup> SL <sup>.849</sup> SH <sup>316</sup>   |                                                                                         |
| 1. Source: U.S.G.S., 1997, p              | p. 62-65.           |                                                              |                                                                                         |
|                                           | -                   | hted discharge for streams with contribution                 | g drainage area falling within the arrange of                                           |
| 10 to 100 square miles.                   |                     |                                                              | g dramage area ranning within the arrange of                                            |

#### 1.6.7 Example Problem

For the 100-year storm, calculate the peak discharge for a rural drainage area located in Region 7 on Timber Creek near Collinsville, Texas.

- Drainage Area = 38.8 mi<sup>2</sup>
- Main Channel Slope = 13.13 ft/mi
- Main Channel Length= 14.24 mi.
- Shape Factor = (channel miles)<sup>2</sup> divided by Area = 5.23

#### **Peak Discharge Calculations**

The 100-year storm Rural Peak Discharge determination for Region 7 will necessitate the use of Equation 1.30 because the drainage area is in the range of 10-100 square miles. The first step is to determine the discharge based on regression coefficients for areas greater than 32 square miles and less than 32 square miles. Table 1.20 provides the regression equations for Region 7 as follows;

For contributing drainage area less than 32 square miles,

 $\begin{array}{rl} Q_1 &= 1842 \; A^{.558} \\ &= 1842 (38.8)^{.558} \\ &= 14,186 \; cfs \end{array}$ 

For contributing drainage area greater than 32 square miles,

Equation 1.30 is then used to determine the 100-year storm Rural Peak Discharge.

 $\begin{array}{l} Q_{100} = (2\text{-log}(A))Q_1 + (\log(A)\text{-}1)Q_2 \\ = (2-\log(38.8))14,186 + (\log(38.8)\text{-}1)\ 18,072\ \text{cfs} \\ = 16,474\ \text{cfs} \end{array}$ 

#### **1.7 References**

Bureau of Reclamation "Flood Hydrology Manual, A Water Resources Technical Publication"

Bedient, Philip B., and Huber, Wayne C., 1988, <u>Hydrology and Floodplain Analysis</u>, Addison–Wesley Publishing Company, Reading, Massachusetts.

Debo, Thomas N., and Andrew J. Reese, 2003. <u>Municipal Stormwater Management</u>. Lewis Publishers: CRC Press, Inc., Boca Raton, Florida.

Ferguson, B. and Debo, T., 1990. On-Site Stormwater Management.

Hershfield, D. M., 1961. Rainfall Frequency Atlas of the United States, Technical Paper 40.

Maryland Department of the Environment, 2000. <u>Maryland Stormwater Design Manual, Volumes I and II</u>. Prepared by Center for Watershed Protection (CWP).

Nelson, Thomas L, Fort Worth District, August 1970, <u>Synthetic Unit Hydrograph Relationships, Trinity</u> <u>River Tributaries, Fort Worth–Dallas Urban Area</u>, Hydrologic Engineering Seminar on Urban Hydrology, Sacramento District, Hydrologic Engineering Center (USACE), Davis, California.

NOAA, 1977. <u>Five- to 60-Minute Precipitation Frequency for the Eastern and Central United States</u>, NOAA Technical Memo. NWS HYDRO-35.

NOAA, 1982. Evaporation Atlas for the Contiguous 48 United States, NOAA Technical Report NWS 33.

Pitt, Robert, 1994. <u>Small Storm Hydrology</u>. Unpublished report. Department of Civil Engineering, University of Alabama at Birmingham.

Rodman, Paul K., October 1977, <u>Effects of Urbanization on Various Frequency Peak Discharges</u>, Fall Meeting, Texas, New Mexico, and Mexico Sections, ASCE, Albuquerque, New Mexico.

Schueler, Thomas R., 1987. <u>Controlling Urban Runoff</u>. Washington Metropolitan Water Resources Planning Board.

Texas Department of Water Resources (TDWR), December 1983. Climatic Atlas of Texas. LP-192.

U.S. Army Corps of Engineers, 1959, <u>Flood-Hydrograph Analysis and Computations</u>, Engineering Manual 1110-2-1405.

U.S. Army Corps of Engineers, May 1986, <u>Determination of Percent Sand in Watersheds</u>, Hydrologic Engineering Section, Hydrology and Hydraulics Branch, Fort Worth District, Fort Worth, Texas.

U.S. Army Corps of Engineers, Hydrologic Engineering Center, March 2000, <u>Hydrologic Modeling System</u> <u>Hec-HMS, Technical Reference Manual</u>, Davis, California.

U.S. Army Corps of Engineers, Hydrologic Engineering Center, 2001, <u>Hydrologic Modeling System Hec-HMS, User's Manual</u>, Davis, California.

U. S. Department of Agriculture, Soil Conservation Service, Engineering Division, 1985. <u>SCS National</u> Engineering Handbook.

U. S. Department of Agriculture, Soil Conservation Service, Engineering Division, 1986. <u>Urban Hydrology</u> for Small Watersheds. Technical Release 55 (TR-55).

U. S. Department of Transportation, Federal Highway Administration, 1984. <u>Hydrology</u>. Hydraulic Engineering Circular No. 19.

U. S. Geological Survey, May 1982. <u>Techniques for Estimating the Magnitude and Frequency of Floods</u> <u>in Dallas-Fort Worth Metropolitan Area, Texas</u>. Water-Resources Investigation Report 82-18.

U. S. Geological Survey, 1997. <u>Regional Equations fro Estimation of Peak-Stream Flow Frequency for</u> <u>Rural Basins in Texas</u>. Water-Resources Investigation Report 96-4307.

Wright-McLaughlin Engineers, 1969. <u>Urban Storm Drainage Criteria Manual</u>. Volumes I and II. Prepared for the Denver Regional Council of Governments, Denver, Colorado

# **2.0 Downstream Assessment**

# 2.1 Introduction

The downstream impacts of development must be carefully evaluated. The purpose of the downstream assessment is to protect downstream properties from increased flooding and downstream channels from increased erosion potential due to upstream development. The importance of the downstream assessment is particularly evident for larger sites or developments that have the potential to dramatically impact downstream areas. The cumulative effect of smaller sites, however, can be just as dramatic.

The assessment should extend from the outfall of a proposed development to a point downstream where the discharge from a proposed development no longer has a significant impact on the receiving stream or storm drainage system. The assessment should be a part of the concept, preliminary, and final iSWM plans, and should include the following properties:

- Hydrologic analysis of the pre- and post-development on-site conditions
- Drainage path which defines extent of the analysis.
- Capacity analysis of all existing constraint points along the drainage path, such as existing floodplain developments, underground storm drainage systems culverts, bridges, tributary confluences, or channels
- Offsite undeveloped areas are considered as "full build-out" for both the pre- and postdevelopment analyses
- Evaluation of peak discharges and velocities for three (3) 24-hour storm events
  - "Streambank Protection" storm
  - "Conveyance" storm
  - "Flood Mitigation" storm
- Separate analysis for each major outfall from the proposed development

Once the analysis is complete, the designer should ask the following three questions at each determined junction downstream:

- Are the post-development discharges greater than the pre-development discharges?
- Are the post-development velocities greater than the pre-development velocities?
- Are the post-development velocities greater than the velocities allowed for the receiving system?

These questions should be answered for each of the three storm events. The answers to these questions will determine the necessity, type, and size of non-structural and structural controls to be placed on-site or downstream of the proposed development.

## 2.2 Downstream Hydrologic Assessment

Common practice requires the designer to control peak flow at the outlet of a site such that postdevelopment peak discharge equals pre-development peak discharge. It has been shown that in certain cases this does not always provide effective water quantity control downstream from the site and may actually exacerbate flooding problems downstream. The reasons for this have to do with (1) the timing of the flow peaks, and (2) the total increase in volume of runoff.

Due to a site's location within a watershed, there may be very little reason for requiring flood control from a particular site. In certain circumstances where detention is in place or a master drainage plan has been adopted, a development may receive or plan to receive less that ultimate developed flow conditions from upstream. This might be considered in the detention needed and its influence on the downstream assessment. Any consideration in such an event would be with the approval of the local authority. This section outlines a suggested procedure for determining the impacts of post-development stormwater peak

flows and volumes that a community may require as part of a developer's stormwater management site plan.

## 2.3 Reasons for Downstream Problems

#### Flow Timing

If water quantity control (detention) structures are indiscriminately placed in a watershed and changes to the flow timing are not considered, the structural control may actually increase the peak discharge downstream. The reason for this may be seen in Figure 2.1. The peak flow from the site is reduced appropriately, but the timing of the flow is such that the combined detained peak flow (the larger dashed triangle) is actually higher than if no detention were required.

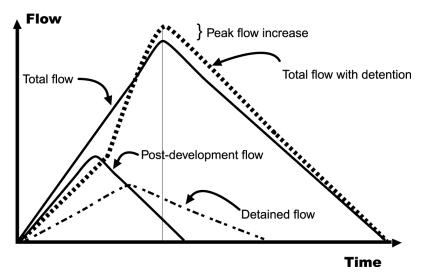

Figure 2.1 Detention Timing Example

In this case, the shifting of flows to a later time brought about by the detention pond actually makes the downstream flooding worse than if the post-development flows were not detained. This is most likely to happen if detention is placed on tributaries towards the bottom of the watershed, holding back peak flows and adding them as the peak from the upper reaches of the watershed arrives.

#### Increased Volume

An important impact of new development is an increase in the total runoff volume of flow. Thus, even if the peak flow is effectively attenuated, the longer duration of higher flows due to the increased volume may combine with downstream tributaries to increase the downstream peak flows.

Figure 2.2 illustrates this concept. The figure shows the pre- and post-development hydrographs from a development site (Tributary 1). The post-development runoff hydrograph meets the flood protection criteria (i.e., the post-development peak flow is equal to the pre-development peak flow at the outlet from the site). However, the post-development combined flow at the first downstream tributary (Tributary 2) is higher than pre-development combined flow. This is because the increased volume and timing of runoff from the developed site increases the combined flow and flooding downstream. In this case, the detention volume would have to have been increased to account for the downstream timing of the combined hydrographs to mitigate the impact of the increased runoff volume.

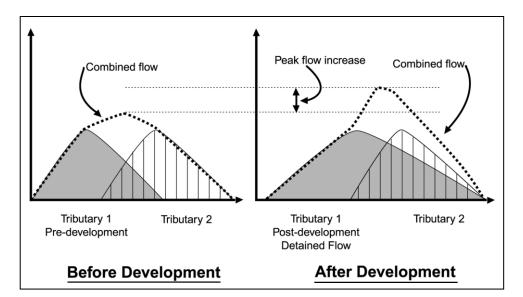

Figure 2.2 Effect of Increased Post-Development Runoff Volume with Detention on a Downstream Hydrograph

## **2.4 Methods for Downstream Evaluation**

The downstream assessment is a tool by which the impacts of development on stormwater peak flows and velocities are evaluated downstream. The assessment extends from an outfall of a development to a point downstream, determined by one of two methods:

- Zone of Influence Point downstream where the discharge from a proposed development no longer has a significant impact upon the receiving stream or storm drainage system
- Adequate Outfall Location of acceptable outfall that does not create adverse flooding or erosion conditions downstream

These methods recognize the fact that a structural control providing detention has a "zone of influence" downstream where its effectiveness can be felt. Beyond this zone of influence the stormwater effects of a structural control become relatively small and insignificant compared to the runoff from the total drainage area at that point. Based on studies and master planning results for a large number of sites, a general rule of thumb is that the zone of influence can be considered to be the point where the drainage area controlled by the detention or storage facility comprises 10% of the total drainage area. This is known as the *10% Rule*. As an example, if a structural control drains 10 acres, the zone of influence ends at the point where the total drainage area is 100 acres or greater.

Typical steps in a downstream assessment include:

- 1. Determine the outfall location of the site and the pre- and post-development site conditions.
- 2. Using a topographic map determine a preliminary lower limit of the zone of influence (approximately 10% point).
- 3. Using a hydrologic model determine the pre-development peak flows and velocities at each junction beginning at the development outfall and ending at the next junction beyond the 10% point. Undeveloped off-site areas are modeled as "full build-out" for both the pre- and post-development analyses. The discharges and velocities are evaluated for three storms:
  - "Streambank Protection" storm

- "Conveyance" storm
- "Flood Mitigation" storm
- 4. Change the land use on the site to post-development conditions and rerun the model.
- 5. Compare the pre- and post-development peak discharges and velocities at the downstream end of the model. If the post-developed flows are higher than the pre-developed flows for the same frequency event, or the post-developed velocities are higher than the allowable velocity of the downstream receiving system, extend the model downstream. Repeat steps 3 and 4 until the post-development flows are less than the pre-developed flows, and the post-developed velocities are below the allowable velocity. Allowable velocities are given in *Table 3.2 of the Hydraulics Technical Manual.*
- 6. If shown that no peak flow increases occur downstream, and post-developed velocities are allowable, then the control of the flood protection volume (Q<sub>f</sub>) can be waived by the local authority. The developer saves the cost of sizing a detention basin for flood control. In this case the downstream assessment saved the construction of an unnecessary structural control facility that would have been detrimental to the watershed flooding problems. In some communities this situation may result in a fee being paid to the local government in lieu of detention. That fee would go toward alleviating downstream flooding or making channel or other conveyance improvements.
- 7. If peak discharges are increased due to development, or if downstream velocities are erosive, one of the following options are required.
  - Document that existing downstream conveyance is adequate to convey post-developed stormwater discharges (Option 1 for Streambank Protection and Flood Control)
  - Work with the local government to reduce the flow elevation and/or velocity through channel or flow conveyance structure improvements downstream. (Option 2 for Streambank Protection and Flood Control)
  - Design an on-site structural control facility such that the post-development flows do not increase the peak flows, and the velocities are not erosive, at the outlet and the determined junction locations.

Even if the results of the downstream assessment indicate that no downstream flood or erosion protection is required, the water quality steps of the *integrated* Design Approach will still need to be addressed.

## 2.5 Example Problem

Figure 2.3 illustrates the concept of the ten-percent rule for two sites in a watershed.

#### **Discussion**

Site A is a development of 10 acres, all draining to a wet Extended Detention (ED) stormwater pond. The flood portions of the design are going to incorporate the ten-percent rule. Looking downstream at each tributary in turn, it is determined that the analysis should end at the tributary marked "80 acres." The 100-acre (10%) point is in between the 80-acre and 120-acre tributary junction points.

The assumption is that if there is no peak flow increase or erosive velocities at the 80-acre point then the same will be true through the next stream reach downstream through the 10% point (100 acres) to the 120-acre point. The designer constructs a simple HEC-1 model of the 80-acre areas using single, "full build-out" condition sub-watersheds for each tributary. Key detention structures existing in other tributaries must be modeled. An approximate curve number is used since the *actual* peak flow is not key for initial analysis; only the increase or decrease is important. The accuracy in curve number determination is not as significant as an accurate estimate of the time of concentration. Since flooding is an issue downstream, the pond is designed (through several iterations) until the peak flow does not increase, and velocities are not erosive, at junction points downstream to the 80-acre point.

Site B is located downstream at the point where the total drainage area is 190 acres. The site itself is only 6 acres. The first tributary junction downstream from the 10% point is the junction of the site outlet with the stream. The total 190 acres is modeled as one basin with care taken to estimate the time of concentration for input into the TR-20 model of the watershed. The model shows a detention facility, in this case, will actually <u>increase</u> the peak flow in the stream.

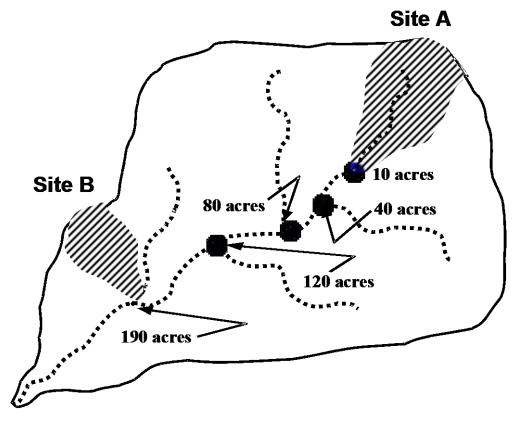

Figure 2.3 Example of the Ten-Percent Rule

# **3.0 Streambank Protection Volume Estimation**

## 3.1 Streambank Protection Volume Calculation

The Simplified SCS Peak Runoff Rate Estimation approach (see Section 1.3.7) can be used for estimation of the Streambank Protection Volume  $(SP_v)$  for storage facility design.

This method should not be used for standard detention design calculations. See the modified rational method in *Section 1.5* for preliminary detention calculations without formal routing or the SCS Hydrologic Method in *Section 1.3*.

For SP<sub>v</sub> estimation, using Figure 1.10, the unit peak discharge (q<sub>U</sub>) can be determined based on I<sub>a</sub>/P and time of concentration (t<sub>c</sub>). Knowing q<sub>U</sub> and T (extended detention time, typically 24 hours), the q<sub>0</sub>/q<sub>i</sub> ratio (peak outflow discharge/peak inflow discharge) can be estimated from Figure 3.1.

Using the following equation from TR-55 for a Type II rainfall distribution,  $V_S/V_r$  can be calculated.

Note: Figure 3.2 can also be used to estimate  $V_S/V_r$ .

$$V_{\rm S}/V_{\rm r} = 0.682 - 1.43 (q_0/q_i) + 1.64 (q_0/q_i)^2 - 0.804 (q_0/q_i)^3$$
 (3.1)

where:

Vs = required storage volume (acre-feet)

- Vr = runoff volume (acre-feet)
- $q_0$  = peak outflow discharge (cfs)
- $q_i$  = peak inflow discharge (cfs)

The required storage volume can then be calculated by:

$$V_{\rm S} = \frac{(V_{\rm S}/V_{\rm r})(Q_{\rm d})(A)}{12}$$
(3.2)

where:

 $V_S$  and  $V_r$  are defined above

- $Q_d$  = the developed runoff for the design storm (inches)
- A = total drainage area (acres)

While the TR-55 short-cut method reports to incorporate multiple stage structures, experience has shown that an additional 10-15% storage is required when multiple levels of extended detention are provided inclusive with the 25-year storm.

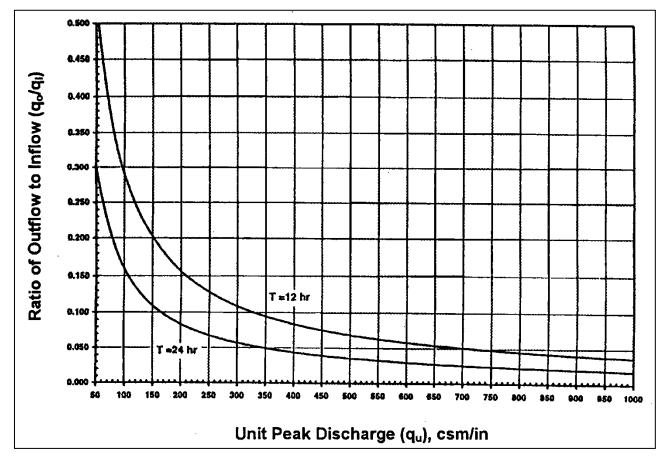

Figure 3.1 Detention Time vs. Discharge Ratios (Source: MDE, 1998)

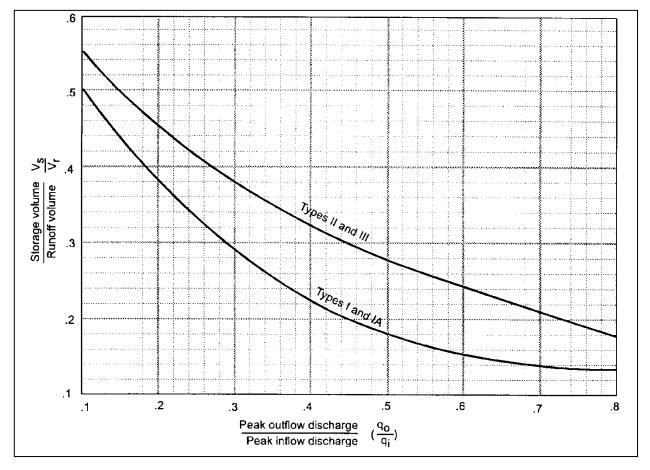

Figure 3.2 Approximate Detention Basin Routing for Rainfall Types I, IA, II, and III (Source: TR-55, 1986)

# **3.2 Example Problem**

Compute the Streambank Protection Volume (SP $_v$ ) for the 50-acre watershed in Section 1.3.8 Example Problem One.

Computations

- 1. Calculate rainfall excess:
  - The 1-year, 24 hour rainfall is 2.64 inches (0.11 in/hr x 24 hours From Table 5.16).
  - Composite area-weighted Curve Number is 83.
  - From Equation 2.1.7, Qd (1-year developed ) = 1.2 inches
- 2. Calculate time of concentration

tc = 20.86 minutes (.35 hours)

3. Calculate  $I_a/P$  for CN = 83;  $I_a = .410$  (Table 1.11)

 $I_a/P = (.410 / 2.64) = .155$  (Note: Use straight-line interpolation to facilitate use of Figure 1.10)

4. Find unit discharge qu:

From Figure 1.10 for  $I_{a}/P$  = .155 and  $t_{c}$  = .35 hr

 $q_u = 600 \text{ csm/in}$ 

5. Find discharge ratio  $q_0/q_1$ :

From Figure 3.1 for  $q_{\rm u}$  = 600 csm/in and T = 24 hr  $q_{\rm O}/q_{\rm I}$  = 0.03

6. Calculate streambank protection volume (SP $_v$  = Vs)

For a Type II rainfall distribution,  $V_S/V_r = 0.682 - 1.43 (q_0/q_1) + 1.64 (q_0/q_1)^2 - 0.804 (q_0/q_1)^3$  $V_S/V_r = 0.682 - 1.43 (0.03) + 1.64 (0.03) - 0.804 (0.03) = 0.64$ 

Therefore, streambank protection volume with  $Q_d$  (1-year developed) = 1.2 inches, from Step 1, is

 $SP_v = V_S = (V_S/V_r)(Q_d)(A)/12 = (0.64)(1.2)(50)/12 = 3.20$  acre-feet

# 4.0 Water Balance

## 4.1 Introduction

Water balance calculations can help determine if a drainage area is large enough, or has the right characteristics, to support a permanent pool of water during average or extreme conditions. When in doubt, a water balance calculation may be advisable for retention pond and wetland design.

The details of a rigorous water balance are beyond the scope of this manual. However, a simplified procedure is described herein to provide an estimate of pool viability and point to the need for more rigorous analysis. Water balance can also be used to help establish planting zones in a wetland design.

## 4.2 Basic Equations

Water balance is defined as the change in volume of the permanent pool resulting from the total inflow minus the total outflow (actual or potential):

$$\Delta \quad \mathbf{V} = \Sigma \mathbf{I} - \Sigma \mathbf{O}$$

where:

 $\Delta$  = "change in"

V = pond volume (ac-ft)

 $\Sigma$  = "sum of"

I = Inflows (ac-ft)

O = Outflows (ac-ft)

The inflows consist of rainfall, runoff, and baseflow into the pond. The outflows consist of infiltration, evaporation, evapotranspiration, and surface overflow out of the pond or wetland. Equation 4.1 can be changed to reflect these factors.

$$\Delta V = P + R_o + B_f - I - E - E_t - O_f$$

(4.2)

where:

- V = volume (ac-ft)
- P = precipitation (ac-ft) = (Rainfall in Inches times area in acres divided by 12)
- $R_o = runoff (ac-ft)$
- $B_f$  = baseflow (ac-ft)
- I = infiltration (ac-ft) (Use Equation 4.4)
- E = evaporation (ac-ft) (Surface evaporation in feet times surface area)
- Et = evapotranspiration (ac-ft)
- $O_f$  = overflow (ac-ft)
- $\Delta$  = "change in" (+ gain; loss)

Rainfall (P) – Monthly rainfall values can be obtained from National Weather Service climatology data at:

http://www.srh.noaa.gov/fwd/ntexclima.html

Monthly values are commonly used for calculations of values over a season. Rainfall is then the direct amount that falls on the pond surface for the period in question. When multiplied by the pond surface area (in acres) and divided by 12, it becomes acre-feet of volume. Table 4.1 shows monthly rainfall rates for the Dallas-Fort Worth area based on a 30-year period of record at Dallas-Fort Worth International Airport.

(4.1)

<u>Runoff (R<sub>o</sub>)</u> – Runoff is equivalent to the rainfall for the period times the "efficiency" of the watershed, which is equal to the ratio of runoff to rainfall. In lieu of gage information, Q/P can be estimated one of several ways. The best method would be to perform long-term simulation modeling using rainfall records and a watershed model. Two other methods have been proposed.

*Equation 1.1 of the Water Quality Technical Manual* gives the volumetric coefficient ( $R_v$ ) of the drainage area. If it can be assumed that the average storm producing runoff has a similar ratio, then the  $R_v$  value can serve as the ratio of rainfall to runoff. Not all storms produce runoff in an urban setting. Typical initial losses (often called "initial abstractions") are normally taken between 0.1 and 0.2 inches. When compared to the rainfall records in Texas, this is equivalent of about a 10% runoff volume loss. Thus a factor of 0.9 should be applied to the calculated  $R_v$  value to account for storms producing no runoff. Equation 4.3 reflects this approach. Total runoff volume is then simply the product of runoff depth (Q) times the drainage area to the pond.

$$R_{o} = 0.9(P/12)R_{v}A$$

(4.3)

where:

- P = precipitation (in)
- $R_o = runoff volume (acre-ft)$
- R<sub>v</sub> = volumetric runoff coefficient [see Equation 1.1 of the Water Quality Technical Manual]
- A = Area in acres

| Table 4.1 Mo          | Table 4.1 Monthly Precipitation Values |            |            |            |            |            |            |            |            |            |            |            |  |
|-----------------------|----------------------------------------|------------|------------|------------|------------|------------|------------|------------|------------|------------|------------|------------|--|
|                       | <u>Jan</u>                             | <u>Feb</u> | <u>Mar</u> | <u>Apr</u> | <u>May</u> | <u>Jun</u> | <u>Jul</u> | <u>Aug</u> | <u>Sep</u> | <u>Oct</u> | <u>Nov</u> | <u>Dec</u> |  |
| Precipitation(i<br>n) | 1.90                                   | 2.37       | 3.06       | 3.20       | 5.15       | 3.23       | 2.12       | 2.03       | 2.42       | 4.11       | 2.57       | 2.57       |  |
|                       | Annual Precipitation (in) 34.73        |            |            |            |            |            |            |            |            |            |            |            |  |

Source: National Weather Service, 2002

<u>Baseflow (B<sub>f</sub>)</u> – Most stormwater ponds and wetlands have little, if any, baseflow, as they are rarely placed across perennial streams. If so placed, baseflow must be estimated from observation or through theoretical estimates. Methods of estimation and baseflow separation can be found in most hydrology textbooks. Consideration may also have to be given to irrigation return flow in certain areas.

<u>Infiltration (I)</u> – Infiltration is a very complex subject and cannot be covered in detail here. The amount of infiltration depends on soils, water table depth, rock layers, surface disturbance, the presence or absence of a liner in the pond, and other factors. The infiltration rate is governed by the Darcy equation as:

$$I = Ak_hG_h$$

(4.4)

- where:
  - I = infiltration (ac-ft/day)
  - A = cross sectional area through which the water infiltrates (ac)
  - K<sub>h</sub> = saturated hydraulic conductivity or infiltration rate (ft/day)
  - G<sub>h</sub> = hydraulic gradient = pressure head/distance

 $G_h$  can be set equal to 1.0 for pond bottoms and 0.5 for pond sides steeper than about 4:1. Infiltration rate can be established through testing, though not always accurately. As a first cut estimate Table 4.2 can be used.

| Table 4.2         Saturated Hydraulic Conductivity |                        |               |  |  |  |  |  |  |  |
|----------------------------------------------------|------------------------|---------------|--|--|--|--|--|--|--|
| 84-1                                               | Hydraulic Conductivity |               |  |  |  |  |  |  |  |
| Material                                           | <u>in/hr</u>           | <u>ft/day</u> |  |  |  |  |  |  |  |
| ASTM Crushed Stone No. 3                           | 50,000                 | 100,000       |  |  |  |  |  |  |  |
| ASTM Crushed Stone No. 4                           | 40,000                 | 80,000        |  |  |  |  |  |  |  |
| ASTM Crushed Stone No. 5                           | 25,000                 | 50,000        |  |  |  |  |  |  |  |
| ASTM Crushed Stone No. 6                           | 15,000                 | 30,000        |  |  |  |  |  |  |  |
| Sand                                               | 8.27                   | 16.54         |  |  |  |  |  |  |  |
| Loamy sand                                         | 2.41                   | 4.82          |  |  |  |  |  |  |  |
| Sandy loam                                         | 1.02                   | 2.04          |  |  |  |  |  |  |  |
| Loam                                               | 0.52                   | 1.04          |  |  |  |  |  |  |  |
| Silt loam                                          | 0.27                   | 0.54          |  |  |  |  |  |  |  |
| Sandy clay loam                                    | 0.17                   | 0.34          |  |  |  |  |  |  |  |
| Clay loam                                          | 0.09                   | 0.18          |  |  |  |  |  |  |  |
| Silty clay loam                                    | 0.06                   | 0.12          |  |  |  |  |  |  |  |
| Sandy clay                                         | 0.05                   | 0.10          |  |  |  |  |  |  |  |
| Silty clay                                         | 0.04                   | 0.08          |  |  |  |  |  |  |  |
| Clay                                               | 0.02                   | 0.04          |  |  |  |  |  |  |  |
| Source: Ferguson and Debo, "On-Site Stor           | mwater Management,"    | 1990          |  |  |  |  |  |  |  |

<u>Evaporation (E)</u> – Evaporation is from an open lake water surface. Evaporation rates are dependent on differences in vapor pressure, which, in turn, depend on temperature, wind, atmospheric pressure, water purity, and shape and depth of the pond. It is estimated or measured in a number of ways, which can be found in most hydrology textbooks. Pan evaporation methods are also used. A pan coefficient of 0.7 is commonly used to convert the higher pan value to the lower lake values.

Table 4.3 gives pan evaporation rate distributions for a typical 12-month period based on pan evaporation information for Grapevine, Texas. Figure 4.1 depicts a map of annual free water surface (FWS) evaporation averages for Texas based on a National Oceanic and Atmospheric Administration (NOAA) assessment done in 1982. FWS evaporation differs from lake evaporation for larger and deeper lakes, but can be used as an estimate of it for the type of structural stormwater ponds and wetlands being designed in Texas. Total annual values can be estimated from this map and distributed according to Table 4.3.

| Table 4    | Table 4.3         Evaporation Monthly Distribution – Grapevine, Texas as a % of Annual Total |            |            |            |            |            |            |            |            |            |            |  |  |
|------------|----------------------------------------------------------------------------------------------|------------|------------|------------|------------|------------|------------|------------|------------|------------|------------|--|--|
| <u>Jan</u> | <u>Feb</u>                                                                                   | <u>Mar</u> | <u>Apr</u> | <u>May</u> | <u>Jun</u> | <u>Jul</u> | <u>Aug</u> | <u>Sep</u> | <u>Oct</u> | <u>Nov</u> | <u>Dec</u> |  |  |
| 3.1%       | 4.0%                                                                                         | 7.2%       | 8.7%       | 10.3%      | 12.4%      | 14.5%      | 13.9%      | 9.8%       | 7.4%       | 4.9%       | 3.9%       |  |  |

<u>Evapotranspiration (Et).</u> Evapotranspiration consists of the combination of evaporation and transpiration by plants. The estimation of  $E_t$  for crops in Texas is well documented and has become standard practice. However, for wetlands the estimating methods are not documented, nor are there consistent studies to assist the designer in estimating the demand wetland plants would put on water volumes. Literature values for various places in the United States vary around the free water surface lake evaporation values. Estimating  $E_t$  only becomes important when wetlands are being designed and emergent vegetation covers a significant portion of the pond surface. In these cases conservative estimates of lake evaporation should be compared to crop-based  $E_t$  estimates and a decision made. Crop-based  $E_t$  estimates can be obtained from typical hydrology textbooks or from the web site mentioned above.

<u>Overflow (O<sub>f</sub>)</u> – Overflow is considered as excess runoff, and in water balance design is either not considered, since the concern is for average values of precipitation, or is considered lost for all volumes above the maximum pond storage. Obviously, for long-term simulations of rainfall-runoff, large storms would play an important part in pond design.

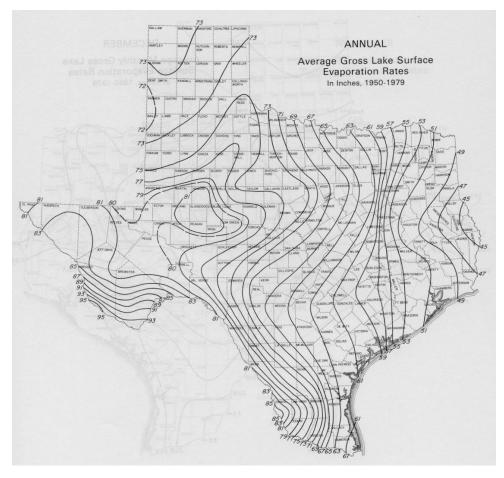

Figure 4.1 Average Annual Free Water Surface Evaporation (in inches) (Source: NOAA, 1982)

## 4.3 Example Problem

A 26-acre site in North Dallas is being developed along with an estimated 0.5-acre surface area pond. There is no baseflow. The desired pond volume to the overflow point is 2 acre-feet. Will the site be able to support the pond volume? From the basic site data, we find the site is 75% impervious with clay loam soil.

- From Equation 1.1 of the Water Quality Technical Manual,  $R_v = 0.05 + 0.009$  (75) = 0.73. With the correction factor of 0.9 the watershed efficiency is 0.65.
- The annual lake evaporation from Figure 4.1 is about 64 inches.
- For a clay loam the infiltration rate is I = 0.18 ft/day (Table 4.2).
- From a grading plan, it is known that about 10% of the total pond area is sloped greater than 1:4.
- Monthly rainfall for Dallas was found from a Web site similar to the one provided above.

Table 4.4 shows summary calculations for this site for each month of the year.

| Table 4.4         Summary Information for the North Dallas Site |                            |  |  |  |  |  |  |  |  |
|-----------------------------------------------------------------|----------------------------|--|--|--|--|--|--|--|--|
|                                                                 |                            |  |  |  |  |  |  |  |  |
| Drainage Area (Acres)                                           | 26                         |  |  |  |  |  |  |  |  |
| Pond Surface (Acres)                                            | 0.5                        |  |  |  |  |  |  |  |  |
| Volume at Overflow (Ac-Ft)                                      | 2                          |  |  |  |  |  |  |  |  |
| Watershed Efficiency                                            | 0.65                       |  |  |  |  |  |  |  |  |
| Annual Rainfall                                                 | 34.73                      |  |  |  |  |  |  |  |  |
| Infiltration Rate (In/Day)                                      | 0.18 Clay Loam             |  |  |  |  |  |  |  |  |
| % Pond Bottom Flat (Acres)                                      | 90                         |  |  |  |  |  |  |  |  |
| % Pond Bottom > 1:4 (Acres)                                     | 10                         |  |  |  |  |  |  |  |  |
| Annual Lake Evaporation (in)                                    | 64 Assume Pond Starts Full |  |  |  |  |  |  |  |  |

| 1  | Months of Year          | Jan  | Feb  | Mar  | Apr  | May  | Jun  | Jul  | Aug   | Sep  | Oct  | Nov  | Dec  |
|----|-------------------------|------|------|------|------|------|------|------|-------|------|------|------|------|
| 2  | Days Per Month          | 31   | 28   | 31   | 30   | 31   | 30   | 31   | 31    | 30   | 31   | 30   | 31   |
| 3  | Monthly Precipitation   | 1.9  | 2.37 | 3.06 | 3.2  | 5.15 | 3.23 | 2.12 | 2.03  | 2.42 | 4.11 | 2.57 | 2.57 |
| 4  | Evaporation - % of Yr   | 3.1  | 4    | 7.2  | 8.7  | 10.3 | 12.4 | 14.5 | 13.9  | 9.8  | 7.4  | 4.9  | 3.9  |
| 5  | Runoff (Ac-Ft)          | 2.68 | 3.34 | 4.31 | 4.51 | 7.25 | 4.55 | 2.99 | 2.86  | 3.41 | 5.79 | 3.62 | 3.62 |
| 6  | Precipitation (Ac-Ft)   | 0.08 | 0.10 | 0.13 | 0.13 | 0.21 | 0.13 | 0.09 | 0.08  | 0.10 | 0.17 | 0.11 | 0.11 |
| 7  | Evaporation (Ac-Ft)     | 0.08 | 0.11 | 0.19 | 0.23 | 0.27 | 0.33 | 0.39 | 0.37  | 0.26 | 0.20 | 0.13 | 0.10 |
| 8  | Infiltration (Ac-Ft)    | 2.65 | 2.39 | 2.65 | 2.57 | 2.65 | 2.57 | 2.65 | 2.65  | 2.57 | 2.65 | 2.57 | 2.65 |
| 9  |                         |      |      |      |      |      |      |      |       |      |      |      |      |
| 10 | Balance (Ac-Ft)         | 0.02 | 0.94 | 1.59 | 1.84 | 4.54 | 1.79 | 0.04 | -0.08 | 0.68 | 3.11 | 1.03 | 0.97 |
| 11 | Running Balance (Ac-Ft) | 2.00 | 2.00 | 2.00 | 2.00 | 2.00 | 2.00 | 2.00 | 1.92  | 2.00 | 2.00 | 2.00 | 2.00 |

Explanation of Table line number:

- 1. Months of year
- 2. Days per month
- 3. Monthly precipitation
- 4. Distribution of evaporation by month
- 5. In the example, watershed efficiency of 0.65 times the rainfall and area (in acres) and converted to acre-feet. The Watershed efficiency must be determined for each watershed.
- 6. Precipitation volume directly into pond equals precipitation depth times pond surface area divided by 12 to convert to acre-feet
- 7. Evaporation equals the monthly percentage of the annual gross lake evaporation in inches converted to acre-feet

- 8. Infiltration equals infiltration rate times 90% of the surface area plus infiltration rate times 0.5 (banks greater than 1:4) times 10% of the pond area converted to acre-feet
- 10. Lines 5 and 6 minus lines 7 and 8
- 11. Accumulated total from line 10 keeping in mind that all volume above 2 acre-feet overflows and is lost in the trial design. Each pond has a unique volume at which overflows occur and it would be used for line 11. The pond volume in January should be set equal to the expected end-of-year volume.

It can be seen that, for this example, the pond has potential to maintain a wet pond in all months. Had the soil been a sandy clay loam with an infiltration rate of 0.34 inches per day, the pond would have been dry most months of the year. Excessive infiltration rates may be remedied in a number of ways including compacting the pond bottom, placing a liner of clay or geosynthetics, and changing the pond geometry to decrease surface area.

Climatic data for North Texas, as that in Figure 4.2, can be obtained from the following web site: http://www.srh.noaa.gov/fwd/CLIMO/dfw/normals/dfwann.html.

|                   | DFW Annual Summary of Normal, Means, and Extremes<br>Rain (in.) |     |      |      |      |       |       |      |       |      |      |       |      |      |             |
|-------------------|-----------------------------------------------------------------|-----|------|------|------|-------|-------|------|-------|------|------|-------|------|------|-------------|
|                   |                                                                 | POR | Jan  | Feb  | Mar  | Apr   | May   | Jun  | Jul   | Aug  | Sep  | Oct   | Nov  | Dec  | YEA<br>R    |
| N                 | ormal                                                           | 30  | 1.90 | 2.37 | 3.06 | 3.20  | 5.15  | 3.23 | 2.12  | 2.03 | 2.42 | 4.11  | 2.57 | 2.57 | 34.73       |
| Monthly           | y Maximum                                                       |     | 5.07 | 7.40 | 6.69 | 12.19 | 13.66 | 8.75 | 11.13 | 6.85 | 9.52 | 14.18 | 6.23 | 8.75 | 14.18       |
| Year of           | Occurrence                                                      | 45  | 1998 | 1997 | 1995 | 1957  | 1982  | 1989 | 1973  | 1970 | 1964 | 1981  | 1964 | 1991 | Oct<br>1981 |
| Minimu            | ım Monthly                                                      |     | т    | 0.15 | 0.10 | 0.11  | 0.95  | 0.40 | 0     | т    | 0.09 | т     | 0.20 | 0.17 | 0           |
| Year of           | Occurrence                                                      | 45  | 1986 | 1963 | 1972 | 1987  | 1996  | 1964 | 1993  | 1980 | 1984 | 1975  | 1970 | 1981 | Jul<br>1993 |
| Max ir            | n 24 hours                                                      |     | 3.15 | 4.06 | 4.39 | 4.55  | 5.34  | 3.15 | 3.76  | 4.05 | 4.76 | 5.91  | 2.83 | 422  | 5.91        |
| Year of           | 45 Year of Occurrence                                           | 45  | 1998 | 1965 | 1977 | 1957  | 1989  | 1989 | 1975  | 1976 | 1965 | 1959  | 1964 | 1991 | Oct<br>1959 |
| Number<br>of Days | Precipitati<br>on > Tr.                                         | 30  | 6.7  | 6.3  | 7.3  | 7.6   | 8.7   | 6.4  | 4.7   | 4.6  | 7.1  | 6.2   | 6.0  | 6.5  | 78.1        |
| with              | Precipitati<br>on > 0.99                                        | 30  | 0.3  | 05   | 0.7  | 1.2   | 1.4   | 0.9  | 0.7   | 0.8  | 1.1  | 1.4   | 0.6  | 0.4  | 10.0        |

Figure 4.2 Dallas/Fort Worth Precipitation Information

# 4.4 References

Federal Highway Administration, 1983. <u>Hydraulic Design of Energy Dissipators for Culverts and</u> <u>Channels</u>. Hydraulic Engineering Circular No. 14.

Federal Highway Administration, 1967. <u>Use of Riprap for Bank Protection</u>. Hydraulic Engineering Circular No. 11.

Searcy, James K., 1967. Use of Riprap for Bank Protection. Federal Highway Administration.

USDA, SCS, 1975. <u>Standards and Specifications for Soil Erosion and Sediment Control in Developing</u> <u>Areas</u>, College Park, Maryland.

U.S. Department of Interior, Bureau of Reclamation, 1978. Design of Small Canal Structures.

# **5.0 Rainfall Tables**

#### 5.1 Methodology

The US Geological Survey (USGS), in cooperation with the Texas Department of Transportation (TxDOT), recently conducted a study of the depth-duration frequency (DDF) of precipitation for Texas<sup>1</sup>. In the study, the frequency of the annual maximum rainfall data was modeled using two probability distributions. The parameters from these distributions can be used to estimate the DDF for any location in Texas.

The results of the study were applied to the hydrologic models used to update the Flood Insurance Rate Maps of Harris County. The City of Austin also asked the USGS for data to update its IDF data. TxDOT will also be updating its intensity-duration frequency (IDF) data statewide.

Depth-duration frequency relationships were obtained from the USGS for each county in the North Central Texas region. The centroid of each county was used as the geographic location for the computations as shown on Figure 5.1. The frequency range in the USGS study is from 2 to 500 years and precipitation duration ranges from 15-minutes to 24 hours. The main objective was to find IDF relationships for each of the counties. The results are presented in tabular form in this section for each county.

The main procedure for developing the IDF relationship is shown below.

- 1. Convert rainfall depths to intensities for each associated duration.
- 2. Plot intensity vs. duration for each return period on log-log axes.
- 3. Follow the Dodson Method<sup>2</sup> to develop the IDF relationship shown below.

 $i = b/(t + d)^e$ 

where:

i = rainfall intensity (inches per hour)

- t = rainfall duration (minutes)
- b, d and e = parameters found at the top of each of the tables in Section 5.0.
- 4. Determine the IDF relationship for each county in the North Central Texas region, for each return period.

Since it was necessary for the IDF relationships to represent durations less than 15 minutes, the rainfall depths from Hydro-35<sup>3</sup> were obtained for 5 and 10-minute durations. This provided for a smooth transition between the Hydro-35 data and the USGS data.

It was also necessary to develop IDF relationships for the 1-year return period. The procedure that was followed to determine the DDF relationship for each 1-year curve is listed below.

- 1. Plot depth vs. return period for each duration. (Each curve stops at the 2-year return period.).
- 2. Extrapolate each curve to the 1-year return period.
- 3. Convert the extrapolated depths to intensities.

In step 1, the 5 and 10-minute curves were developed using Hydro-35 data, whereas the USGS data was used to develop curves for durations greater than 10 minutes. The extrapolated intensities were then used to develop the 1-year IDF relationship for each county.

## **5.2 Other Comments**

The process of developing IDF relationships involved the merging of DDF data from two different studies. Hydro-35 was published in 1977, but the fitting procedure used for the frequency distribution was developed in 1958. The common practice at the time was to fit the **annual series** to a distribution, then

apply correction factors to convert to **partial-duration series**. These empirical factors were used to modify the statistics of the distribution to more closely represent actual precipitation data. In the USGS publication (1998), the **annual series** data was also used, but no conversion was deemed necessary, for the following reasons. First, a greater number of stations and longer periods of records were available at the time of the study. Also, two different distributions were applied for different duration ranges. These distributions were developed more recently (1986, 1990), and make use of L-moments (linear moments), which are more powerful than traditional statistics (mean, standard deviation). As a result of using more advanced statistical analyses, the selected distributions modeled the annual series without the use of conversion factors.

The values reported in the IDF tables are calculated directly from the fitted IDF equations. The fitted equations are only valid for rainfall durations between 5 minutes and 24 hours.

# 5.3 References

<sup>1</sup>Asquith, W.H. *Depth-Duration Frequency of Precipitation for Texas*. Water-Resources Investigations Report 98-4044, US Geological Survey. Austin, TX, 1998.

<sup>2</sup>Frederick, R.H., V.A. Myers, and E.P. Auciello. NOAA *Technical Memorandum NWS Hydro-35*. Office of Hydrology. Silver Spring, MD, June 1977.

<sup>3</sup>*The Dodson Hydrology Library*. Dodson & Associates, Inc. Houston, TX, 1987.

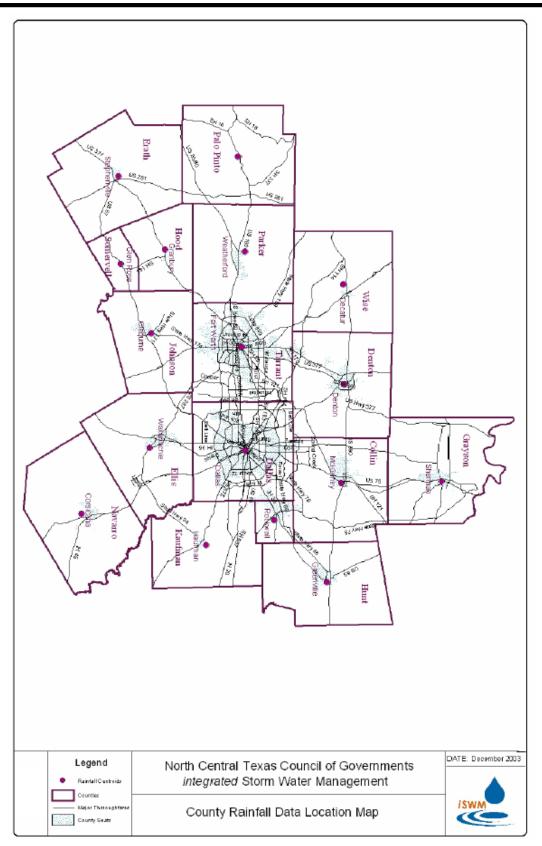

Figure 5.1 County Rainfall Data Location Map

| Table 5.1      | <b>Collin County</b> | Rainfall Da  | ita          |              |                         |              |              |              |
|----------------|----------------------|--------------|--------------|--------------|-------------------------|--------------|--------------|--------------|
|                | -                    |              |              | Re           | turn Period (Y          | ears)        |              |              |
|                | Coefficients         | 1            | 2            | 5            | 10                      | 25           | 50           | 100          |
|                | e                    | 0.82667      | 0.79822      | 0.78901      | 0.77386                 | 0.75875      | 0.74805      | 0.73702      |
|                | b                    | 47.053       | 50.523       | 64.259       | 68.951                  | 76.069       | 81.634       | 86.709       |
| lla :::-       | d                    | 9            | 9            | 11           | 11                      | 11           | 11           | 11           |
| Hours<br>0.083 | Minutes              | 5.31         | 6.15         | 7.21         | ntensity (inche<br>8.07 | 9.28         | 10.26        | 11.24        |
| 0.063          | 5<br>6               | 5.02         | 5.82         | 6.87         | 8.07<br>7.70            | 9.28<br>8.86 | 9.80         | 10.74        |
|                | 7                    | 4.76         | 5.52         | 6.57         | 7.36                    | 8.49         | 9.39         | 10.30        |
|                | 8                    | 4.52         | 5.26         | 6.29         | 7.06                    | 8.15         | 9.02         | 9.90         |
|                | 9                    | 4.31         | 5.03         | 6.05         | 6.79                    | 7.84         | 8.68         | 9.53         |
|                | 10                   | 4.13         | 4.82         | 5.82         | 6.54                    | 7.55         | 8.37         | 9.20         |
|                | 11                   | 3.95         | 4.62         | 5.61         | 6.31                    | 7.29         | 8.08         | 8.89         |
|                | 12<br>13             | 3.80<br>3.65 | 4.45<br>4.28 | 5.41<br>5.24 | 6.09<br>5.89            | 7.05<br>6.82 | 7.82<br>7.58 | 8.60<br>8.33 |
|                | 13                   | 3.52         | 4.20         | 5.07         | 5.71                    | 6.61         | 7.35         | 8.09         |
| 0.250          | 15                   | 3.40         | 4.00         | 4.91         | 5.54                    | 6.42         | 7.14         | 7.86         |
| 0.200          | 16                   | 3.29         | 3.87         | 4.77         | 5.38                    | 6.24         | 6.94         | 7.64         |
|                | 17                   | 3.18         | 3.75         | 4.64         | 5.23                    | 6.07         | 6.75         | 7.44         |
|                | 18                   | 3.09         | 3.64         | 4.51         | 5.09                    | 5.91         | 6.58         | 7.25         |
|                | 19                   | 2.99         | 3.53         | 4.39         | 4.96                    | 5.76         | 6.41         | 7.07         |
|                | 20<br>21             | 2.91<br>2.83 | 3.44<br>3.35 | 4.28<br>4.17 | 4.84<br>4.72            | 5.62<br>5.48 | 6.26<br>6.11 | 6.90<br>6.74 |
|                | 21<br>22             | 2.83         | 3.35<br>3.26 | 4.17<br>4.07 | 4.72<br>4.61            | 5.48<br>5.36 | 6.11<br>5.97 | 6.74<br>6.59 |
|                | 22                   | 2.68         | 3.18         | 3.98         | 4.50                    | 5.24         | 5.84         | 6.45         |
|                | 24                   | 2.61         | 3.10         | 3.89         | 4.40                    | 5.12         | 5.71         | 6.31         |
|                | 25                   | 2.55         | 3.03         | 3.80         | 4.31                    | 5.02         | 5.59         | 6.18         |
|                | 26                   | 2.49         | 2.96         | 3.72         | 4.22                    | 4.91         | 5.48         | 6.06         |
|                | 27                   | 2.43         | 2.89         | 3.64         | 4.13                    | 4.81         | 5.37         | 5.94         |
|                | 28<br>29             | 2.38         | 2.83<br>2.77 | 3.57         | 4.05                    | 4.72         | 5.27<br>5.17 | 5.83<br>5.72 |
| 0.500          | 29<br>30             | 2.33<br>2.28 | 2.77         | 3.50<br>3.43 | 3.97<br>3.89            | 4.63<br>4.54 | 5.07         | 5.62         |
| 0.000          | 31                   | 2.23         | 2.66         | 3.37         | 3.82                    | 4.46         | 4.98         | 5.52         |
|                | 32                   | 2.18         | 2.61         | 3.30         | 3.75                    | 4.38         | 4.90         | 5.42         |
|                | 33                   | 2.14         | 2.56         | 3.25         | 3.69                    | 4.31         | 4.81         | 5.33         |
|                | 34                   | 2.10         | 2.51         | 3.19         | 3.62                    | 4.23         | 4.73         | 5.24         |
|                | 35                   | 2.06         | 2.46         | 3.13         | 3.56                    | 4.16         | 4.66         | 5.16         |
|                | 36<br>37             | 2.02<br>1.99 | 2.42<br>2.38 | 3.08<br>3.03 | 3.50<br>3.45            | 4.10<br>4.03 | 4.58<br>4.51 | 5.08<br>5.00 |
|                | 38                   | 1.95         | 2.34         | 2.98         | 3.39                    | 3.97         | 4.44         | 4.92         |
|                | 39                   | 1.92         | 2.30         | 2.93         | 3.34                    | 3.91         | 4.37         | 4.85         |
|                | 40                   | 1.89         | 2.26         | 2.89         | 3.29                    | 3.85         | 4.31         | 4.78         |
|                | 41                   | 1.85         | 2.22         | 2.84         | 3.24                    | 3.79         | 4.25         | 4.71         |
|                | 42                   | 1.82         | 2.19         | 2.80         | 3.19                    | 3.74         | 4.19         | 4.65         |
|                | 43<br>44             | 1.79<br>1.77 | 2.16<br>2.12 | 2.76<br>2.72 | <u>3.15</u><br>3.10     | 3.69<br>3.64 | 4.13<br>4.07 | 4.58         |
| 0.750          | 44 45                | 1.74         | 2.12         | 2.72         | 3.06                    | 3.64         | 4.07         | 4.52         |
| 0.100          | 46                   | 1.71         | 2.06         | 2.65         | 3.02                    | 3.54         | 3.97         | 4.40         |
|                | 47                   | 1.69         | 2.03         | 2.61         | 2.98                    | 3.49         | 3.92         | 4.35         |
|                | 48                   | 1.66         | 2.00         | 2.57         | 2.94                    | 3.45         | 3.87         | 4.29         |
|                | 49                   | 1.64         | 1.98         | 2.54         | 2.90                    | 3.40         | 3.82         | 4.24         |
|                | 50                   | 1.62         | 1.95         | 2.51         | 2.86                    | 3.36         | 3.77         | 4.19         |
|                | 51<br>52             | 1.59<br>1.57 | 1.92<br>1.90 | 2.48<br>2.44 | 2.83<br>2.79            | 3.32<br>3.28 | 3.72<br>3.68 | 4.14<br>4.09 |
|                | 53                   | 1.55         | 1.87         | 2.44         | 2.75                    | 3.24         | 3.64         | 4.03         |
|                | 54                   | 1.53         | 1.85         | 2.39         | 2.73                    | 3.20         | 3.60         | 4.00         |
|                | 55                   | 1.51         | 1.83         | 2.36         | 2.69                    | 3.17         | 3.55         | 3.95         |
|                | 56                   | 1.49         | 1.80         | 2.33         | 2.66                    | 3.13         | 3.51         | 3.91         |
|                | 57                   | 1.47         | 1.78         | 2.30         | 2.63                    | 3.10         | 3.48         | 3.87         |
|                | 58<br>59             | 1.46<br>1.44 | 1.76<br>1.74 | 2.28<br>2.25 | 2.60<br>2.57            | 3.06<br>3.03 | 3.44<br>3.40 | 3.83<br>3.79 |
| 1              | 60                   | 1.44         | 1.74         | 2.23         | 2.57                    | 3.00         | 3.40         | 3.79         |
| 2              | 120                  | 0.85         | 1.04         | 1.37         | 1.59                    | 1.88         | 2.13         | 2.39         |
| 3              | 180                  | 0.62         | 0.77         | 1.02         | 1.18                    | 1.41         | 1.61         | 1.81         |
| 6              | 360                  | 0.36         | 0.45         | 0.60         | 0.71                    | 0.85         | 0.98         | 1.11         |
| 12             | 720                  | 0.20         | 0.26         | 0.35         | 0.42                    | 0.51         | 0.59         | 0.67         |
| 24             | 1440                 | 0.11         | 0.15         | 0.21         | 0.25                    | 0.30         | 0.35         | 0.41         |

| Table 5.2      | Dallas County | Rainfall Da  | ata                 |                   |                       |                                       |              |              |
|----------------|---------------|--------------|---------------------|-------------------|-----------------------|---------------------------------------|--------------|--------------|
|                |               |              |                     |                   | turn Period (Y        | · · · · · · · · · · · · · · · · · · · |              |              |
|                | Coefficients  | 1            | 2                   | 5                 | 10                    | 25                                    | 50           | 100          |
|                | e             | 0.83258      | 0.81545             | 0.80449           | 0.79827               | 0.78187                               | 0.77019      | 0.75870      |
|                | b<br>d        | 47.679       | 55.179              | 70.024            | 79.931                | 87.970                                | 94.058       | 100.079      |
| llours         |               | 9            | 10                  | 12<br>Dainfall II | 13<br>ntensity (inche | 13                                    | 13           | 13           |
| Hours<br>0.083 | Minutes<br>5  | 5.30         | 6.06                | 7.17              | 7.96                  | es per nour)<br>9.18                  | 10.15        | 11.17        |
| 0.065          | 6             | 5.00         | 6.06<br>5.75        | 6.85              | 7.90                  | 9.18<br>8.80                          | 9.74         | 10.72        |
|                | 7             | 4.74         | 5.48                | 6.55              | 7.31                  | 8.45                                  | 9.36         | 10.31        |
|                | 8             | 4.51         | 5.23                | 6.29              | 7.03                  | 8.14                                  | 9.02         | 9.94         |
|                | 9             | 4.30         | 5.00                | 6.05              | 6.78                  | 7.85                                  | 8.70         | 9.59         |
|                | 10            | 4.11         | 4.80                | 5.82              | 6.54                  | 7.58                                  | 8.41         | 9.27         |
|                | 11            | 3.94         | 4.61                | 5.62              | 6.32                  | 7.33                                  | 8.14         | 8.98         |
|                | 12<br>13      | 3.78<br>3.64 | 4.44<br>4.28        | 5.43<br>5.26      | 6.12<br>5.93          | 7.10<br>6.89                          | 7.88<br>7.65 | 8.70<br>8.45 |
|                | 13            | 3.50         | 4.20                | 5.09              | 5.76                  | 6.69                                  | 7.43         | 8.21         |
| 0.250          | 15            | 3.38         | 4.00                | 4.94              | 5.59                  | 6.50                                  | 7.22         | 7.99         |
| 0.200          | 16            | 3.27         | 3.87                | 4.80              | 5.44                  | 6.32                                  | 7.03         | 7.78         |
|                | 17            | 3.16         | 3.75                | 4.66              | 5.29                  | 6.16                                  | 6.85         | 7.58         |
|                | 18            | 3.07         | 3.64                | 4.54              | 5.15                  | 6.00                                  | 6.68         | 7.39         |
|                | 19            | 2.97         | 3.54                | 4.42              | 5.03                  | 5.85                                  | 6.52         | 7.22         |
|                | 20            | 2.89         | 3.45                | 4.31              | 4.90                  | 5.72                                  | 6.37         | 7.05         |
|                | 21<br>22      | 2.81<br>2.73 | 3.35<br>3.27        | 4.20<br>4.10      | 4.79<br>4.68          | 5.58<br>5.46                          | 6.22<br>6.08 | 6.89<br>6.74 |
|                | 23            | 2.66         | 3.19                | 4.01              | 4.57                  | 5.34                                  | 5.95         | 6.60         |
|                | 23            | 2.59         | 3.13                | 3.92              | 4.48                  | 5.23                                  | 5.83         | 6.46         |
|                | 25            | 2.53         | 3.04                | 3.83              | 4.38                  | 5.12                                  | 5.71         | 6.34         |
|                | 26            | 2.47         | 2.97                | 3.75              | 4.29                  | 5.02                                  | 5.60         | 6.21         |
|                | 27            | 2.41         | 2.90                | 3.68              | 4.21                  | 4.92                                  | 5.49         | 6.09         |
|                | 28            | 2.36         | 2.84                | 3.60              | 4.12                  | 4.82                                  | 5.39         | 5.98         |
| 0.500          | 29<br>30      | 2.31<br>2.26 | 2.78<br>2.73        | 3.53<br>3.46      | 4.05<br>3.97          | 4.73<br>4.65                          | 5.29<br>5.19 | 5.87<br>5.77 |
| 0.500          | 30            | 2.20         | 2.73                | 3.40              | 3.97                  | 4.65                                  | 5.19         | 5.67         |
|                | 32            | 2.17         | 2.62                | 3.34              | 3.83                  | 4.48                                  | 5.01         | 5.57         |
|                | 33            | 2.12         | 2.57                | 3.28              | 3.76                  | 4.41                                  | 4.93         | 5.48         |
|                | 34            | 2.08         | 2.52                | 3.22              | 3.70                  | 4.33                                  | 4.85         | 5.39         |
|                | 35            | 2.04         | 2.48                | 3.16              | 3.64                  | 4.26                                  | 4.77         | 5.31         |
|                | 36<br>37      | 2.00<br>1.97 | 2.43<br>2.39        | 3.11<br>3.06      | 3.58<br>3.52          | 4.20<br>4.13                          | 4.69<br>4.62 | 5.22<br>5.14 |
|                | 38            | 1.97         | 2.39                | 3.00              | 3.46                  | 4.13                                  | 4.62         | 5.07         |
|                | 39            | 1.90         | 2.33                | 2.96              | 3.40                  | 4.01                                  | 4.48         | 4.99         |
|                | 40            | 1.87         | 2.27                | 2.92              | 3.36                  | 3.95                                  | 4.42         | 4.92         |
|                | 41            | 1.84         | 2.24                | 2.87              | 3.31                  | 3.89                                  | 4.36         | 4.85         |
|                | 42            | 1.81         | 2.20                | 2.83              | 3.26                  | 3.83                                  | 4.30         | 4.79         |
|                | 43            | 1.78         | 2.17                | 2.79              | 3.22                  | 3.78                                  | 4.24         | 4.72         |
| 0.750          | 44<br>45      | 1.75<br>1.72 | 2.13<br>2.10        | 2.75<br>2.71      | 3.17<br>3.13          | 3.73<br>3.68                          | 4.18<br>4.12 | 4.66<br>4.60 |
| 0.700          | 45            | 1.72         | 2.10                | 2.67              | 3.08                  | 3.63                                  | 4.12         | 4.60         |
|                | 47            | 1.67         | 2.07                | 2.63              | 3.04                  | 3.58                                  | 4.02         | 4.48         |
|                | 48            | 1.65         | 2.01                | 2.60              | 3.00                  | 3.54                                  | 3.97         | 4.42         |
|                | 49            | 1.62         | 1.98                | 2.56              | 2.96                  | 3.49                                  | 3.92         | 4.37         |
|                | 50            | 1.60         | 1.96                | 2.53              | 2.93                  | 3.45                                  | 3.87         | 4.32         |
|                | 51<br>52      | 1.58<br>1.56 | 1.93<br>1.91        | 2.50<br>2.47      | 2.89<br>2.85          | 3.41<br>3.36                          | 3.82<br>3.78 | 4.27<br>4.22 |
|                | 52            | 1.56         | 1.88                | 2.47              | 2.85                  | 3.30                                  | 3.78         | 4.22         |
|                | 54            | 1.51         | 1.86                | 2.44              | 2.79                  | 3.29                                  | 3.69         | 4.12         |
|                | 55            | 1.49         | 1.83                | 2.38              | 2.75                  | 3.25                                  | 3.65         | 4.07         |
|                | 56            | 1.48         | 1.81                | 2.35              | 2.72                  | 3.21                                  | 3.61         | 4.03         |
|                | 57            | 1.46         | 1.79                | 2.32              | 2.69                  | 3.17                                  | 3.57         | 3.99         |
|                | 58            | 1.44         | 1.77                | 2.30              | 2.66                  | 3.14                                  | 3.53         | 3.94         |
| 1              | 59            | 1.42         | 1.75                | 2.27              | 2.63                  | 3.11                                  | 3.49         | 3.90         |
| 1 2            | 60<br>120     | 1.40<br>0.83 | <u>1.73</u><br>1.04 | 2.24              | 2.60<br>1.61          | <u>3.07</u><br>1.92                   | 3.45<br>2.18 | 3.86<br>2.45 |
| 3              | 120           | 0.83         | 0.76                | 1.38              | 1.61                  | 1.92                                  | 1.63         | 2.45         |
| 6              | 360           | 0.81         | 0.76                | 0.60              | 0.71                  | 0.86                                  | 0.98         | 1.05         |
| 12             | 720           | 0.33         | 0.44                | 0.35              | 0.41                  | 0.50                                  | 0.98         | 0.67         |
| 24             | 1440          | 0.20         | 0.15                | 0.20              | 0.24                  | 0.30                                  | 0.35         | 0.40         |
| <b>_</b> T     |               | 0.11         | 0.10                | 0.20              | <b>0.2</b> -7         | 0.00                                  | 0.00         | 0.40         |

| Table 5.3 | Denton Coun         | ty Rainfall I | Data                |              |                     |                     |                     |              |
|-----------|---------------------|---------------|---------------------|--------------|---------------------|---------------------|---------------------|--------------|
|           |                     |               |                     |              | turn Period (Y      |                     |                     | 1            |
|           | <u>Coefficients</u> | 1             | 2                   | 5            | 10                  | 25                  | 50                  | 100          |
|           | e                   | 0.82089       | 0.80553             | 0.79891      | 0.78388             | 0.76912             | 0.76817             | 0.75660      |
|           | b                   | 43.381        | 50.455              | 65.467       | 70.683              | 78.538              | 89.853              | 95.776       |
|           | d                   | Т8            | 9                   | 11           | 11                  | 11                  | 12                  | 12           |
| Hours     | Minutes<br>5        | 5.00          | 6.02                | 7.15         | ntensity (inch      | /                   | 10.10               | 11.23        |
| 0.083     | 5<br>6              | 5.28<br>4.97  | 6.02<br>5.70        | 6.81         | 8.04<br>7.67        | 9.31<br>8.89        | 10.19<br>9.76       | 10.75        |
|           | 7                   | 4.70          | 5.41                | 6.50         | 7.33                | 8.50                | 9.36                | 10.32        |
|           | 8                   | 4.46          | 5.15                | 6.23         | 7.03                | 8.16                | 9.00                | 9.93         |
|           | 9                   | 4.24          | 4.92                | 5.98         | 6.75                | 7.84                | 8.67                | 9.57         |
|           | 10                  | 4.04          | 4.71                | 5.75         | 6.50                | 7.55                | 8.36                | 9.24         |
|           | 11                  | 3.87          | 4.52                | 5.54         | 6.27                | 7.29                | 8.08                | 8.93         |
|           | 12                  | 3.71          | 4.34                | 5.35         | 6.05                | 7.04                | 7.82                | 8.65         |
|           | 13<br>14            | 3.56<br>3.43  | 4.18<br>4.04        | 5.17<br>5.00 | 5.85<br>5.67        | 6.82<br>6.61        | 7.58<br>7.36        | 8.39<br>8.14 |
| 0.250     | 14                  | 3.43          | 4.04<br>3.90        | 4.85         | 5.50                | 6.41                | 7.30                | 7.91         |
| 0.200     | 16                  | 3.19          | 3.77                | 4.70         | 5.34                | 6.23                | 6.95                | 7.70         |
|           | 17                  | 3.09          | 3.66                | 4.57         | 5.19                | 6.05                | 6.76                | 7.50         |
|           | 18                  | 2.99          | 3.55                | 4.44         | 5.05                | 5.89                | 6.59                | 7.31         |
|           | 19                  | 2.90          | 3.44                | 4.32         | 4.91                | 5.74                | 6.43                | 7.13         |
|           | 20                  | 2.81          | 3.35                | 4.21         | 4.79                | 5.60                | 6.27                | 6.96         |
|           | 21                  | 2.73          | 3.26                | 4.11         | 4.67                | 5.46                | 6.12                | 6.80         |
|           | 22<br>23            | 2.66<br>2.59  | 3.17<br>3.09        | 4.01<br>3.91 | 4.56<br>4.45        | 5.34<br>5.21        | 5.99<br>5.85        | 6.65<br>6.50 |
|           | 23<br>24            | 2.59          | 3.09                | 3.91         | 4.45<br>4.35        | 5.21<br>5.10        | 5.85<br>5.73        | 6.30<br>6.36 |
|           | 24<br>25            | 2.32          | 2.95                | 3.74         | 4.35                | 4.99                | 5.61                | 6.23         |
|           | 26                  | 2.40          | 2.88                | 3.66         | 4.17                | 4.89                | 5.50                | 6.11         |
|           | 27                  | 2.34          | 2.81                | 3.58         | 4.08                | 4.79                | 5.39                | 5.99         |
|           | 28                  | 2.29          | 2.75                | 3.51         | 4.00                | 4.69                | 5.28                | 5.88         |
|           | 29                  | 2.24          | 2.69                | 3.44         | 3.92                | 4.60                | 5.18                | 5.77         |
| 0.500     | 30                  | 2.19          | 2.64                | 3.37         | 3.85                | 4.51                | 5.09                | 5.66         |
|           | 31<br>32            | 2.14<br>2.10  | 2.58                | 3.31<br>3.24 | <u>3.77</u><br>3.71 | 4.43                | 5.00<br>4.91        | 5.56<br>5.47 |
|           | 32<br>33            | 2.10          | 2.53<br>2.49        | 3.24<br>3.18 | 3.71                | 4.35<br>4.28        | 4.91<br>4.83        | 5.47<br>5.38 |
|           | 34                  | 2.00          | 2.44                | 3.13         | 3.58                | 4.20                | 4.75                | 5.29         |
|           | 35                  | 1.98          | 2.39                | 3.07         | 3.51                | 4.13                | 4.67                | 5.20         |
|           | 36                  | 1.94          | 2.35                | 3.02         | 3.46                | 4.06                | 4.59                | 5.12         |
|           | 37                  | 1.91          | 2.31                | 2.97         | 3.40                | 4.00                | 4.52                | 5.04         |
|           | 38                  | 1.87          | 2.27                | 2.92         | 3.35                | 3.94                | 4.45                | 4.96         |
|           | 39                  | 1.84          | 2.23                | 2.88         | 3.29                | 3.88                | 4.38                | 4.89         |
|           | 40                  | 1.81          | 2.19                | 2.83         | 3.24                | 3.82                | 4.32                | 4.82         |
|           | 41<br>42            | 1.78<br>1.75  | 2.16<br>2.13        | 2.79<br>2.74 | 3.19<br>3.15        | 3.76<br>3.71        | 4.26<br>4.20        | 4.75<br>4.68 |
|           | 42                  | 1.73          | 2.13                | 2.74         | 3.10                | 3.65                | 4.20                | 4.62         |
|           | 44                  | 1.69          | 2.06                | 2.66         | 3.06                | 3.60                | 4.08                | 4.56         |
| 0.750     | 45                  | 1.67          | 2.03                | 2.63         | 3.01                | 3.55                | 4.02                | 4.50         |
|           | 46                  | 1.64          | 2.00                | 2.59         | 2.97                | 3.50                | 3.97                | 4.44         |
|           | 47                  | 1.62          | 1.97                | 2.55         | 2.93                | 3.46                | 3.92                | 4.38         |
|           | 48                  | 1.59          | 1.94                | 2.52         | 2.89                | 3.41                | 3.87                | 4.32         |
|           | <u>49</u><br>50     | 1.57<br>1.55  | <u>1.92</u><br>1.89 | 2.49<br>2.45 | 2.85<br>2.82        | <u>3.37</u><br>3.33 | <u>3.82</u><br>3.77 | 4.27         |
|           | 50<br>51            | 1.55          | 1.89                | 2.45<br>2.42 | 2.82                | 3.33                | 3.77<br>3.73        | 4.22<br>4.17 |
|           | 52                  | 1.53          | 1.84                | 2.39         | 2.75                | 3.20                | 3.68                | 4.17         |
|           | 53                  | 1.49          | 1.82                | 2.36         | 2.71                | 3.21                | 3.64                | 4.07         |
|           | 54                  | 1.47          | 1.79                | 2.33         | 2.68                | 3.17                | 3.60                | 4.02         |
|           | 55                  | 1.45          | 1.77                | 2.30         | 2.65                | 3.13                | 3.55                | 3.98         |
|           | 56                  | 1.43          | 1.75                | 2.28         | 2.62                | 3.09                | 3.51                | 3.93         |
|           | 57                  | 1.41          | 1.73                | 2.25         | 2.59                | 3.06                | 3.48                | 3.89         |
|           | 58<br>59            | 1.39          | 1.71                | 2.22<br>2.20 | 2.56<br>2.53        | 3.03<br>2.99        | 3.44                | 3.85         |
| 1         | <u> </u>            | 1.37<br>1.36  | <u>1.69</u><br>1.67 | 2.20         | 2.53                | 2.99                | 3.40<br>3.36        | 3.81<br>3.77 |
| 2         | 120                 | 0.81          | 1.07                | 1.33         | 1.55                | 1.85                | 2.11                | 2.38         |
| 3         | 180                 | 0.59          | 0.74                | 0.99         | 1.15                | 1.38                | 1.58                | 1.79         |
| 6         | 360                 | 0.34          | 0.43                | 0.58         | 0.68                | 0.83                | 0.95                | 1.09         |
| 12        | 720                 | 0.19          | 0.25                | 0.34         | 0.40                | 0.49                | 0.57                | 0.65         |
|           |                     |               | 0.14                | 0.20         | 0.23                | 0.29                | 0.33                | 0.39         |

| $\begin{tabular}{ c c c c c c c c c c c c c c c c c c c$                                                                                                    | 100<br>0.76959<br>110.819<br>15<br>11.05<br>10.64<br>10.27<br>9.92<br>9.60<br>9.31<br>9.03<br>8.77<br>8.53 |
|----------------------------------------------------------------------------------------------------|----------------------------------------------------------------------------------------------------|
| $ \begin{array}{ c c c c c c c c c c c c c c c c c c c$                                                                                                    | 0.76959<br>110.819<br>15<br>11.05<br>10.64<br>10.27<br>9.92<br>9.60<br>9.31<br>9.03<br>8.77<br>8.53        |
| $ \begin{array}{ c c c c c c c c c c c c c c c c c c c$                                                                                                    | 110.819<br>15<br>11.05<br>10.64<br>10.27<br>9.92<br>9.60<br>9.31<br>9.03<br>8.77<br>8.53                   |
| $\begin{array}{ c c c c c c c c c c c c c c c c c c c$                                                                                                    | 15<br>11.05<br>10.64<br>10.27<br>9.92<br>9.60<br>9.31<br>9.03<br>8.77<br>8.53                              |
| $\begin{array}{ c c c c c c c c c c c c c c c c c c c$                                                                                                    | 11.05<br>10.64<br>10.27<br>9.92<br>9.60<br>9.31<br>9.03<br>8.77<br>8.53                                    |
| $ \begin{array}{ c c c c c c c c c c c c c c c c c c c$                                                                                                    | 10.64<br>10.27<br>9.92<br>9.60<br>9.31<br>9.03<br>8.77<br>8.53                                             |
| $ \begin{array}{ c c c c c c c c c c c c c c c c c c c$                                                                                                    | 10.27<br>9.92<br>9.60<br>9.31<br>9.03<br>8.77<br>8.53                                                      |
| $ \begin{array}{ c c c c c c c c c c c c c c c c c c c$                                                                                                    | 9.92<br>9.60<br>9.31<br>9.03<br>8.77<br>8.53                                                               |
| $ \begin{array}{ c c c c c c c c c c c c c c c c c c c$                                                                                                    | 9.60<br>9.31<br>9.03<br>8.77<br>8.53                                                                       |
| $ \begin{array}{ c c c c c c c c c c c c c c c c c c c$                                                                                                    | 9.31<br>9.03<br>8.77<br>8.53                                                                               |
| $ \begin{array}{ c c c c c c c c c c c c c c c c c c c$                                                                                                    | 9.03<br>8.77<br>8.53                                                                                       |
| $ \begin{array}{ c c c c c c c c c c c c c c c c c c c$                                                                                                    | 8.53                                                                                                    |
| $ \begin{array}{ c c c c c c c c c c c c c c c c c c c$                                                                                                    |                                                                                                    |
| $ \begin{array}{c ccccccccccccccccccccccccccccccccccc$                                                                                                    |                                                                                                    |
| $ \begin{array}{ c c c c c c c c c c c c c c c c c c c$                                                                                                    | 8.30                                                                                                    |
| $ \begin{array}{ c c c c c c c c c c c c c c c c c c c$                                                                                                    | 8.09<br>7.89                                                                                               |
| $ \begin{array}{ c c c c c c c c c c c c c c c c c c c$                                                                                                    | 7.70                                                                                                    |
| $\begin{array}{ c c c c c c c c c c c c c c c c c c c$                                                                                                    | 7.52                                                                                                    |
| $ \begin{array}{ c c c c c c c c c c c c c c c c c c c$                                                                                                    | 7.35                                                                                                    |
| $\begin{array}{ c c c c c c c c c c c c c c c c c c c$                                                                                                    | 7.18                                                                                                    |
| $\begin{array}{ c c c c c c c c c c c c c c c c c c c$                                                                                                    | 7.03                                                                                                    |
| $\begin{array}{ c c c c c c c c c c c c c c c c c c c$                                                                                                    | 6.88<br>6.74                                                                                               |
| $\begin{array}{ c c c c c c c c c c c c c c c c c c c$                                                                                                    | 6.61                                                                                                    |
| $ \begin{array}{ c c c c c c c c c c c c c c c c c c c$                                                                                                    | 6.48                                                                                                    |
| $\begin{array}{ c c c c c c c c c c c c c c c c c c c$                                                                                                    | 6.36                                                                                                    |
| $\begin{array}{ c c c c c c c c c c c c c c c c c c c$                                                                                                    | 6.24                                                                                                    |
| $ \begin{array}{c ccccccccccccccccccccccccccccccccccc$                                                                                                    | 6.13                                                                                                    |
| $\begin{array}{ c c c c c c c c c c c c c c c c c c c$                                                                                                    | 6.02<br>5.92                                                                                               |
| $\begin{array}{ c c c c c c c c c c c c c c c c c c c$                                                                                                    | 5.82                                                                                                    |
| $\begin{array}{ c c c c c c c c c c c c c c c c c c c$                                                                                                    | 5.73                                                                                                    |
| $\begin{array}{ c c c c c c c c c c c c c c c c c c c$                                                                                                    | 5.63                                                                                                    |
| $ \begin{array}{ c c c c c c c c c c c c c c c c c c c$                                                                                                    | 5.54                                                                                                    |
| 37         2.01         2.41         3.12         3.58         4.22         4.76           38         1.98         2.36         3.07         3.53         4.15         4.68           39         1.94         2.33         3.02         3.48         4.09         4.62           40         1.91         2.29         2.97         3.42         4.03         4.55           41         1.88         2.25         2.93         3.37         3.98         4.49           42         1.85         2.22         2.88         3.33         3.92         4.43 | 5.46<br>5.38                                                                                               |
| 38         1.98         2.36         3.07         3.53         4.15         4.68           39         1.94         2.33         3.02         3.48         4.09         4.62           40         1.91         2.29         2.97         3.42         4.03         4.55           41         1.88         2.25         2.93         3.37         3.98         4.49           42         1.85         2.22         2.88         3.33         3.92         4.43                                                                                            | 5.30                                                                                                    |
| 40         1.91         2.29         2.97         3.42         4.03         4.55           41         1.88         2.25         2.93         3.37         3.98         4.49           42         1.85         2.22         2.88         3.33         3.92         4.43                                                                                                    | 5.22                                                                                                    |
| 41         1.88         2.25         2.93         3.37         3.98         4.49           42         1.85         2.22         2.88         3.33         3.92         4.43                                                                                                    | 5.15                                                                                                    |
| 42 1.85 2.22 2.88 3.33 3.92 4.43                                                                                                    | 5.07                                                                                                    |
|                                                                                                    | 5.00<br>4.94                                                                                               |
|                                                                                                    | 4.94<br>4.87                                                                                               |
| 44 1.79 2.15 2.80 3.23 3.81 4.31                                                                                                    | 4.81                                                                                                    |
| 0.750 45 1.76 2.12 2.76 3.19 3.76 4.25                                                                                                    | 4.74                                                                                                    |
| <u>46</u> <u>1.74</u> <u>2.09</u> <u>2.73</u> <u>3.15</u> <u>3.71</u> <u>4.20</u>                                                                                                    | 4.68                                                                                                    |
| 47         1.71         2.06         2.69         3.10         3.66         4.14           48         1.69         2.03         2.65         3.06         3.62         4.09                                                                                                    | 4.63<br>4.57                                                                                               |
| 48         1.69         2.03         2.65         3.06         3.62         4.09           49         1.66         2.00         2.62         3.03         3.57         4.04                                                                                                    | 4.57<br>4.51                                                                                               |
| 50 1.64 1.97 2.58 2.99 3.53 3.99                                                                                                    | 4.46                                                                                                    |
| 51 1.62 1.95 2.55 2.95 3.49 3.95                                                                                                    | 4.41                                                                                                    |
| 52 1.60 1.92 2.52 2.91 3.44 3.90                                                                                                    | 4.36                                                                                                    |
| 53         1.57         1.90         2.49         2.88         3.40         3.86           54         1.55         1.97         2.46         2.85         3.27         2.81                                                                                                    | 4.31                                                                                                    |
| 54         1.55         1.87         2.46         2.85         3.37         3.81           55         1.53         1.85         2.43         2.81         3.33         3.77                                                                                                    | 4.26<br>4.21                                                                                               |
| 56         1.53         1.83         2.43         2.51         3.53         3.71           56         1.51         1.83         2.40         2.78         3.29         3.73                                                                                                    | 4.21                                                                                                    |
| 57 1.49 1.80 2.37 2.75 3.25 3.69                                                                                                    | 4.12                                                                                                    |
| 58 1.48 1.78 2.35 2.72 3.22 3.65                                                                                                    | 4.08                                                                                                    |
| 59 1.46 1.76 2.32 2.69 3.18 3.61                                                                                                    | 4.04                                                                                                    |
| <u>1 60 1.44 1.74 2.29 2.66 3.15 3.57</u>                                                                                                    | 4.00                                                                                                    |
| 2         120         0.86         1.05         1.41         1.65         1.98         2.26           3         180         0.62         0.77         1.04         1.23         1.48         1.69                                                                                                    | 2.54                                                                                                    |
| 3         180         0.62         0.77         1.04         1.23         1.48         1.69           6         360         0.36         0.45         0.61         0.73         0.88         1.01                                                                                                    | <u>1.92</u><br>1.16                                                                                        |
| 0         380         0.36         0.45         0.61         0.75         0.86         1.01           12         720         0.20         0.26         0.35         0.42         0.52         0.60                                                                                                    | 1.10                                                                                                    |
| 24         1440         0.11         0.15         0.20         0.24         0.30         0.35                                                                                                    | 0.69                                                                                                    |

|                                                                                                    | Table 5.5 | Erath County | Rainfall Da | ta   |      |                                                                                                    |      |       |       |
|----------------------------------------------------------------------------------------------------|-----------|--------------|-------------|------|------|----------------------------------------------------------------------------------------------------|------|-------|-------|
| $ \begin{array}{ c c c c c c c c c c c c c c c c c c c$                                                                                                    |           |              |             |      |      | , in the second second s | ,    |       |       |
|                                                                                                    |           |              |             |      | -    |                                                                                                    |      | -     |       |
| $\begin{array}{ c c c c c c c c c c c c c c c c c c c$                                                                                                    |           |              |             |      | •    |                                                                                                    |      |       |       |
| $ \begin{array}{ c c c c c c c c c c c c c c c c c c c$                                                                                                    |           |              | -           |      |      |                                                                                                    |      |       |       |
| $  \begin{array}{ c c c c c c c c c c c c c c c c c c c$                                                                                                    | 11        |              | 7           | 9    |      |                                                                                                    |      | 13    | 14    |
|                                                                                                    |           |              | 5 1 2       | 5 80 |      |                                                                                                    |      | 0.01  | 10.95 |
| $ \begin{array}{ c c c c c c c c c c c c c c c c c c c$                                                                                                    | 0.065     |              |             |      |      |                                                                                                    |      |       |       |
| $ \begin{array}{ c c c c c c c c c c c c c c c c c c c$                                                                                                    |           |              |             |      |      |                                                                                                    |      |       |       |
| $ \begin{array}{ c c c c c c c c c c c c c c c c c c c$                                                                                                    |           |              |             |      |      |                                                                                                    |      |       |       |
| $ \begin{array}{ c c c c c c c c c c c c c c c c c c c$                                                                                                    |           |              |             | 4.73 | 5.79 |                                                                                                    |      | 8.47  | 9.34  |
| $ \begin{array}{ c c c c c c c c c c c c c c c c c c c$                                                                                                    |           |              |             |      |      |                                                                                                    |      |       |       |
| $ \begin{array}{ c c c c c c c c c c c c c c c c c c c$                                                                                                    |           |              |             |      |      |                                                                                                    |      |       |       |
| $ \begin{array}{ c c c c c c c c c c c c c c c c c c c$                                                                                                    |           |              |             |      |      |                                                                                                    |      | 7.66  |       |
| $\begin{array}{ c c c c c c c c c c c c c c c c c c c$                                                                                                    |           |              |             |      |      |                                                                                                    |      |       |       |
| $ \begin{array}{ c c c c c c c c c c c c c c c c c c c$                                                                                                    | 0.250     |              |             |      |      |                                                                                                    |      |       |       |
| $ \begin{array}{ c c c c c c c c c c c c c c c c c c c$                                                                                                    | 0.200     |              |             |      |      |                                                                                                    |      |       |       |
|                                                                                                    |           | 17           | 2.93        | 3.50 | 4.41 | 5.04                                                                                                    | 5.92 | 6.63  |       |
| $ \begin{array}{ c c c c c c c c c c c c c c c c c c c$                                                                                                    |           |              |             |      |      |                                                                                                    |      |       |       |
| $ \begin{array}{ c c c c c c c c c c c c c c c c c c c$                                                                                                    |           |              |             |      |      |                                                                                                    |      |       |       |
| $\begin{array}{ c c c c c c c c c c c c c c c c c c c$                                                                                                    |           |              |             |      |      |                                                                                                    |      |       |       |
| $ \begin{array}{ c c c c c c c c c c c c c c c c c c c$                                                                                                    |           |              |             |      |      |                                                                                                    |      |       |       |
| $ \begin{array}{ c c c c c c c c c c c c c c c c c c c$                                                                                                    |           |              |             |      |      |                                                                                                    |      |       |       |
| $ \begin{array}{ c c c c c c c c c c c c c c c c c c c$                                                                                                    |           |              |             |      |      |                                                                                                    |      |       |       |
| $ \begin{array}{ c c c c c c c c c c c c c c c c c c c$                                                                                                    |           |              |             |      |      |                                                                                                    |      |       |       |
| $ \begin{array}{ c c c c c c c c c c c c c c c c c c c$                                                                                                    |           |              |             |      |      |                                                                                                    |      |       |       |
| $ \begin{array}{ c c c c c c c c c c c c c c c c c c c$                                                                                                    |           |              |             |      |      |                                                                                                    |      |       |       |
| $\begin{array}{c c c c c c c c c c c c c c c c c c c $                                                                                                    |           |              |             |      |      |                                                                                                    |      |       |       |
| $ \begin{array}{ c c c c c c c c c c c c c c c c c c c$                                                                                                    | 0.500     |              |             |      |      |                                                                                                    |      |       |       |
| $ \begin{array}{ c c c c c c c c c c c c c c c c c c c$                                                                                                    | 0.500     |              |             |      |      |                                                                                                    |      |       |       |
| $ \begin{array}{ c c c c c c c c c c c c c c c c c c c$                                                                                                    |           |              |             |      |      |                                                                                                    |      |       |       |
| $ \begin{array}{ c c c c c c c c c c c c c c c c c c c$                                                                                                    |           |              |             |      |      |                                                                                                    |      |       |       |
| $ \begin{array}{ c c c c c c c c c c c c c c c c c c c$                                                                                                    |           |              |             |      |      |                                                                                                    |      |       |       |
| $ \begin{array}{ c c c c c c c c c c c c c c c c c c c$                                                                                                    |           |              |             |      |      |                                                                                                    |      |       |       |
| $ \begin{array}{ c c c c c c c c c c c c c c c c c c c$                                                                                                    |           |              |             |      |      |                                                                                                    |      |       |       |
| $ \begin{array}{ c c c c c c c c c c c c c c c c c c c$                                                                                                    |           |              |             |      |      |                                                                                                    |      |       |       |
| $ \begin{array}{ c c c c c c c c c c c c c c c c c c c$                                                                                                    |           |              |             |      |      |                                                                                                    |      |       |       |
| $ \begin{array}{ c c c c c c c c c c c c c c c c c c c$                                                                                                    |           |              |             |      |      |                                                                                                    |      |       |       |
| $ \begin{array}{ c c c c c c c c c c c c c c c c c c c$                                                                                                    |           |              |             |      |      |                                                                                                    |      |       |       |
| $\begin{array}{ c c c c c c c c c c c c c c c c c c c$                                                                                                    |           |              |             |      |      |                                                                                                    |      |       |       |
| $ \begin{array}{c ccccccccccccccccccccccccccccccccccc$                                                                                                    |           |              | . = .       |      |      |                                                                                                    |      | 1.0.0 |       |
| $\begin{array}{ c c c c c c c c c c c c c c c c c c c$                                                                                                    | 0 750     |              |             |      |      |                                                                                                    |      |       |       |
| $ \begin{array}{ c c c c c c c c c c c c c c c c c c c$                                                                                                    | 0.750     |              |             |      |      |                                                                                                    |      |       |       |
| $ \begin{array}{ c c c c c c c c c c c c c c c c c c c$                                                                                                    |           |              |             |      |      |                                                                                                    |      |       |       |
| $\begin{array}{ c c c c c c c c c c c c c c c c c c c$                                                                                                    |           | 48           | 1.50        | 1.85 | 2.41 |                                                                                                    | 3.36 |       | 4.29  |
| $ \begin{array}{ c c c c c c c c c c c c c c c c c c c$                                                                                                    |           |              |             |      |      |                                                                                                    |      |       |       |
| $ \begin{array}{ c c c c c c c c c c c c c c c c c c c$                                                                                                    |           |              |             |      |      |                                                                                                    |      |       |       |
| $ \begin{array}{ c c c c c c c c c c c c c c c c c c c$                                                                                                    |           |              |             |      |      |                                                                                                    |      |       |       |
| $ \begin{array}{ c c c c c c c c c c c c c c c c c c c$                                                                                                    |           |              |             |      |      |                                                                                                    |      |       |       |
| $ \begin{array}{c c c c c c c c c c c c c c c c c c c $                                                                                                    |           |              |             |      |      |                                                                                                    |      |       |       |
| $ \begin{array}{ c c c c c c c c c c c c c c c c c c c$                                                                                                    |           |              |             |      |      |                                                                                                    |      |       |       |
| $ \begin{array}{c ccccccccccccccccccccccccccccccccccc$                                                                                                    |           |              |             |      |      | 2.54                                                                                                    |      |       |       |
| 591.291.602.102.452.953.333.781601.281.582.082.432.913.303.7421200.760.951.271.491.812.062.3531800.560.690.931.101.341.531.7663600.320.400.550.650.790.911.05127200.190.230.320.380.460.540.62                                                                                                    |           |              |             |      |      |                                                                                                    |      |       |       |
| 1601.281.582.082.432.913.303.7421200.760.951.271.491.812.062.3531800.560.690.931.101.341.531.7663600.320.400.550.650.790.911.05127200.190.230.320.380.460.540.62                                                                                                    |           |              |             |      |      |                                                                                                    |      |       |       |
| 21200.760.951.271.491.812.062.3531800.560.690.931.101.341.531.7663600.320.400.550.650.790.911.05127200.190.230.320.380.460.540.62                                                                                                    | 1         |              |             |      |      |                                                                                                    |      |       |       |
| 3         180         0.56         0.69         0.93         1.10         1.34         1.53         1.76           6         360         0.32         0.40         0.55         0.65         0.79         0.91         1.05           12         720         0.19         0.23         0.32         0.38         0.46         0.54         0.62 |           |              |             |      |      |                                                                                                    |      |       |       |
| 63600.320.400.550.650.790.911.05127200.190.230.320.380.460.540.62                                                                                                    |           |              |             |      |      |                                                                                                    |      |       |       |
| 12         720         0.19         0.23         0.32         0.38         0.46         0.54         0.62                                                                                                    |           |              |             |      |      |                                                                                                    |      |       |       |
|                                                                                                    |           |              |             |      |      |                                                                                                    |      |       |       |
| 24 1440 0.11 0.13 0.10 0.22 0.27 0.31 0.30                                                                                                    | 24        | 1440         | 0.11        | 0.13 | 0.18 | 0.22                                                                                                    | 0.27 | 0.31  | 0.36  |

| Table 5.6 | Hood County  | Rainfall Da  | ta           |              |                     |              |              |                |
|-----------|--------------|--------------|--------------|--------------|---------------------|--------------|--------------|----------------|
|           |              |              |              | 1            | turn Period (Y      |              | -            |                |
|           | Coefficients | 1            | 2            | 5            | 10                  | 25           | 50           | 100            |
|           | e            | 0.81637      | 0.81319      | 0.80743      | 0.80275             | 0.79730      | 0.79586      | 0.78454        |
|           | b            | 41.477       | 50.451       | 66.098       | 76.415              | 90.450       | 103.535      | 110.783        |
|           | d            | 8            | 9            | 11           | 12                  | 13           | 14           | 14             |
| Hours     | Minutes      | E 44         | F 00         |              | ntensity (inche     |              | 0.04         | 44.00          |
| 0.083     | 5<br>6       | 5.11<br>4.81 | 5.90<br>5.58 | 7.05<br>6.71 | 7.86<br>7.51        | 9.03<br>8.65 | 9.94<br>9.54 | 11.00<br>10.56 |
|           | 7            | 4.61         | 5.29         | 6.41         | 7.19                | 8.30         | 9.54<br>9.18 | 10.56          |
|           | 8            | 4.31         | 5.04         | 6.13         | 6.90                | 7.98         | 8.85         | 9.80           |
|           | 9            | 4.10         | 4.81         | 5.88         | 6.63                | 7.69         | 8.54         | 9.47           |
|           | 10           | 3.92         | 4.60         | 5.66         | 6.39                | 7.43         | 8.25         | 9.15           |
|           | 11           | 3.75         | 4.41         | 5.45         | 6.17                | 7.18         | 7.99         | 8.87           |
|           | 12           | 3.59         | 4.24         | 5.26         | 5.96                | 6.95         | 7.74         | 8.60           |
|           | 13           | 3.45         | 4.09         | 5.08         | 5.77                | 6.73         | 7.51         | 8.35           |
| 0.050     | 14           | 3.33         | 3.94         | 4.91         | 5.59                | 6.53         | 7.30         | 8.11           |
| 0.250     | 15<br>16     | 3.21<br>3.10 | 3.81<br>3.68 | 4.76<br>4.62 | 5.42<br>5.27        | 6.35<br>6.17 | 7.10<br>6.91 | 7.89<br>7.68   |
|           | 17           | 3.00         | 3.57         | 4.48         | 5.12                | 6.01         | 6.73         | 7.49           |
|           | 18           | 2.90         | 3.46         | 4.36         | 4.98                | 5.85         | 6.56         | 7.31           |
|           | 19           | 2.81         | 3.36         | 4.24         | 4.85                | 5.71         | 6.41         | 7.13           |
|           | 20           | 2.73         | 3.26         | 4.13         | 4.73                | 5.57         | 6.26         | 6.97           |
|           | 21           | 2.65         | 3.17         | 4.03         | 4.62                | 5.44         | 6.11         | 6.81           |
|           | 22           | 2.58         | 3.09         | 3.93         | 4.51                | 5.31         | 5.98         | 6.66           |
|           | 23           | 2.51         | 3.01         | 3.83         | 4.40                | 5.19         | 5.85         | 6.52           |
|           | 24<br>25     | 2.45<br>2.39 | 2.94<br>2.87 | 3.75<br>3.66 | 4.30<br>4.21        | 5.08<br>4.98 | 5.73<br>5.61 | 6.38<br>6.25   |
|           | 25           | 2.39         | 2.80         | 3.58         | 4.21                | 4.98         | 5.50         | 6.13           |
|           | 20           | 2.33         | 2.80         | 3.50         | 4.12                | 4.07         | 5.39         | 6.01           |
|           | 28           | 2.22         | 2.68         | 3.43         | 3.95                | 4.68         | 5.29         | 5.90           |
|           | 29           | 2.18         | 2.62         | 3.36         | 3.88                | 4.59         | 5.19         | 5.79           |
| 0.500     | 30           | 2.13         | 2.56         | 3.30         | 3.80                | 4.51         | 5.09         | 5.69           |
|           | 31           | 2.08         | 2.51         | 3.23         | 3.73                | 4.43         | 5.00         | 5.59           |
|           | 32           | 2.04         | 2.46         | 3.17         | 3.66                | 4.35         | 4.92         | 5.50           |
|           | 33           | 2.00         | 2.41         | 3.11         | 3.60                | 4.27         | 4.83         | 5.40           |
|           | 34<br>35     | 1.96         | 2.37         | 3.06<br>3.00 | <u>3.54</u><br>3.47 | 4.20         | 4.75         | 5.31           |
|           | 35<br>36     | 1.92<br>1.89 | 2.33<br>2.28 | 3.00<br>2.95 | 3.47<br>3.42        | 4.13<br>4.06 | 4.68<br>4.60 | 5.23<br>5.15   |
|           | 37           | 1.85         | 2.20         | 2.90         | 3.36                | 4.00         | 4.53         | 5.07           |
|           | 38           | 1.82         | 2.20         | 2.85         | 3.31                | 3.94         | 4.46         | 4.99           |
|           | 39           | 1.79         | 2.17         | 2.81         | 3.25                | 3.87         | 4.39         | 4.92           |
|           | 40           | 1.76         | 2.13         | 2.76         | 3.20                | 3.82         | 4.33         | 4.85           |
|           | 41           | 1.73         | 2.10         | 2.72         | 3.16                | 3.76         | 4.27         | 4.78           |
|           | 42           | 1.70         | 2.06         | 2.68         | 3.11                | 3.71         | 4.21         | 4.71           |
|           | 43           | 1.67         | 2.03         | 2.64         | 3.06                | 3.65         | 4.15         | 4.64           |
| 0.750     | 44<br>45     | 1.65<br>1.62 | 2.00<br>1.97 | 2.60<br>2.56 | 3.02<br>2.98        | 3.60<br>3.55 | 4.09<br>4.03 | 4.58<br>4.52   |
| 0.750     | 45<br>46     | 1.62         | 1.97         | 2.56         | 2.98                | 3.55<br>3.50 | 4.03<br>3.98 | 4.52<br>4.46   |
|           | 40           | 1.57         | 1.94         | 2.33         | 2.89                | 3.46         | 3.93         | 4.40           |
|           | 48           | 1.55         | 1.88         | 2.46         | 2.86                | 3.41         | 3.88         | 4.35           |
|           | 49           | 1.53         | 1.86         | 2.42         | 2.82                | 3.37         | 3.83         | 4.29           |
|           | 50           | 1.51         | 1.83         | 2.39         | 2.78                | 3.32         | 3.78         | 4.24           |
|           | 51           | 1.49         | 1.81         | 2.36         | 2.75                | 3.28         | 3.73         | 4.19           |
|           | 52           | 1.47         | 1.78         | 2.33         | 2.71                | 3.24         | 3.69         | 4.14           |
|           | 53<br>54     | 1.45         | 1.76         | 2.30         | 2.68                | 3.20         | 3.65         | 4.09           |
|           | 54<br>55     | 1.43<br>1.41 | 1.74<br>1.71 | 2.27<br>2.24 | 2.65<br>2.61        | 3.17<br>3.13 | 3.60<br>3.56 | 4.04<br>4.00   |
|           | 56           | 1.39         | 1.69         | 2.24         | 2.58                | 3.09         | 3.52         | 3.95           |
|           | 57           | 1.37         | 1.67         | 2.19         | 2.55                | 3.06         | 3.48         | 3.91           |
|           | 58           | 1.36         | 1.65         | 2.16         | 2.52                | 3.02         | 3.44         | 3.87           |
|           | 59           | 1.34         | 1.63         | 2.14         | 2.50                | 2.99         | 3.41         | 3.82           |
| 1         | 60           | 1.32         | 1.61         | 2.12         | 2.47                | 2.96         | 3.37         | 3.78           |
| 2         | 120          | 0.79         | 0.97         | 1.29         | 1.52                | 1.83         | 2.10         | 2.38           |
| 3         | 180          | 0.58         | 0.71         | 0.95         | 1.12                | 1.36         | 1.56         | 1.78           |
| 6         | 360          | 0.33         | 0.41         | 0.56         | 0.66                | 0.81         | 0.93         | 1.06           |
| 12        | 720          | 0.19         | 0.24         | 0.32         | 0.38                | 0.47         | 0.54         | 0.63           |
| 24        | 1440         | 0.11         | 0.14         | 0.19         | 0.22                | 0.27         | 0.31         | 0.37           |

| Table 5.7 | Hunt County F | Rainfall Dat | а            |              |                     |              |              |              |
|-----------|---------------|--------------|--------------|--------------|---------------------|--------------|--------------|--------------|
|           |               |              |              | Re           | turn Period (Y      | 'ears)       | -            | -            |
|           | Coefficients  | 1            | 2            | 5            | 10                  | 25           | 50           | 100          |
|           | e             | 0.82939      | 0.80293      | 0.78081      | 0.76472             | 0.74870      | 0.73779      | 0.72681      |
|           | b<br>d        | 50.510<br>10 | 53.647<br>10 | 62.767<br>11 | 66.895<br>11        | 73.271<br>11 | 78.271<br>11 | 83.114       |
| Hours     | Minutes       | 10           | 10           |              | ntensity (inche     |              | 11           | 11           |
| 0.083     | 5             | 5.34         | 6.10         | 7.20         | 8.03                | 9.19         | 10.12        | 11.08        |
| 0.000     | 6             | 5.07         | 5.79         | 6.87         | 7.66                | 8.78         | 9.68         | 10.60        |
|           | 7             | 4.82         | 5.52         | 6.57         | 7.34                | 8.42         | 9.28         | 10.17        |
|           | 8             | 4.59         | 5.27         | 6.30         | 7.04                | 8.08         | 8.92         | 9.78         |
|           | 9<br>10       | 4.39<br>4.21 | 5.04<br>4.84 | 6.05<br>5.83 | 6.77<br>6.52        | 7.78<br>7.50 | 8.58<br>8.28 | 9.42<br>9.09 |
|           | 10            | 4.21         | 4.65         | 5.62         | 6.29                | 7.30         | 8.00         | 8.79         |
|           | 12            | 3.89         | 4.48         | 5.43         | 6.08                | 7.00         | 7.74         | 8.51         |
|           | 13            | 3.75         | 4.33         | 5.25         | 5.89                | 6.79         | 7.50         | 8.25         |
|           | 14            | 3.62         | 4.18         | 5.08         | 5.71                | 6.58         | 7.28         | 8.01         |
| 0.250     | 15            | 3.50         | 4.05         | 4.93         | 5.54                | 6.39         | 7.07         | 7.79         |
|           | 16            | 3.39         | 3.92         | 4.79         | 5.38                | 6.21         | 6.88         | 7.57         |
|           | 17<br>18      | 3.28<br>3.19 | 3.80<br>3.69 | 4.65<br>4.53 | 5.23<br>5.09        | 6.05<br>5.89 | 6.70<br>6.53 | 7.38<br>7.19 |
|           | 19            | 3.09         | 3.59         | 4.55         | 4.96                | 5.74         | 6.36         | 7.19         |
|           | 20            | 3.01         | 3.50         | 4.30         | 4.84                | 5.60         | 6.21         | 6.85         |
|           | 21            | 2.93         | 3.40         | 4.19         | 4.72                | 5.47         | 6.07         | 6.69         |
|           | 22            | 2.85         | 3.32         | 4.09         | 4.61                | 5.35         | 5.93         | 6.55         |
|           | 23            | 2.78         | 3.24         | 4.00         | 4.51                | 5.23         | 5.80         | 6.41         |
|           | 24<br>25      | 2.71<br>2.65 | 3.16<br>3.09 | 3.91<br>3.82 | 4.41<br>4.32        | 5.12<br>5.01 | 5.68<br>5.56 | 6.27<br>6.15 |
|           | 26            | 2.59         | 3.02         | 3.74         | 4.23                | 4.91         | 5.45         | 6.02         |
|           | 27            | 2.53         | 2.95         | 3.67         | 4.14                | 4.81         | 5.35         | 5.91         |
|           | 28            | 2.47         | 2.89         | 3.59         | 4.06                | 4.72         | 5.24         | 5.80         |
| 0.500     | 29            | 2.42         | 2.83         | 3.52         | 3.98                | 4.63         | 5.15         | 5.69         |
| 0.500     | 30<br>31      | 2.37<br>2.32 | 2.77<br>2.72 | 3.46<br>3.39 | 3.91<br>3.84        | 4.54<br>4.46 | 5.05<br>4.97 | 5.59<br>5.49 |
|           | 32            | 2.32         | 2.67         | 3.33         | 3.77                | 4.40         | 4.88         | 5.49         |
|           | 33            | 2.23         | 2.62         | 3.27         | 3.70                | 4.31         | 4.80         | 5.31         |
|           | 34            | 2.19         | 2.57         | 3.21         | 3.64                | 4.24         | 4.72         | 5.23         |
|           | 35            | 2.15         | 2.52         | 3.16         | 3.58                | 4.17         | 4.64         | 5.14         |
|           | 36            | 2.11         | 2.48         | 3.11         | 3.52                | 4.10         | 4.57         | 5.06         |
|           | 37<br>38      | 2.07<br>2.04 | 2.44 2.40    | 3.05<br>3.01 | <u>3.47</u><br>3.41 | 4.04<br>3.98 | 4.50<br>4.43 | 4.99<br>4.91 |
|           | 39            | 2.04         | 2.40         | 2.96         | 3.36                | 3.98         | 4.43         | 4.91         |
|           | 40            | 1.97         | 2.32         | 2.91         | 3.31                | 3.86         | 4.30         | 4.77         |
|           | 41            | 1.94         | 2.28         | 2.87         | 3.26                | 3.80         | 4.24         | 4.70         |
|           | 42            | 1.91         | 2.25         | 2.83         | 3.21                | 3.75         | 4.18         | 4.64         |
|           | 43            | 1.88         | 2.21         | 2.79         | 3.17                | 3.70         | 4.13         | 4.58         |
| 0.750     | 44<br>45      | 1.85<br>1.82 | 2.18<br>2.15 | 2.75<br>2.71 | 3.12<br>3.08        | 3.65<br>3.60 | 4.07<br>4.02 | 4.52<br>4.46 |
| 0.700     | 46            | 1.79         | 2.13         | 2.67         | 3.04                | 3.55         | 3.96         | 4.40         |
|           | 47            | 1.77         | 2.09         | 2.64         | 3.00                | 3.50         | 3.91         | 4.35         |
|           | 48            | 1.74         | 2.06         | 2.60         | 2.96                | 3.46         | 3.86         | 4.29         |
|           | 49            | 1.72         | 2.03         | 2.57         | 2.92                | 3.42         | 3.82         | 4.24         |
|           | 50<br>51      | 1.69<br>1.67 | 2.00         | 2.53<br>2.50 | 2.88<br>2.85        | 3.37<br>3.33 | 3.77<br>3.73 | 4.19<br>4.14 |
|           | 51            | 1.67         | 1.98<br>1.95 | 2.50<br>2.47 | 2.85                | 3.33<br>3.29 | 3.73         | 4.14<br>4.09 |
|           | 53            | 1.63         | 1.93         | 2.44         | 2.78                | 3.26         | 3.64         | 4.05         |
|           | 54            | 1.60         | 1.90         | 2.41         | 2.75                | 3.22         | 3.60         | 4.00         |
|           | 55            | 1.58         | 1.88         | 2.38         | 2.72                | 3.18         | 3.56         | 3.96         |
|           | 56            | 1.56         | 1.86         | 2.35         | 2.69                | 3.15         | 3.52         | 3.91         |
|           | 57<br>58      | 1.54<br>1.53 | 1.83<br>1.81 | 2.33<br>2.30 | 2.65<br>2.63        | 3.11<br>3.08 | 3.48<br>3.44 | 3.87<br>3.83 |
|           | 58<br>59      | 1.53         | 1.81         | 2.30         | 2.63                | 3.08         | 3.44<br>3.41 | 3.83<br>3.79 |
| 1         | 60            | 1.49         | 1.73         | 2.25         | 2.57                | 3.04         | 3.37         | 3.75         |
| 2         | 120           | 0.89         | 1.08         | 1.39         | 1.61                | 1.90         | 2.15         | 2.40         |
| 3         | 180           | 0.65         | 0.79         | 1.04         | 1.21                | 1.44         | 1.62         | 1.83         |
| 6         | 360           | 0.37         | 0.47         | 0.62         | 0.73                | 0.87         | 1.00         | 1.13         |
| 12        | 720           | 0.21         | 0.27         | 0.36         | 0.43                | 0.53         | 0.60         | 0.69         |
| 24        | 1440          | 0.12         | 0.16         | 0.21         | 0.26                | 0.31         | 0.36         | 0.42         |

| Table 5.8 | Johnson Cou  | nty Rainfall | Data         |              |                     |              |              |                |
|-----------|--------------|--------------|--------------|--------------|---------------------|--------------|--------------|----------------|
|           |              |              |              |              | turn Period (Y      |              |              |                |
|           | Coefficients | 1            | 2            | 5            | 10                  | 25           | 50           | 100            |
|           | e            | 0.81894      | 0.80951      | 0.81158      | 0.80523             | 0.78945      | 0.78704      | 0.78336        |
|           | b            | 42.817       | 50.706       | 70.148       | 80.274              | 89.082       | 101.325      | 113.822        |
|           | d            | 8            | 9            | 12           | 13                  | 13           | 14           | 15             |
| Hours     | Minutes      | 5.04         | 5.00         |              | ntensity (inche     |              | 0.00         | 40.00          |
| 0.083     | 5<br>6       | 5.24<br>4.93 | 5.99<br>5.66 | 7.04<br>6.72 | 7.83<br>7.50        | 9.10<br>8.72 | 9.98<br>9.59 | 10.89<br>10.48 |
|           | 7            | 4.93         | 5.37         | 6.43         | 7.19                | 8.37         | 9.23         | 10.48          |
|           | 8            | 4.42         | 5.12         | 6.17         | 6.92                | 8.05         | 8.90         | 9.76           |
|           | 9            | 4.21         | 4.89         | 5.93         | 6.66                | 7.76         | 8.59         | 9.44           |
|           | 10           | 4.01         | 4.68         | 5.71         | 6.43                | 7.50         | 8.31         | 9.14           |
|           | 11           | 3.84         | 4.49         | 5.51         | 6.21                | 7.25         | 8.04         | 8.87           |
|           | 12           | 3.68         | 4.31         | 5.32         | 6.01                | 7.02         | 7.80         | 8.61           |
|           | 13<br>14     | 3.54         | 4.15         | 5.15         | 5.82<br>5.65        | 6.80         | 7.57         | 8.37           |
| 0.250     | 14           | 3.41<br>3.28 | 4.01<br>3.87 | 4.98<br>4.83 | 5.65<br>5.49        | 6.60<br>6.42 | 7.36<br>7.16 | 8.14<br>7.93   |
| 0.230     | 16           | 3.17         | 3.74         | 4.69         | 5.33                | 6.24         | 6.97         | 7.73           |
|           | 17           | 3.07         | 3.63         | 4.56         | 5.19                | 6.08         | 6.79         | 7.54           |
|           | 18           | 2.97         | 3.52         | 4.44         | 5.05                | 5.92         | 6.62         | 7.36           |
|           | 19           | 2.88         | 3.42         | 4.32         | 4.93                | 5.77         | 6.47         | 7.19           |
|           | 20           | 2.80         | 3.32         | 4.21         | 4.81                | 5.64         | 6.32         | 7.03           |
|           | 21           | 2.72         | 3.23         | 4.11         | 4.69                | 5.51         | 6.17         | 6.87           |
|           | 22<br>23     | 2.64<br>2.57 | 3.15<br>3.07 | 4.01<br>3.92 | 4.58<br>4.48        | 5.38<br>5.26 | 6.04<br>5.91 | 6.73<br>6.59   |
|           | 23           | 2.57<br>2.51 | 3.07<br>2.99 | 3.92<br>3.83 | 4.48<br>4.38        | 5.26<br>5.15 | 5.91         | 6.59<br>6.45   |
|           | 24           | 2.31         | 2.99         | 3.74         | 4.38                | 5.04         | 5.67         | 6.33           |
|           | 26           | 2.38         | 2.85         | 3.66         | 4.20                | 4.94         | 5.56         | 6.21           |
|           | 27           | 2.33         | 2.79         | 3.59         | 4.12                | 4.84         | 5.45         | 6.09           |
|           | 28           | 2.28         | 2.73         | 3.51         | 4.04                | 4.75         | 5.35         | 5.98           |
|           | 29           | 2.23         | 2.67         | 3.44         | 3.96                | 4.66         | 5.25         | 5.87           |
| 0.500     | 30           | 2.18         | 2.61         | 3.38         | 3.88                | 4.57         | 5.16         | 5.77           |
|           | 31<br>32     | 2.13<br>2.09 | 2.56<br>2.51 | 3.31<br>3.25 | <u>3.81</u><br>3.74 | 4.49<br>4.41 | 5.06<br>4.98 | 5.67<br>5.58   |
|           | 33           | 2.09         | 2.31         | 3.19         | 3.68                | 4.41         | 4.98         | 5.49           |
|           | 34           | 2.01         | 2.41         | 3.14         | 3.62                | 4.26         | 4.81         | 5.40           |
|           | 35           | 1.97         | 2.37         | 3.08         | 3.55                | 4.19         | 4.74         | 5.31           |
|           | 36           | 1.93         | 2.33         | 3.03         | 3.50                | 4.13         | 4.66         | 5.23           |
|           | 37           | 1.90         | 2.29         | 2.98         | 3.44                | 4.06         | 4.59         | 5.15           |
|           | 38           | 1.86         | 2.25         | 2.93         | 3.39                | 4.00         | 4.52         | 5.08           |
|           | 39<br>40     | 1.83         | 2.21         | 2.89         | 3.33                | 3.94         | 4.45         | 5.00           |
|           | 40           | 1.80<br>1.77 | 2.17<br>2.14 | 2.84<br>2.80 | 3.28<br>3.23        | 3.88<br>3.82 | 4.39<br>4.32 | 4.93<br>4.86   |
|           | 42           | 1.74         | 2.14         | 2.00         | 3.19                | 3.77         | 4.26         | 4.79           |
|           | 43           | 1.71         | 2.07         | 2.71         | 3.14                | 3.71         | 4.21         | 4.73           |
|           | 44           | 1.68         | 2.04         | 2.67         | 3.10                | 3.66         | 4.15         | 4.67           |
| 0.750     | 45           | 1.66         | 2.01         | 2.64         | 3.05                | 3.61         | 4.09         | 4.61           |
|           | 46           | 1.63         | 1.98         | 2.60         | 3.01                | 3.56         | 4.04         | 4.55           |
|           | 47           | 1.61         | 1.95         | 2.56         | 2.97                | 3.52         | 3.99         | 4.49           |
|           | 48<br>49     | 1.58<br>1.56 | 1.92<br>1.89 | 2.53<br>2.50 | 2.93<br>2.89        | 3.47<br>3.43 | 3.94<br>3.89 | 4.43<br>4.38   |
|           | 49<br>50     | 1.56         | 1.87         | 2.30         | 2.89                | 3.38         | 3.89         | 4.38           |
|           | 51           | 1.52         | 1.84         | 2.40         | 2.82                | 3.34         | 3.79         | 4.33           |
|           | 52           | 1.50         | 1.82         | 2.40         | 2.78                | 3.30         | 3.75         | 4.22           |
|           | 53           | 1.48         | 1.80         | 2.37         | 2.75                | 3.26         | 3.70         | 4.18           |
|           | 54           | 1.46         | 1.77         | 2.34         | 2.72                | 3.22         | 3.66         | 4.13           |
|           | 55           | 1.44         | 1.75         | 2.31         | 2.69                | 3.19         | 3.62         | 4.08           |
|           | 56<br>57     | 1.42         | 1.73         | 2.28         | 2.65                | 3.15         | 3.58         | 4.04           |
|           | 57<br>58     | 1.40<br>1.39 | 1.71<br>1.69 | 2.26<br>2.23 | 2.62<br>2.59        | 3.11<br>3.08 | 3.54<br>3.50 | 3.99<br>3.95   |
|           | 59           | 1.39         | 1.69         | 2.23         | 2.59<br>2.56        | 3.08         | 3.50         | 3.95<br>3.91   |
| 1         | 60           | 1.35         | 1.65         | 2.18         | 2.54                | 3.04         | 3.40         | 3.87           |
| 2         | 120          | 0.81         | 0.99         | 1.33         | 1.56                | 1.88         | 2.15         | 2.44           |
| 3         | 180          | 0.59         | 0.73         | 0.98         | 1.16                | 1.40         | 1.60         | 1.83           |
| 6         | 360          | 0.34         | 0.42         | 0.58         | 0.68                | 0.83         | 0.96         | 1.10           |
| 12        | 720          | 0.19         | 0.24         | 0.33         | 0.40                | 0.49         | 0.56         | 0.65           |
| 24        | 1440         | 0.11         | 0.14         | 0.19         | 0.23                | 0.28         | 0.33         | 0.38           |

| Table 5.9      | Kaufman Cou         | nty Rainfal  | l Data       |                     |                     |              |                     |                     |
|----------------|---------------------|--------------|--------------|---------------------|---------------------|--------------|---------------------|---------------------|
|                |                     |              |              | Re                  | turn Period (Y      | 'ears)       |                     |                     |
|                | <b>Coefficients</b> | 1            | 2            | 5                   | 10                  | 25           | 50                  | 100                 |
|                | e                   | 0.82108      | 0.80451      | 0.79370             | 0.78786             | 0.77191      | 0.76117             | 0.75823             |
|                | b                   | 47.296       | 54.125       | 68.520              | 78.197              | 86.089       | 92.329              | 103.645             |
|                | d                   | 9            | 10           | 12                  | 13                  | 13           | 13                  | 14                  |
| Hours<br>0.083 | Minutes<br>5        | E 40         | 6 1 2        | 7.23                | ntensity (inche     |              | 10.00               | 11.12               |
| 0.063          | 5<br>6              | 5.42<br>5.12 | 6.13<br>5.82 | 6.91                | 8.02<br>7.69        | 9.25<br>8.87 | 10.23<br>9.82       | 10.69               |
|                | 7                   | 4.85         | 5.54         | 6.62                | 7.38                | 8.52         | 9.44                | 10.30               |
|                | 8                   | 4.62         | 5.29         | 6.36                | 7.10                | 8.21         | 9.10                | 9.95                |
|                | 9                   | 4.41         | 5.07         | 6.11                | 6.85                | 7.92         | 8.78                | 9.62                |
|                | 10                  | 4.22         | 4.86         | 5.89                | 6.61                | 7.65         | 8.49                | 9.31                |
|                | 11                  | 4.04         | 4.67         | 5.69                | 6.39                | 7.41         | 8.22                | 9.03                |
|                | 12                  | 3.88         | 4.50         | 5.50                | 6.19                | 7.18         | 7.97                | 8.76                |
|                | 13<br>14            | 3.74<br>3.60 | 4.34 4.20    | <u>5.32</u><br>5.16 | 6.00<br>5.83        | 6.96<br>6.76 | 7.73<br>7.51        | 8.52<br>8.28        |
| 0.250          | 14                  | 3.48         | 4.20         | 5.01                | 5.66                | 6.57         | 7.31                | 8.07                |
| 0.200          | 16                  | 3.37         | 3.94         | 4.87                | 5.51                | 6.40         | 7.12                | 7.86                |
|                | 17                  | 3.26         | 3.82         | 4.73                | 5.36                | 6.23         | 6.93                | 7.67                |
|                | 18                  | 3.16         | 3.71         | 4.61                | 5.23                | 6.08         | 6.76                | 7.49                |
|                | 19                  | 3.07         | 3.60         | 4.49                | 5.10                | 5.93         | 6.60                | 7.31                |
|                | 20                  | 2.98         | 3.51         | 4.38                | 4.98                | 5.79         | 6.45                | 7.15                |
|                | 21<br>22            | 2.90<br>2.82 | 3.42         | 4.27                | 4.86<br>4.75        | 5.66<br>5.53 | 6.30<br>6.17        | 6.99<br>6.85        |
|                | 22                  | 2.82         | 3.33<br>3.25 | 4.17<br>4.08        | 4.75                | 5.53         | 6.04                | 6.85                |
|                | 23                  | 2.68         | 3.25         | 3.99                | 4.05                | 5.30         | 5.91                | 6.57                |
|                | 25                  | 2.61         | 3.10         | 3.90                | 4.45                | 5.19         | 5.79                | 6.44                |
|                | 26                  | 2.55         | 3.03         | 3.82                | 4.36                | 5.09         | 5.68                | 6.32                |
|                | 27                  | 2.49         | 2.96         | 3.74                | 4.28                | 4.99         | 5.57                | 6.20                |
|                | 28                  | 2.44         | 2.90         | 3.67                | 4.19                | 4.90         | 5.47                | 6.09                |
| 0 500          | 29                  | 2.39         | 2.84         | 3.60                | 4.11                | 4.81         | 5.37                | 5.98                |
| 0.500          | 30<br>31            | 2.34<br>2.29 | 2.78<br>2.73 | 3.53<br>3.46        | 4.04<br>3.97        | 4.72<br>4.64 | 5.27<br>5.18        | 5.88<br>5.78        |
|                | 32                  | 2.24         | 2.68         | 3.40                | 3.90                | 4.56         | 5.09                | 5.69                |
|                | 33                  | 2.20         | 2.63         | 3.34                | 3.83                | 4.48         | 5.01                | 5.59                |
|                | 34                  | 2.16         | 2.58         | 3.28                | 3.77                | 4.41         | 4.93                | 5.51                |
|                | 35                  | 2.12         | 2.53         | 3.23                | 3.70                | 4.34         | 4.85                | 5.42                |
|                | 36                  | 2.08         | 2.49         | 3.17                | 3.64                | 4.27         | 4.77                | 5.34                |
|                | 37<br>38            | 2.04<br>2.00 | 2.44 2.40    | <u>3.12</u><br>3.07 | 3.59<br>3.53        | 4.20         | 4.70 4.63           | 5.26<br>5.18        |
|                | 30                  | 2.00         | 2.40         | 3.07                | 3.53<br>3.48        | 4.14         | 4.63                | 5.18                |
|                | 40                  | 1.97         | 2.30         | 2.98                | 3.48                | 4.08         | 4.50                | 5.03                |
|                | 41                  | 1.90         | 2.29         | 2.93                | 3.38                | 3.96         | 4.43                | 4.97                |
|                | 42                  | 1.87         | 2.25         | 2.89                | 3.33                | 3.90         | 4.37                | 4.90                |
|                | 43                  | 1.84         | 2.22         | 2.85                | 3.28                | 3.85         | 4.31                | 4.83                |
| 0 750          | 44                  | 1.82         | 2.19         | 2.81                | 3.23                | 3.80         | 4.25                | 4.77                |
| 0.750          | 45                  | 1.79         | 2.15         | 2.77                | 3.19                | 3.75         | 4.20                | 4.71                |
|                | 46<br>47            | 1.76<br>1.74 | 2.12         | 2.73<br>2.69        | <u>3.15</u><br>3.11 | 3.70<br>3.65 | 4.14<br>4.09        | 4.65<br>4.59        |
|                | 47<br>48            | 1.74         | 2.09         | 2.69                | 3.07                | 3.60         | 4.09                | 4.59                |
|                | 49                  | 1.69         | 2.04         | 2.62                | 3.03                | 3.56         | 3.99                | 4.48                |
|                | 50                  | 1.66         | 2.01         | 2.59                | 2.99                | 3.52         | 3.94                | 4.43                |
|                | 51                  | 1.64         | 1.98         | 2.56                | 2.95                | 3.47         | 3.90                | 4.37                |
|                | 52                  | 1.62         | 1.96         | 2.52                | 2.92                | 3.43         | 3.85                | 4.32                |
|                | 53<br>54            | 1.60<br>1.58 | 1.93<br>1.91 | 2.49<br>2.46        | 2.88<br>2.85        | 3.39<br>3.35 | 3.81<br>3.76        | 4.28<br>4.23        |
|                | 54<br>55            | 1.58         | 1.91         | 2.46                | 2.85<br>2.81        | 3.35<br>3.31 | 3.76                | 4.23<br>4.18        |
|                | 56                  | 1.54         | 1.86         | 2.43                | 2.78                | 3.28         | 3.68                | 4.14                |
|                | 57                  | 1.52         | 1.84         | 2.38                | 2.75                | 3.24         | 3.64                | 4.09                |
|                | 58                  | 1.50         | 1.82         | 2.35                | 2.72                | 3.21         | 3.60                | 4.05                |
|                | 59                  | 1.48         | 1.79         | 2.33                | 2.69                | 3.17         | 3.56                | 4.01                |
| 1              | 60                  | 1.46         | 1.77         | 2.30                | 2.66                | 3.14         | 3.52                | 3.96                |
| 2              | 120                 | 0.87         | 1.08         | 1.42                | 1.66                | 1.97         | 2.23                | 2.53                |
| 3              | 180                 | 0.64         | 0.79         | 1.06                | 1.24                | 1.48         | 1.68                | 1.91                |
| 6<br>12        | 360<br>720          | 0.37<br>0.21 | 0.46         | 0.62                | 0.74                | 0.89<br>0.53 | <u>1.02</u><br>0.61 | <u>1.16</u><br>0.70 |
| 24             | 1440                | 0.21         | 0.27         | 0.36                | 0.43                | 0.53         | 0.61                | 0.70                |
| 24             | 1440                | 0.12         | 0.10         | 0.21                | 0.20                | 0.01         | 0.00                | 0.41                |

| Table 5.1      | 0 Navarro Cou | nty Rainfal  | l Data       |              |                         |                      |                     |              |
|----------------|---------------|--------------|--------------|--------------|-------------------------|----------------------|---------------------|--------------|
|                |               |              |              |              | turn Period (Y          | ,                    |                     |              |
|                | Coefficients  | 1            | 2            | 5            | 10                      | 25                   | 50                  | 100          |
|                | e             | 0.82920      | 0.80921      | 0.80665      | 0.79885                 | 0.79034              | 0.78696             | 0.78204      |
|                | b             | 49.070       | 55.346       | 74.472       | 84.510                  | 98.346               | 111.208             | 124.111      |
|                | d             | 9            | 10           | 13           | 14                      | 15                   | 16                  | 17           |
| Hours<br>0.083 | Minutes<br>5  | 5.50         | 6.19         | 7.23         | ntensity (inche<br>8.04 | es per hour)<br>9.22 | 10.13               | 11.07        |
| 0.065          | 6             | 5.30         | 5.87         | 6.93         | 8.04<br>7.72            | 9.22<br>8.87         | 9.77                | 10.69        |
|                | 7             | 4.92         | 5.59         | 6.65         | 7.42                    | 8.55                 | 9.43                | 10.34        |
|                | 8             | 4.68         | 5.34         | 6.39         | 7.15                    | 8.25                 | 9.12                | 10.01        |
|                | 9             | 4.47         | 5.11         | 6.15         | 6.90                    | 7.98                 | 8.83                | 9.71         |
|                | 10            | 4.27         | 4.90         | 5.94         | 6.67                    | 7.73                 | 8.56                | 9.43         |
|                | 11            | 4.09         | 4.71         | 5.74         | 6.46                    | 7.49                 | 8.31                | 9.16         |
|                | 12            | 3.93         | 4.54         | 5.55         | 6.26                    | 7.27                 | 8.08                | 8.92         |
|                | 13<br>14      | 3.78         | 4.38         | 5.38<br>5.22 | 6.07<br>5.90            | 7.06                 | 7.86                | 8.68         |
| 0.250          | 14            | 3.64<br>3.52 | 4.23<br>4.09 | 5.22<br>5.07 | 5.90<br>5.74            | 6.87<br>6.69         | 7.65<br>7.46        | 8.46<br>8.26 |
| 0.200          | 16            | 3.40         | 4.09<br>3.96 | 4.92         | 5.58                    | 6.52                 | 7.40                | 8.06         |
|                | 17            | 3.29         | 3.84         | 4.79         | 5.44                    | 6.36                 | 7.10                | 7.87         |
|                | 18            | 3.19         | 3.73         | 4.67         | 5.30                    | 6.20                 | 6.93                | 7.70         |
|                | 19            | 3.10         | 3.63         | 4.55         | 5.17                    | 6.06                 | 6.78                | 7.53         |
|                | 20            | 3.01         | 3.53         | 4.44         | 5.05                    | 5.92                 | 6.63                | 7.37         |
|                | 21            | 2.92         | 3.44         | 4.33         | 4.94                    | 5.79                 | 6.49                | 7.22         |
|                | 22            | 2.85         | 3.35         | 4.23         | 4.83                    | 5.67                 | 6.35                | 7.07         |
|                | 23            | 2.77         | 3.27         | 4.14         | 4.72                    | 5.55                 | 6.22                | 6.93         |
|                | 24<br>25      | 2.70<br>2.64 | 3.19<br>3.12 | 4.05<br>3.96 | 4.62<br>4.53            | 5.44<br>5.33         | 6.10<br>5.98        | 6.80<br>6.67 |
|                | 25            | 2.04         | 3.05         | 3.88         | 4.33                    | 5.23                 | 5.87                | 6.55         |
|                | 20            | 2.51         | 2.98         | 3.80         | 4.35                    | 5.13                 | 5.76                | 6.44         |
|                | 28            | 2.46         | 2.92         | 3.72         | 4.27                    | 5.03                 | 5.66                | 6.32         |
|                | 29            | 2.40         | 2.85         | 3.65         | 4.19                    | 4.94                 | 5.56                | 6.22         |
| 0.500          | 30            | 2.35         | 2.80         | 3.58         | 4.11                    | 4.85                 | 5.47                | 6.11         |
|                | 31            | 2.30         | 2.74         | 3.52         | 4.04                    | 4.77                 | 5.37                | 6.01         |
|                | 32            | 2.26         | 2.69         | 3.45         | 3.97                    | 4.69                 | 5.29                | 5.92         |
|                | 33            | 2.21         | 2.64         | 3.39         | 3.90                    | 4.61                 | 5.20                | 5.82         |
|                | 34<br>35      | 2.17<br>2.13 | 2.59<br>2.54 | 3.34<br>3.28 | <u>3.84</u><br>3.77     | 4.54<br>4.47         | <u>5.12</u><br>5.04 | 5.73<br>5.65 |
|                | 35            | 2.13         | 2.54<br>2.50 | 3.28         | 3.77                    | 4.47                 | 5.04<br>4.96        | 5.65<br>5.56 |
|                | 37            | 2.05         | 2.45         | 3.17         | 3.65                    | 4.33                 | 4.89                | 5.48         |
|                | 38            | 2.02         | 2.41         | 3.12         | 3.60                    | 4.27                 | 4.82                | 5.40         |
|                | 39            | 1.98         | 2.37         | 3.07         | 3.54                    | 4.20                 | 4.75                | 5.33         |
|                | 40            | 1.95         | 2.33         | 3.03         | 3.49                    | 4.14                 | 4.68                | 5.26         |
|                | 41            | 1.91         | 2.30         | 2.98         | 3.44                    | 4.08                 | 4.62                | 5.18         |
|                | 42            | 1.88         | 2.26         | 2.94         | 3.39                    | 4.03                 | 4.55                | 5.12         |
|                | 43            | 1.85         | 2.23         | 2.90         | 3.34                    | 3.97                 | 4.49                | 5.05         |
| 0.750          | 44<br>45      | 1.82<br>1.80 | 2.19<br>2.16 | 2.86<br>2.82 | 3.30<br>3.25            | 3.92<br>3.87         | 4.43<br>4.38        | 4.98<br>4.92 |
| 0.750          | 45            | 1.00         | 2.10         | 2.02         | 3.25                    | 3.82                 | 4.38                | 4.92<br>4.86 |
|                | 40            | 1.74         | 2.10         | 2.74         | 3.17                    | 3.77                 | 4.27                | 4.80         |
|                | 48            | 1.72         | 2.07         | 2.70         | 3.13                    | 3.72                 | 4.21                | 4.74         |
|                | 49            | 1.69         | 2.04         | 2.67         | 3.09                    | 3.68                 | 4.16                | 4.69         |
|                | 50            | 1.67         | 2.01         | 2.63         | 3.05                    | 3.63                 | 4.11                | 4.63         |
|                | 51            | 1.65         | 1.99         | 2.60         | 3.01                    | 3.59                 | 4.07                | 4.58         |
|                | 52            | 1.62         | 1.96         | 2.57         | 2.97                    | 3.54                 | 4.02                | 4.53         |
|                | 53<br>54      | 1.60         | 1.94         | 2.54         | 2.94                    | 3.50                 | 3.97                | 4.48         |
|                | 54<br>55      | 1.58<br>1.56 | 1.91<br>1.89 | 2.51<br>2.48 | 2.90<br>2.87            | 3.46<br>3.42         | 3.93<br>3.88        | 4.43<br>4.38 |
|                | 56            | 1.54         | 1.87         | 2.40         | 2.84                    | 3.39                 | 3.84                | 4.33         |
|                | 57            | 1.52         | 1.84         | 2.42         | 2.81                    | 3.35                 | 3.80                | 4.29         |
|                | 58            | 1.50         | 1.82         | 2.39         | 2.77                    | 3.31                 | 3.76                | 4.24         |
|                | 59            | 1.48         | 1.80         | 2.36         | 2.74                    | 3.28                 | 3.72                | 4.20         |
| 1              | 60            | 1.47         | 1.78         | 2.34         | 2.71                    | 3.24                 | 3.68                | 4.15         |
| 2              | 120           | 0.87         | 1.08         | 1.44         | 1.69                    | 2.04                 | 2.33                | 2.65         |
| 3              | 180           | 0.64         | 0.79         | 1.07         | 1.26                    | 1.52                 | 1.75                | 1.99         |
| 6              | 360           | 0.36         | 0.46         | 0.63         | 0.74                    | 0.91                 | 1.05                | 1.20         |
| 12             | 720           | 0.21         | 0.27         | 0.36         | 0.43                    | 0.53                 | 0.62                | 0.71         |
| 24             | 1440          | 0.12         | 0.15         | 0.21         | 0.25                    | 0.31                 | 0.36                | 0.42         |

| Table 5.11 | I Palo Pinto | County Ra            | ainfall Dat  | а                    |                      |                      |                      |                      |
|------------|--------------|----------------------|--------------|----------------------|----------------------|----------------------|----------------------|----------------------|
|            |              |                      |              |                      | urn Period (Ye       | ars)                 |                      |                      |
|            | Coefficients | 1                    | 2            | 5                    | 10                   | 25                   | 50                   | 100                  |
|            | e            | 0.82438              | 0.81924      | 0.82409              | 0.81899              | 0.81251              | 0.80950              | 0.80567              |
|            | b            | 42.135               | 50.817       | 71.566               | 82.741               | 97.985               | 111.741              | 126.255              |
|            | d            | 8                    | 9            | 12                   | 13                   | 14                   | 15                   | 16                   |
| Hours      | Minutes      |                      |              |                      | tensity (inches      |                      |                      |                      |
| 0.083      | 5            | 5.09                 | 5.85         | 6.93                 | 7.76                 | 8.96                 | 9.89                 | 10.86                |
|            | 6<br>7       | 4.78<br>4.52         | 5.53<br>5.24 | 6.61<br>6.32         | 7.42<br>7.12         | 8.59<br>8.26         | 9.50<br>9.15         | 10.46<br>10.10       |
|            | 8            | 4.32                 | 4.99         | 6.06                 | 6.84                 | 7.95                 | 8.83                 | 9.76                 |
|            | 8<br>9       | 4.29<br>4.08         | 4.99<br>4.76 | 6.06<br>5.82         | 6.58                 | 7.95                 | 0.03<br>8.53         | 9.76<br>9.44         |
|            | 10           | 3.89                 | 4.55         | 5.60                 | 6.35                 | 7.41                 | 8.25                 | 9.15                 |
|            | 11           | 3.72                 | 4.37         | 5.40                 | 6.13                 | 7.17                 | 7.99                 | 8.87                 |
|            | 12           | 3.57                 | 4.20         | 5.22                 | 5.93                 | 6.94                 | 7.75                 | 8.62                 |
|            | 13           | 3.42                 | 4.04         | 5.04                 | 5.74                 | 6.73                 | 7.53                 | 8.38                 |
|            | 14           | 3.30                 | 3.89         | 4.88                 | 5.56                 | 6.54                 | 7.32                 | 8.15                 |
| 0.250      | 15           | 3.18                 | 3.76         | 4.73                 | 5.40                 | 6.35                 | 7.12                 | 7.94                 |
|            | 16           | 3.07                 | 3.64         | 4.59                 | 5.25                 | 6.18                 | 6.93                 | 7.74                 |
|            | 17           | 2.97                 | 3.52         | 4.46                 | 5.10                 | 6.02                 | 6.76                 | 7.55                 |
|            | 18           | 2.87                 | 3.41         | 4.34                 | 4.97                 | 5.86                 | 6.59                 | 7.37                 |
|            | 19           | 2.78                 | 3.31         | 4.22                 | 4.84                 | 5.72                 | 6.43                 | 7.20                 |
|            | 20           | 2.70                 | 3.22         | 4.11                 | 4.72                 | 5.58                 | 6.28                 | 7.04                 |
|            | 21<br>22     | 2.62                 | 3.13         | 4.01                 | 4.61                 | 5.45                 | 6.14<br>6.01         | 6.88<br>6.74         |
|            |              | 2.55                 | 3.05         | 3.91                 | 4.50                 | 5.33                 | 6.01                 | 6.74                 |
|            | 23<br>24     | 2.48<br>2.42         | 2.97<br>2.90 | 3.82<br>3.73         | 4.40<br>4.30         | 5.21<br>5.10         | 5.88<br>5.76         | 6.60<br>6.46         |
|            | 24<br>25     | 2.42                 | 2.90         | 3.65                 | 4.30                 | 4.99                 | 5.64                 | 6.34                 |
|            | 26           | 2.30                 | 2.76         | 3.57                 | 4.12                 | 4.89                 | 5.53                 | 6.22                 |
|            | 20           | 2.25                 | 2.70         | 3.50                 | 4.03                 | 4.89                 | 5.42                 | 6.10                 |
|            | 28           | 2.20                 | 2.64         | 3.42                 | 3.95                 | 4.70                 | 5.32                 | 5.99                 |
|            | 29           | 2.15                 | 2.58         | 3.35                 | 3.88                 | 4.61                 | 5.22                 | 5.88                 |
| 0.500      | 30           | 2.10                 | 2.53         | 3.29                 | 3.80                 | 4.53                 | 5.13                 | 5.78                 |
|            | 31           | 2.06                 | 2.47         | 3.23                 | 3.73                 | 4.45                 | 5.04                 | 5.68                 |
|            | 32           | 2.01                 | 2.43         | 3.16                 | 3.66                 | 4.37                 | 4.95                 | 5.58                 |
|            | 33           | 1.97                 | 2.38         | 3.11                 | 3.60                 | 4.29                 | 4.87                 | 5.49                 |
|            | 34           | 1.93                 | 2.33         | 3.05                 | 3.53                 | 4.22                 | 4.79                 | 5.40                 |
|            | 35           | 1.90                 | 2.29         | 3.00                 | 3.47                 | 4.15                 | 4.71                 | 5.32                 |
|            | 36           | 1.86                 | 2.25         | 2.95                 | 3.42                 | 4.08                 | 4.63                 | 5.23                 |
|            | 37           | 1.83                 | 2.21         | 2.90                 | 3.36                 | 4.02                 | 4.56                 | 5.15                 |
|            | 38           | 1.79                 | 2.17         | 2.85                 | 3.31                 | 3.95                 | 4.49                 | 5.08                 |
|            | 39<br>40     | 1.76<br>1.73         | 2.13<br>2.10 | 2.80<br>2.76         | 3.25<br>3.20         | 3.89<br>3.83         | 4.42<br>4.36         | 5.00<br>4.93         |
|            | 40           | 1.70                 | 2.06         | 2.70                 | 3.15                 | 3.78                 | 4.30                 | 4.86                 |
|            | 41           | 1.68                 | 2.00         | 2.67                 | 3.15                 | 3.78                 | 4.30                 | 4.80                 |
|            | 43           | 1.65                 | 2.00         | 2.63                 | 3.06                 | 3.67                 | 4.18                 | 4.73                 |
|            | 44           | 1.62                 | 1.97         | 2.59                 | 3.02                 | 3.62                 | 4.12                 | 4.66                 |
| 0.750      | 45           | 1.60                 | 1.94         | 2.56                 | 2.98                 | 3.57                 | 4.06                 | 4.60                 |
|            | 46           | 1.57                 | 1.91         | 2.52                 | 2.93                 | 3.52                 | 4.01                 | 4.54                 |
|            | 47           | 1.55                 | 1.88         | 2.49                 | 2.89                 | 3.47                 | 3.96                 | 4.48                 |
|            | 48           | 1.53                 | 1.85         | 2.45                 | 2.85                 | 3.43                 | 3.91                 | 4.43                 |
|            | 49           | 1.50                 | 1.83         | 2.42                 | 2.82                 | 3.38                 | 3.86                 | 4.37                 |
|            | 50           | 1.48                 | 1.80         | 2.39                 | 2.78                 | 3.34                 | 3.81                 | 4.32                 |
|            | 51           | 1.46                 | 1.78         | 2.35                 | 2.74                 | 3.30                 | 3.76                 | 4.27                 |
|            | 52           | 1.44                 | 1.75         | 2.32                 | 2.71                 | 3.26                 | 3.72                 | 4.22                 |
|            | 53<br>54     | 1.42<br>1.40         | 1.73         | 2.29                 | 2.68                 | 3.22<br>3.18         | 3.67<br>3.63         | 4.17<br>4.12         |
|            | 54<br>55     | 1.40                 | 1.71<br>1.68 | 2.27<br>2.24         | 2.64<br>2.61         | 3.16                 | 3.63                 | 4.12                 |
|            | 56           | 1.37                 | 1.66         | 2.24                 | 2.58                 | 3.14                 | 3.59                 | 4.07                 |
|            | 57           | 1.37                 | 1.64         | 2.21                 | 2.56                 | 3.10                 | 3.54                 | 3.98                 |
|            | 58           | 1.33                 | 1.62         | 2.16                 | 2.52                 | 3.03                 | 3.47                 | 3.94                 |
|            | 59           | 1.32                 | 1.60         | 2.13                 | 2.49                 | 3.00                 | 3.43                 | 3.90                 |
| 1          | 60           | 1.30                 | 1.58         | 2.11                 | 2.46                 | 2.97                 | 3.39                 | 3.85                 |
| 2          | 120          | 0.77                 | 0.95         | 1.28                 | 1.51                 | 1.83                 | 2.11                 | 2.41                 |
|            | 180          | 0.56                 | 0.69         | 0.94                 | 1.11                 | 1.36                 | 1.56                 | 1.80                 |
| 3          |              |                      |              |                      |                      |                      |                      |                      |
| 6          | 360          | 0.32                 | 0.40         | 0.54                 | 0.65                 | 0.80                 | 0.92                 | 1.06                 |
|            |              | 0.32<br>0.18<br>0.10 | 0.40         | 0.54<br>0.31<br>0.18 | 0.65<br>0.37<br>0.21 | 0.80<br>0.46<br>0.26 | 0.92<br>0.53<br>0.31 | 1.06<br>0.62<br>0.36 |

|                             | efficients<br>e<br>b<br>d<br>Alinutes<br>5<br>6<br>7<br>8<br>9<br>10<br>11<br>12<br>13<br>14<br>15<br>16<br>17<br>18<br>19<br>20<br>21<br>22<br>23<br>24<br>25<br>26                                             | 1<br>0.81993<br>42.333<br>8<br>5.17<br>4.86<br>4.60<br>4.36<br>4.15<br>3.96<br>3.79<br>3.63<br>3.49<br>3.36<br>3.24<br>3.13<br>3.02<br>2.93<br>2.84<br>2.75<br>2.68<br>2.68<br>2.60<br>2.53<br>2.47<br>2.41    | 2<br>0.81528<br>51.064<br>9<br>5.94<br>5.61<br>5.33<br>5.07<br>4.84<br>4.63<br>4.63<br>4.44<br>4.27<br>4.11<br>3.96<br>3.83<br>3.70<br>3.59<br>3.48<br>3.38<br>3.28<br>3.28<br>3.19<br>3.11<br>3.03<br>2.95 | 5<br>0.80996<br>67.052<br>11                                                                                                    | turn Period (Y<br>10<br>0.80658<br>77.954<br>12<br>ntensity (inche<br>7.93<br>7.57<br>7.25<br>6.96<br>6.69<br>6.69<br>6.44<br>6.22<br>6.01<br>5.81<br>5.63<br>5.46<br>5.30<br>5.16<br>5.02<br>4.89<br>4.76 | 25<br>0.80148<br>92.557<br>13                                                                                                    | 50<br>0.80055<br>106.196<br>14<br>10.06<br>9.65<br>9.28<br>8.94<br>8.63<br>8.34<br>8.07<br>7.82<br>7.59<br>7.37<br>7.17<br>6.98<br>6.80<br>6.62<br>6.46 | 100<br>0.79789<br>120.205<br>15<br>11.01<br>10.59<br>10.21<br>9.85<br>9.52<br>9.22<br>8.93<br>8.67<br>8.42<br>8.19<br>7.97<br>7.76<br>7.57<br>7.38<br>7.21 |
|-----------------------------|----------------------------------------------------------------------------------------------------|----------------------------------------------------------------------------------------------------|----------------------------------------------------------------------------------------------------|----------------------------------------------------------------------------------------------------|----------------------------------------------------------------------------------------------------|----------------------------------------------------------------------------------------------------|----------------------------------------------------------------------------------------------------|----------------------------------------------------------------------------------------------------|
| Hours       M         0.083 | e<br>b<br>d<br>Ainutes<br>5<br>6<br>7<br>8<br>9<br>10<br>11<br>12<br>13<br>14<br>15<br>16<br>17<br>18<br>19<br>20<br>21<br>17<br>18<br>19<br>20<br>21<br>22<br>23<br>24<br>25<br>26                              | 0.81993<br>42.333<br>8<br>5.17<br>4.86<br>4.60<br>4.36<br>4.15<br>3.96<br>3.79<br>3.63<br>3.49<br>3.36<br>3.24<br>3.36<br>3.24<br>3.13<br>3.02<br>2.93<br>2.84<br>2.75<br>2.68<br>2.60<br>2.53<br>2.47<br>2.41 | 0.81528<br>51.064<br>9<br>5.94<br>5.61<br>5.33<br>5.07<br>4.84<br>4.63<br>4.44<br>4.63<br>4.44<br>4.27<br>4.11<br>3.96<br>3.83<br>3.70<br>3.59<br>3.48<br>3.38<br>3.28<br>3.28<br>3.19<br>3.11<br>3.03      | 0.80996<br>67.052<br>11<br>Rainfall II<br>7.10<br>6.76<br>6.45<br>6.18<br>5.92<br>5.69<br>5.48<br>5.29<br>5.11<br>4.94<br>4.79<br>4.65<br>4.51<br>4.38<br>4.27<br>4.15<br>4.05                                                                                             | 0.80658<br>77.954<br>12<br>ntensity (inche<br>7.93<br>7.57<br>7.25<br>6.96<br>6.69<br>6.44<br>6.22<br>6.01<br>5.81<br>5.63<br>5.46<br>5.30<br>5.16<br>5.02<br>4.89                                         | 0.80148<br>92.557<br>13<br>9.13<br>8.74<br>8.39<br>8.07<br>7.77<br>7.50<br>7.25<br>7.01<br>6.80<br>6.59<br>6.41<br>6.23<br>6.06<br>5.90<br>5.76                                                                                     | 0.80055<br>106.196<br>14<br>10.06<br>9.65<br>9.28<br>8.94<br>8.63<br>8.34<br>8.07<br>7.82<br>7.59<br>7.37<br>7.17<br>6.98<br>6.80<br>6.62               | 0.79789<br>120.205<br>15<br>11.01<br>10.59<br>10.21<br>9.85<br>9.52<br>9.22<br>8.93<br>8.67<br>8.42<br>8.19<br>7.97<br>7.76<br>7.57<br>7.38                |
| 0.083                       | b<br>d<br>Ainutes<br>5<br>6<br>7<br>8<br>9<br>10<br>11<br>12<br>13<br>14<br>15<br>16<br>17<br>18<br>19<br>20<br>21<br>22<br>23<br>24<br>25<br>26                                                                 | 42.333<br>8<br>5.17<br>4.86<br>4.60<br>4.36<br>4.15<br>3.96<br>3.79<br>3.63<br>3.49<br>3.36<br>3.24<br>3.36<br>3.24<br>3.13<br>3.02<br>2.93<br>2.84<br>2.75<br>2.68<br>2.60<br>2.53<br>2.47<br>2.41            | 51.064<br>9<br>5.94<br>5.61<br>5.33<br>5.07<br>4.84<br>4.63<br>4.63<br>4.44<br>4.27<br>4.11<br>3.96<br>3.83<br>3.70<br>3.59<br>3.48<br>3.38<br>3.28<br>3.28<br>3.19<br>3.11<br>3.03                         | 67.052<br>11<br>Rainfall II<br>7.10<br>6.76<br>6.45<br>6.18<br>5.92<br>5.69<br>5.48<br>5.29<br>5.11<br>4.94<br>4.79<br>4.65<br>4.51<br>4.38<br>4.27<br>4.15<br>4.05                                                                                                    | 77.954<br>12<br>ntensity (inche<br>7.93<br>7.57<br>7.25<br>6.96<br>6.69<br>6.44<br>6.22<br>6.01<br>5.81<br>5.63<br>5.46<br>5.30<br>5.16<br>5.02<br>4.89                                                    | 92-557<br>13<br>9.13<br>8.74<br>8.39<br>8.07<br>7.77<br>7.50<br>7.25<br>7.01<br>6.80<br>6.59<br>6.41<br>6.23<br>6.06<br>5.90<br>5.76                                                                                                | 106.196<br>14<br>10.06<br>9.65<br>9.28<br>8.94<br>8.63<br>8.34<br>8.07<br>7.82<br>7.59<br>7.37<br>7.17<br>6.98<br>6.80<br>6.62                          | 120.205<br>15<br>11.01<br>10.59<br>10.21<br>9.85<br>9.52<br>9.22<br>8.93<br>8.67<br>8.42<br>8.19<br>7.97<br>7.76<br>7.57<br>7.38                           |
| 0.083                       | d<br>Ainutes<br>5<br>6<br>7<br>8<br>9<br>10<br>11<br>12<br>13<br>14<br>15<br>16<br>17<br>18<br>19<br>20<br>21<br>22<br>23<br>24<br>25<br>26                                                                      | 8<br>5.17<br>4.86<br>4.60<br>4.36<br>4.15<br>3.96<br>3.79<br>3.63<br>3.49<br>3.36<br>3.24<br>3.36<br>3.24<br>3.13<br>3.02<br>2.93<br>2.84<br>2.75<br>2.68<br>2.60<br>2.53<br>2.47<br>2.41                      | 9<br>5.94<br>5.61<br>5.33<br>5.07<br>4.84<br>4.63<br>4.44<br>4.27<br>4.11<br>3.96<br>3.83<br>3.70<br>3.59<br>3.48<br>3.28<br>3.28<br>3.19<br>3.11<br>3.03                                                   | 11<br>Rainfall II<br>7.10<br>6.76<br>6.45<br>6.18<br>5.92<br>5.69<br>5.48<br>5.29<br>5.11<br>4.94<br>4.79<br>4.65<br>4.51<br>4.38<br>4.27<br>4.15<br>4.05                                                                                                    | 12<br>ntensity (inche<br>7.93<br>7.57<br>7.25<br>6.96<br>6.69<br>6.44<br>6.22<br>6.01<br>5.81<br>5.63<br>5.46<br>5.30<br>5.16<br>5.02<br>4.89                                                              | 13           9.13           8.74           8.39           8.07           7.77           7.50           7.25           7.01           6.80           6.59           6.41           6.23           6.06           5.90           5.76 | 14<br>10.06<br>9.65<br>9.28<br>8.94<br>8.63<br>8.34<br>8.07<br>7.82<br>7.59<br>7.37<br>7.17<br>6.98<br>6.80<br>6.62                                     | 15<br>11.01<br>10.59<br>10.21<br>9.85<br>9.52<br>9.22<br>8.93<br>8.67<br>8.42<br>8.19<br>7.97<br>7.76<br>7.57<br>7.38                                      |
| 0.083                       | Ainutes<br>5<br>6<br>7<br>8<br>9<br>10<br>11<br>12<br>13<br>14<br>15<br>16<br>17<br>18<br>19<br>20<br>21<br>22<br>23<br>24<br>25<br>26                                                                           | $\begin{array}{c} 5.17\\ 4.86\\ 4.60\\ 4.36\\ 4.15\\ 3.96\\ 3.79\\ 3.63\\ 3.49\\ 3.36\\ 3.24\\ 3.13\\ 3.02\\ 2.93\\ 2.84\\ 2.75\\ 2.68\\ 2.60\\ 2.53\\ 2.47\\ 2.41\\ \end{array}$                              | 5.94<br>5.61<br>5.33<br>5.07<br>4.84<br>4.63<br>4.44<br>4.27<br>4.11<br>3.96<br>3.83<br>3.70<br>3.59<br>3.48<br>3.38<br>3.28<br>3.28<br>3.19<br>3.11<br>3.03                                                | Rainfall II           7.10           6.76           6.45           6.18           5.92           5.69           5.48           5.29           5.11           4.94           4.79           4.65           4.51           4.38           4.27           4.15           4.05 | ntensity (inche<br>7.93<br>7.57<br>7.25<br>6.96<br>6.69<br>6.44<br>6.22<br>6.01<br>5.81<br>5.63<br>5.46<br>5.30<br>5.16<br>5.02<br>4.89                                                                    | es per hour)<br>9.13<br>8.74<br>8.39<br>8.07<br>7.77<br>7.50<br>7.25<br>7.01<br>6.80<br>6.59<br>6.41<br>6.23<br>6.06<br>5.90<br>5.76                                                                                                | 10.06<br>9.65<br>9.28<br>8.94<br>8.63<br>8.34<br>8.07<br>7.82<br>7.59<br>7.37<br>7.17<br>6.98<br>6.80<br>6.62                                           | 11.01<br>10.59<br>10.21<br>9.85<br>9.52<br>9.22<br>8.93<br>8.67<br>8.42<br>8.19<br>7.97<br>7.76<br>7.57<br>7.38                                            |
| 0.083                       | 5<br>6<br>7<br>8<br>9<br>10<br>11<br>12<br>13<br>14<br>15<br>16<br>17<br>18<br>19<br>20<br>21<br>22<br>23<br>24<br>25<br>26                                                                                      | 4.86<br>4.60<br>4.36<br>4.15<br>3.96<br>3.79<br>3.63<br>3.49<br>3.36<br>3.24<br>3.13<br>3.02<br>2.93<br>2.84<br>2.75<br>2.68<br>2.60<br>2.53<br>2.47<br>2.41                                                   | 5.61<br>5.33<br>5.07<br>4.84<br>4.63<br>4.44<br>4.27<br>4.11<br>3.96<br>3.83<br>3.70<br>3.59<br>3.48<br>3.38<br>3.28<br>3.28<br>3.19<br>3.11<br>3.03                                                        | $\begin{array}{c} 7.10\\ 6.76\\ 6.45\\ 6.18\\ 5.92\\ 5.69\\ 5.48\\ 5.29\\ 5.11\\ 4.94\\ 4.79\\ 4.65\\ 4.51\\ 4.38\\ 4.27\\ 4.15\\ 4.05\\ \end{array}$                                                                                                    | 7.93<br>7.57<br>7.25<br>6.96<br>6.69<br>6.44<br>6.22<br>6.01<br>5.81<br>5.63<br>5.63<br>5.46<br>5.30<br>5.16<br>5.02<br>4.89                                                                               | 9.13<br>8.74<br>8.39<br>8.07<br>7.77<br>7.50<br>7.25<br>7.01<br>6.80<br>6.59<br>6.41<br>6.23<br>6.06<br>5.90<br>5.76                                                                                                    | 9.65<br>9.28<br>8.94<br>8.63<br>8.34<br>8.07<br>7.82<br>7.59<br>7.37<br>7.17<br>6.98<br>6.80<br>6.62                                                    | 10.59<br>10.21<br>9.85<br>9.52<br>9.22<br>8.93<br>8.67<br>8.42<br>8.19<br>7.97<br>7.76<br>7.57<br>7.38                                                     |
| 0.250                       | 6<br>7<br>8<br>9<br>10<br>11<br>12<br>13<br>14<br>15<br>16<br>17<br>18<br>19<br>20<br>21<br>22<br>23<br>24<br>25<br>26                                                                                           | 4.86<br>4.60<br>4.36<br>4.15<br>3.96<br>3.79<br>3.63<br>3.49<br>3.36<br>3.24<br>3.13<br>3.02<br>2.93<br>2.84<br>2.75<br>2.68<br>2.60<br>2.53<br>2.47<br>2.41                                                   | 5.61<br>5.33<br>5.07<br>4.84<br>4.63<br>4.44<br>4.27<br>4.11<br>3.96<br>3.83<br>3.70<br>3.59<br>3.48<br>3.38<br>3.28<br>3.28<br>3.19<br>3.11<br>3.03                                                        | 6.76<br>6.45<br>6.18<br>5.92<br>5.69<br>5.48<br>5.29<br>5.11<br>4.94<br>4.79<br>4.65<br>4.51<br>4.38<br>4.27<br>4.15<br>4.05                                                                                                    | 7.57<br>7.25<br>6.96<br>6.69<br>6.44<br>6.22<br>6.01<br>5.81<br>5.63<br>5.46<br>5.30<br>5.16<br>5.02<br>4.89                                                                                               | 8.74<br>8.39<br>8.07<br>7.77<br>7.50<br>7.25<br>7.01<br>6.80<br>6.59<br>6.41<br>6.23<br>6.06<br>5.90<br>5.76                                                                                                    | 9.65<br>9.28<br>8.94<br>8.63<br>8.34<br>8.07<br>7.82<br>7.59<br>7.37<br>7.17<br>6.98<br>6.80<br>6.62                                                    | 10.59<br>10.21<br>9.85<br>9.52<br>9.22<br>8.93<br>8.67<br>8.42<br>8.19<br>7.97<br>7.76<br>7.57<br>7.38                                                     |
| 0.500                       | 7         8         9         10         11         12         13         14         15         16         17         18         19         20         21         22         23         24         25         26 | 4.60<br>4.36<br>4.15<br>3.96<br>3.79<br>3.63<br>3.49<br>3.36<br>3.24<br>3.13<br>3.02<br>2.93<br>2.84<br>2.75<br>2.68<br>2.60<br>2.53<br>2.47<br>2.41                                                           | 5.33<br>5.07<br>4.84<br>4.63<br>4.44<br>4.27<br>4.11<br>3.96<br>3.83<br>3.70<br>3.59<br>3.48<br>3.38<br>3.28<br>3.28<br>3.19<br>3.11<br>3.03                                                                | 6.45           6.18           5.92           5.69           5.48           5.29           5.11           4.94           4.79           4.65           4.51           4.38           4.27           4.15           4.05                                                     | 7.25<br>6.96<br>6.69<br>6.44<br>6.22<br>6.01<br>5.81<br>5.63<br>5.46<br>5.30<br>5.16<br>5.02<br>4.89                                                                                                    | 8.39<br>8.07<br>7.77<br>7.50<br>7.25<br>7.01<br>6.80<br>6.59<br>6.41<br>6.23<br>6.06<br>5.90<br>5.76                                                                                                    | 9.28<br>8.94<br>8.63<br>8.34<br>8.07<br>7.82<br>7.59<br>7.37<br>7.17<br>6.98<br>6.80<br>6.62                                                            | 10.21<br>9.85<br>9.52<br>9.22<br>8.93<br>8.67<br>8.42<br>8.19<br>7.97<br>7.76<br>7.57<br>7.38                                                              |
| 0.500                       | 8       9         10       11         12       13         14       15         16       17         18       19         20       21         22       23         24       25         26       26                    | 4.36<br>4.15<br>3.96<br>3.79<br>3.63<br>3.49<br>3.36<br>3.24<br>3.02<br>2.93<br>2.84<br>2.75<br>2.68<br>2.60<br>2.53<br>2.47<br>2.41                                                                           | 5.07<br>4.84<br>4.63<br>4.44<br>4.27<br>4.11<br>3.96<br>3.83<br>3.70<br>3.59<br>3.48<br>3.38<br>3.28<br>3.28<br>3.19<br>3.11<br>3.03                                                                        | 6.18<br>5.92<br>5.69<br>5.48<br>5.29<br>5.11<br>4.94<br>4.79<br>4.65<br>4.51<br>4.38<br>4.27<br>4.15<br>4.05                                                                                                    | 6.96<br>6.69<br>6.44<br>6.22<br>6.01<br>5.81<br>5.63<br>5.46<br>5.30<br>5.16<br>5.02<br>4.89                                                                                                    | 8.07<br>7.77<br>7.50<br>7.25<br>7.01<br>6.80<br>6.59<br>6.41<br>6.23<br>6.06<br>5.90<br>5.76                                                                                                    | 8.94<br>8.63<br>8.34<br>8.07<br>7.82<br>7.59<br>7.37<br>7.17<br>6.98<br>6.80<br>6.62                                                                    | 9.85<br>9.52<br>9.22<br>8.93<br>8.67<br>8.42<br>8.19<br>7.97<br>7.76<br>7.57<br>7.38                                                                       |
| 0.500                       | 9<br>10<br>11<br>12<br>13<br>14<br>15<br>16<br>17<br>18<br>19<br>20<br>21<br>22<br>23<br>24<br>25<br>26                                                                                                    | 3.96<br>3.79<br>3.63<br>3.49<br>3.36<br>3.24<br>3.13<br>3.02<br>2.93<br>2.84<br>2.75<br>2.68<br>2.60<br>2.53<br>2.47<br>2.41                                                                                   | 4.63<br>4.44<br>4.27<br>4.11<br>3.96<br>3.83<br>3.70<br>3.59<br>3.48<br>3.38<br>3.28<br>3.19<br>3.11<br>3.03                                                                                                | 5.69<br>5.48<br>5.29<br>5.11<br>4.94<br>4.79<br>4.65<br>4.51<br>4.38<br>4.27<br>4.15<br>4.05                                                                                                    | 6.69<br>6.44<br>6.22<br>6.01<br>5.81<br>5.63<br>5.46<br>5.30<br>5.16<br>5.02<br>4.89                                                                                                    | 7.50<br>7.25<br>7.01<br>6.80<br>6.59<br>6.41<br>6.23<br>6.06<br>5.90<br>5.76                                                                                                    | 8.34<br>8.07<br>7.82<br>7.59<br>7.37<br>7.17<br>6.98<br>6.80<br>6.62                                                                                    | 9.22<br>8.93<br>8.67<br>8.42<br>8.19<br>7.97<br>7.76<br>7.57<br>7.38                                                                                       |
| 0.500                       | 11         12         13         14         15         16         17         18         19         20         21         22         23         24         25         26                                          | 3.79<br>3.63<br>3.49<br>3.36<br>3.24<br>3.13<br>3.02<br>2.93<br>2.84<br>2.75<br>2.68<br>2.60<br>2.53<br>2.47<br>2.41                                                                                           | 4.44<br>4.27<br>4.11<br>3.96<br>3.83<br>3.70<br>3.59<br>3.48<br>3.38<br>3.28<br>3.19<br>3.11<br>3.03                                                                                                    | 5.48<br>5.29<br>5.11<br>4.94<br>4.79<br>4.65<br>4.51<br>4.38<br>4.27<br>4.15<br>4.05                                                                                                    | 6.22<br>6.01<br>5.81<br>5.63<br>5.46<br>5.30<br>5.16<br>5.02<br>4.89                                                                                                    | 7.25<br>7.01<br>6.80<br>6.59<br>6.41<br>6.23<br>6.06<br>5.90<br>5.76                                                                                                    | 8.07<br>7.82<br>7.59<br>7.37<br>7.17<br>6.98<br>6.80<br>6.62                                                                                            | 8.93<br>8.67<br>8.42<br>8.19<br>7.97<br>7.76<br>7.57<br>7.38                                                                                               |
| 0.500                       | 12<br>13<br>14<br>15<br>16<br>17<br>18<br>19<br>20<br>21<br>22<br>23<br>23<br>24<br>25<br>26                                                                                                    | 3.63<br>3.49<br>3.36<br>3.24<br>3.13<br>3.02<br>2.93<br>2.84<br>2.75<br>2.68<br>2.60<br>2.53<br>2.47<br>2.41                                                                                                   | 4.27<br>4.11<br>3.96<br>3.83<br>3.70<br>3.59<br>3.48<br>3.38<br>3.28<br>3.19<br>3.11<br>3.03                                                                                                    | 5.29<br>5.11<br>4.94<br>4.79<br>4.65<br>4.51<br>4.38<br>4.27<br>4.15<br>4.05                                                                                                    | 6.01<br>5.81<br>5.63<br>5.46<br>5.30<br>5.16<br>5.02<br>4.89                                                                                                    | 7.01<br>6.80<br>6.59<br>6.41<br>6.23<br>6.06<br>5.90<br>5.76                                                                                                    | 7.82<br>7.59<br>7.37<br>7.17<br>6.98<br>6.80<br>6.62                                                                                                    | 8.67<br>8.42<br>8.19<br>7.97<br>7.76<br>7.57<br>7.38                                                                                                    |
| 0.500                       | 13         14         15         16         17         18         19         20         21         22         23         24         25         26                                                                | 3.49<br>3.36<br>3.24<br>3.13<br>3.02<br>2.93<br>2.84<br>2.75<br>2.68<br>2.60<br>2.53<br>2.47<br>2.41                                                                                                    | 4.11<br>3.96<br>3.83<br>3.70<br>3.59<br>3.48<br>3.38<br>3.28<br>3.19<br>3.11<br>3.03                                                                                                    | 5.11<br>4.94<br>4.79<br>4.65<br>4.51<br>4.38<br>4.27<br>4.15<br>4.05                                                                                                    | 5.81<br>5.63<br>5.46<br>5.30<br>5.16<br>5.02<br>4.89                                                                                                    | 6.80<br>6.59<br>6.41<br>6.23<br>6.06<br>5.90<br>5.76                                                                                                    | 7.59<br>7.37<br>7.17<br>6.98<br>6.80<br>6.62                                                                                                    | 8.42<br>8.19<br>7.97<br>7.76<br>7.57<br>7.38                                                                                                    |
| 0.500                       | 14         15         16         17         18         19         20         21         22         23         24         25         26                                                                           | 3.36<br>3.24<br>3.13<br>3.02<br>2.93<br>2.84<br>2.75<br>2.68<br>2.60<br>2.53<br>2.47<br>2.41                                                                                                    | 3.96<br>3.83<br>3.70<br>3.59<br>3.48<br>3.38<br>3.28<br>3.19<br>3.11<br>3.03                                                                                                    | 4.94<br>4.79<br>4.65<br>4.51<br>4.38<br>4.27<br>4.15<br>4.05                                                                                                    | 5.63<br>5.46<br>5.30<br>5.16<br>5.02<br>4.89                                                                                                    | 6.59<br>6.41<br>6.23<br>6.06<br>5.90<br>5.76                                                                                                    | 7.37<br>7.17<br>6.98<br>6.80<br>6.62                                                                                                    | 8.19<br>7.97<br>7.76<br>7.57<br>7.38                                                                                                    |
| 0.500                       | 15<br>16<br>17<br>18<br>19<br>20<br>21<br>22<br>23<br>23<br>24<br>25<br>26                                                                                                    | 3.24<br>3.13<br>3.02<br>2.93<br>2.84<br>2.75<br>2.68<br>2.60<br>2.53<br>2.47<br>2.41                                                                                                    | 3.83<br>3.70<br>3.59<br>3.48<br>3.38<br>3.28<br>3.19<br>3.11<br>3.03                                                                                                    | 4.79<br>4.65<br>4.51<br>4.38<br>4.27<br>4.15<br>4.05                                                                                                    | 5.46<br>5.30<br>5.16<br>5.02<br>4.89                                                                                                    | 6.41<br>6.23<br>6.06<br>5.90<br>5.76                                                                                                    | 7.17<br>6.98<br>6.80<br>6.62                                                                                                    | 7.97<br>7.76<br>7.57<br>7.38                                                                                                    |
| 0.500                       | 16           17           18           19           20           21           22           23           24           25           26                                                                             | 3.13<br>3.02<br>2.93<br>2.84<br>2.75<br>2.68<br>2.60<br>2.53<br>2.47<br>2.41                                                                                                    | 3.70<br>3.59<br>3.48<br>3.38<br>3.28<br>3.19<br>3.11<br>3.03                                                                                                    | 4.65<br>4.51<br>4.38<br>4.27<br>4.15<br>4.05                                                                                                    | 5.30<br>5.16<br>5.02<br>4.89                                                                                                    | 6.23<br>6.06<br>5.90<br>5.76                                                                                                    | 6.98<br>6.80<br>6.62                                                                                                    | 7.76<br>7.57<br>7.38                                                                                                    |
|                             | 17<br>18<br>19<br>20<br>21<br>22<br>23<br>24<br>25<br>26                                                                                                    | 3.02<br>2.93<br>2.84<br>2.75<br>2.68<br>2.60<br>2.53<br>2.47<br>2.41                                                                                                    | 3.59<br>3.48<br>3.38<br>3.28<br>3.19<br>3.11<br>3.03                                                                                                    | 4.51<br>4.38<br>4.27<br>4.15<br>4.05                                                                                                    | 5.16<br>5.02<br>4.89                                                                                                    | 6.06<br>5.90<br>5.76                                                                                                    | 6.80<br>6.62                                                                                                    | 7.57<br>7.38                                                                                                    |
|                             | 19         20         21         22         23         24         25         26                                                                                                    | 2.84<br>2.75<br>2.68<br>2.60<br>2.53<br>2.47<br>2.41                                                                                                    | 3.38<br>3.28<br>3.19<br>3.11<br>3.03                                                                                                    | 4.27<br>4.15<br>4.05                                                                                                    | 4.89                                                                                                    | 5.76                                                                                                    |                                                                                                    |                                                                                                    |
|                             | 20<br>21<br>22<br>23<br>24<br>25<br>26                                                                                                    | 2.75<br>2.68<br>2.60<br>2.53<br>2.47<br>2.41                                                                                                    | 3.28<br>3.19<br>3.11<br>3.03                                                                                                    | 4.15<br>4.05                                                                                                    |                                                                                                    |                                                                                                    | 6.46                                                                                                    | 7 21                                                                                                    |
|                             | 21<br>22<br>23<br>24<br>25<br>26                                                                                                    | 2.68<br>2.60<br>2.53<br>2.47<br>2.41                                                                                                    | 3.19<br>3.11<br>3.03                                                                                                    | 4.05                                                                                                    | 4.76                                                                                                    | 5 61                                                                                                    |                                                                                                    |                                                                                                    |
|                             | 22<br>23<br>24<br>25<br>26                                                                                                    | 2.60<br>2.53<br>2.47<br>2.41                                                                                                    | 3.11<br>3.03                                                                                                    |                                                                                                    |                                                                                                    |                                                                                                    | 6.31                                                                                                    | 7.05                                                                                                    |
|                             | 23<br>24<br>25<br>26                                                                                                    | 2.53<br>2.47<br>2.41                                                                                                    | 3.03                                                                                                    | רואר,                                                                                                    | 4.65<br>4.54                                                                                                    | 5.48<br>5.36                                                                                                    | 6.17<br>6.03                                                                                                    | 6.89<br>6.74                                                                                                    |
|                             | 24<br>25<br>26                                                                                                    | 2.47<br>2.41                                                                                                    |                                                                                                    | 3.85                                                                                                    | 4.54                                                                                                    | 5.36                                                                                                    | 5.90                                                                                                    | 6.60                                                                                                    |
|                             | 25<br>26                                                                                                    | 2.41                                                                                                    |                                                                                                    | 3.65                                                                                                    | 4.43                                                                                                    | 5.24                                                                                                    | 5.90<br>5.77                                                                                                    | 6.46                                                                                                    |
|                             |                                                                                                    |                                                                                                    | 2.88                                                                                                    | 3.68                                                                                                    | 4.24                                                                                                    | 5.01                                                                                                    | 5.65                                                                                                    | 6.33                                                                                                    |
|                             |                                                                                                    | 2.35                                                                                                    | 2.81                                                                                                    | 3.60                                                                                                    | 4.15                                                                                                    | 4.91                                                                                                    | 5.54                                                                                                    | 6.21                                                                                                    |
|                             | 27                                                                                                    | 2.29                                                                                                    | 2.75                                                                                                    | 3.52                                                                                                    | 4.06                                                                                                    | 4.81                                                                                                    | 5.43                                                                                                    | 6.09                                                                                                    |
|                             | 28                                                                                                    | 2.24                                                                                                    | 2.69                                                                                                    | 3.45                                                                                                    | 3.98                                                                                                    | 4.72                                                                                                    | 5.33                                                                                                    | 5.98                                                                                                    |
|                             | 29                                                                                                    | 2.19                                                                                                    | 2.63                                                                                                    | 3.38                                                                                                    | 3.90                                                                                                    | 4.63                                                                                                    | 5.23                                                                                                    | 5.87                                                                                                    |
| 0.750                       | 30<br>31                                                                                                    | 2.14<br>2.10                                                                                                    | 2.58<br>2.52                                                                                                    | 3.31<br>3.25                                                                                                    | 3.82<br>3.75                                                                                                    | 4.54<br>4.46                                                                                                    | 5.13<br>5.04                                                                                                    | 5.77<br>5.67                                                                                                    |
| 0.750                       | 32                                                                                                    | 2.06                                                                                                    | 2.47                                                                                                    | 3.19                                                                                                    | 3.68                                                                                                    | 4.38                                                                                                    | 4.95                                                                                                    | 5.57                                                                                                    |
| 0.750                       | 33                                                                                                    | 2.02                                                                                                    | 2.43                                                                                                    | 3.13                                                                                                    | 3.62                                                                                                    | 4.30                                                                                                    | 4.87                                                                                                    | 5.48                                                                                                    |
| 0.750                       | 34                                                                                                    | 1.98                                                                                                    | 2.38                                                                                                    | 3.07                                                                                                    | 3.55                                                                                                    | 4.23                                                                                                    | 4.79                                                                                                    | 5.39                                                                                                    |
| 0.750                       | 35                                                                                                    | 1.94                                                                                                    | 2.33                                                                                                    | 3.02                                                                                                    | 3.49                                                                                                    | 4.16                                                                                                    | 4.71                                                                                                    | 5.30                                                                                                    |
| 0.750                       | 36                                                                                                    | 1.90                                                                                                    | 2.29                                                                                                    | 2.97                                                                                                    | 3.43                                                                                                    | 4.09                                                                                                    | 4.63                                                                                                    | 5.22                                                                                                    |
| 0.750                       | 37<br>38                                                                                                    | 1.87<br>1.83                                                                                                    | 2.25<br>2.21                                                                                                    | 2.92<br>2.87                                                                                                    | 3.38<br>3.32                                                                                                    | 4.02                                                                                                    | 4.56                                                                                                    | 5.14                                                                                                    |
| 0.750                       | 38<br>39                                                                                                    | 1.80                                                                                                    | 2.21                                                                                                    | 2.87                                                                                                    | 3.32<br>3.27                                                                                                    | 3.96<br>3.90                                                                                                    | 4.49<br>4.42                                                                                                    | 5.06<br>4.98                                                                                                    |
| 0.750                       | 40                                                                                                    | 1.77                                                                                                    | 2.17                                                                                                    | 2.78                                                                                                    | 3.27                                                                                                    | 3.84                                                                                                    | 4.36                                                                                                    | 4.90                                                                                                    |
| 0.750                       | 41                                                                                                    | 1.74                                                                                                    | 2.10                                                                                                    | 2.73                                                                                                    | 3.17                                                                                                    | 3.78                                                                                                    | 4.29                                                                                                    | 4.84                                                                                                    |
| 0.750                       | 42                                                                                                    | 1.71                                                                                                    | 2.07                                                                                                    | 2.69                                                                                                    | 3.12                                                                                                    | 3.73                                                                                                    | 4.23                                                                                                    | 4.77                                                                                                    |
| 0.750                       | 43                                                                                                    | 1.68                                                                                                    | 2.04                                                                                                    | 2.65                                                                                                    | 3.08                                                                                                    | 3.68                                                                                                    | 4.17                                                                                                    | 4.71                                                                                                    |
| 0.750                       | 44                                                                                                    | 1.66                                                                                                    | 2.01                                                                                                    | 2.61                                                                                                    | 3.03                                                                                                    | 3.62                                                                                                    | 4.12                                                                                                    | 4.64                                                                                                    |
|                             | 45<br>46                                                                                                    | 1.63<br>1.61                                                                                                    | 1.98                                                                                                    | 2.57                                                                                                    | 2.99                                                                                                    | 3.57<br>3.52                                                                                                    | 4.06<br>4.01                                                                                                    | 4.58<br>4.52                                                                                                    |
|                             | 40                                                                                                    | 1.58                                                                                                    | <u>1.95</u><br>1.92                                                                                                    | 2.54<br>2.50                                                                                                    | 2.95<br>2.91                                                                                                    | 3.52<br>3.48                                                                                                    | 3.95                                                                                                    | 4.52                                                                                                    |
|                             | 47                                                                                                    | 1.56                                                                                                    | 1.82                                                                                                    | 2.30                                                                                                    | 2.91                                                                                                    | 3.48                                                                                                    | 3.90                                                                                                    | 4.40                                                                                                    |
|                             | 49                                                                                                    | 1.54                                                                                                    | 1.86                                                                                                    | 2.43                                                                                                    | 2.83                                                                                                    | 3.39                                                                                                    | 3.85                                                                                                    | 4.35                                                                                                    |
|                             | 50                                                                                                    | 1.52                                                                                                    | 1.84                                                                                                    | 2.40                                                                                                    | 2.79                                                                                                    | 3.34                                                                                                    | 3.80                                                                                                    | 4.30                                                                                                    |
|                             | 51                                                                                                    | 1.50                                                                                                    | 1.81                                                                                                    | 2.37                                                                                                    | 2.76                                                                                                    | 3.30                                                                                                    | 3.76                                                                                                    | 4.25                                                                                                    |
|                             | 52                                                                                                    | 1.47                                                                                                    | 1.79                                                                                                    | 2.34                                                                                                    | 2.72                                                                                                    | 3.26                                                                                                    | 3.71                                                                                                    | 4.20                                                                                                    |
|                             | 53<br>54                                                                                                    | 1.45<br>1.44                                                                                                    | 1.77<br>1.74                                                                                                    | 2.31<br>2.28                                                                                                    | 2.69<br>2.66                                                                                                    | 3.22<br>3.18                                                                                                    | 3.67<br>3.62                                                                                                    | 4.15<br>4.10                                                                                                    |
|                             | 54<br>55                                                                                                    | 1.44                                                                                                    | 1.74                                                                                                    | 2.25                                                                                                    | 2.62                                                                                                    | 3.15                                                                                                    | 3.58                                                                                                    | 4.10                                                                                                    |
|                             | 56                                                                                                    | 1.40                                                                                                    | 1.70                                                                                                    | 2.23                                                                                                    | 2.59                                                                                                    | 3.11                                                                                                    | 3.54                                                                                                    | 4.01                                                                                                    |
|                             | 57                                                                                                    | 1.38                                                                                                    | 1.68                                                                                                    | 2.20                                                                                                    | 2.56                                                                                                    | 3.07                                                                                                    | 3.50                                                                                                    | 3.96                                                                                                    |
|                             |                                                                                                    | 1.36                                                                                                    | 1.66                                                                                                    | 2.17                                                                                                    | 2.53                                                                                                    | 3.04                                                                                                    | 3.46                                                                                                    | 3.92                                                                                                    |
|                             | 58                                                                                                    | 1.35                                                                                                    | 1.64                                                                                                    | 2.15                                                                                                    | 2.50                                                                                                    | 3.00                                                                                                    | 3.42                                                                                                    | 3.88                                                                                                    |
| 1                           | 58<br>59                                                                                                    | 1.33                                                                                                    | 1.62                                                                                                    | 2.12                                                                                                    | 2.48                                                                                                    | 2.97                                                                                                    | 3.39                                                                                                    | 3.84                                                                                                    |
| 2                           | 58<br>59<br>60                                                                                                    | 0.79                                                                                                    | 0.97                                                                                                    | 1.29                                                                                                    | 1.52                                                                                                    | 1.84                                                                                                    | 2.10                                                                                                    | 2.40                                                                                                    |
| 3<br>6                      | 58<br>59<br>60<br>120                                                                                                    | 0.58<br>0.33                                                                                                    | 0.71                                                                                                    | 0.95<br>0.56                                                                                                    | <u>1.12</u><br>0.66                                                                                                    | 1.36<br>0.80                                                                                                    | 1.57<br>0.93                                                                                                    | <u>1.79</u><br>1.06                                                                                                    |
| 12                          | 58<br>59<br>60<br>120<br>180                                                                                                    |                                                                                                    | 0.41                                                                                                    | 0.56                                                                                                    | 0.66                                                                                                    | 0.80                                                                                                    | 0.93                                                                                                    | 0.62                                                                                                    |
| 24                          | 58<br>59<br>60<br>120                                                                                                    | 0.19                                                                                                    | 0.24                                                                                                    | 0.32                                                                                                    | 0.38                                                                                                    | 0.47                                                                                                    | 0.34                                                                                                    | 0.36                                                                                                    |

|               | 8 Rockwall Co       | unty Rainfa       | all Data          |                   |                   |                   |                   |                     |
|---------------|---------------------|-------------------|-------------------|-------------------|-------------------|-------------------|-------------------|---------------------|
|               | 0 11 1              |                   |                   |                   | urn Period (Y     |                   |                   |                     |
|               | <u>Coefficients</u> | 1                 | 2                 | 5                 | 10                | 25                | 50                | 100                 |
|               | e<br>b              | 0.83417<br>50.825 | 0.80556<br>53.943 | 0.79987<br>69.378 | 0.79563<br>79.520 | 0.78076<br>87.731 | 0.76899<br>93.486 | 0.75652<br>98.870   |
|               | d<br>b              | 50.825<br>10      | 53.943<br>10      | 12                | 13                | 13                | 93.466<br>13      | 96.870              |
| Hours         | Minutes             | 10                | 10                |                   | ntensity (inche   |                   | 15                | 15                  |
| 0.083         | 5                   | 5.31              | 6.09              | 7.19              | 7.98              | 9.19              | 10.13             | 11.10               |
| 0.000         | 6                   | 5.03              | 5.78              | 6.87              | 7.64              | 8.81              | 9.71              | 10.66               |
|               | 7                   | 4.78              | 5.50              | 6.58              | 7.33              | 8.46              | 9.34              | 10.25               |
|               | 8                   | 4.56              | 5.26              | 6.32              | 7.05              | 8.14              | 8.99              | 9.88                |
|               | 9                   | 4.36              | 5.03              | 6.08              | 6.80              | 7.85              | 8.68              | 9.54                |
|               | 10                  | 4.18              | 4.83              | 5.85              | 6.56              | 7.59              | 8.39              | 9.22                |
|               | 11                  | 4.01              | 4.64              | 5.65              | 6.34              | 7.34              | 8.12              | 8.93                |
|               | 12<br>13            | 3.86<br>3.72      | 4.47<br>4.31      | 5.46<br>5.29      | 6.14<br>5.95      | 7.11<br>6.89      | 7.87<br>7.63      | 8.66<br>8.41        |
|               | 14                  | 3.59              | 4.17              | 5.12              | 5.78              | 6.69              | 7.41              | 8.17                |
| 0.250         | 15                  | 3.47              | 4.03              | 4.97              | 5.61              | 6.51              | 7.21              | 7.95                |
|               | 16                  | 3.36              | 3.91              | 4.83              | 5.46              | 6.33              | 7.02              | 7.74                |
|               | 17                  | 3.25              | 3.79              | 4.69              | 5.31              | 6.16              | 6.84              | 7.54                |
|               | 18                  | 3.15              | 3.68              | 4.57              | 5.17              | 6.01              | 6.67              | 7.36                |
|               | 19                  | 3.06              | 3.58              | 4.45              | 5.05              | 5.86              | 6.51              | 7.18                |
|               | 20                  | 2.98              | 3.48              | 4.34              | 4.92              | 5.72              | 6.35              | 7.02                |
|               | 21<br>22            | 2.90              | 3.39<br>3.31      | 4.23<br>4.13      | 4.81<br>4.70      | 5.59<br>5.47      | 6.21<br>6.07      | 6.86<br>6.71        |
|               | 22                  | 2.82<br>2.75      | 3.31<br>3.23      | 4.13              | 4.70              | 5.47              | 5.94              | 6.57                |
|               | 23                  | 2.75              | 3.25              | 4.04<br>3.95      | 4.59<br>4.50      | 5.23              | 5.82              | 6.44                |
|               | 25                  | 2.62              | 3.08              | 3.86              | 4.40              | 5.13              | 5.70              | 6.31                |
|               | 26                  | 2.56              | 3.01              | 3.78              | 4.31              | 5.02              | 5.59              | 6.19                |
|               | 27                  | 2.50              | 2.94              | 3.70              | 4.23              | 4.92              | 5.48              | 6.07                |
|               | 28                  | 2.44              | 2.88              | 3.63              | 4.14              | 4.83              | 5.38              | 5.96                |
| 0.500         | 29                  | 2.39              | 2.82              | 3.56              | 4.06              | 4.74              | 5.28              | 5.85                |
| 0.500         | 30                  | 2.34              | 2.76              | 3.49              | 3.99              | 4.65              | 5.18              | 5.75                |
|               | 31<br>32            | 2.29              | 2.71              | 3.43              | 3.92              | 4.57              | 5.09              | 5.65                |
|               | 32<br>33            | 2.25<br>2.21      | 2.66<br>2.61      | 3.36<br>3.30      | 3.85<br>3.78      | 4.49<br>4.42      | 5.01<br>4.92      | 5.55<br>5.46        |
|               | 34                  | 2.16              | 2.56              | 3.25              | 3.70              | 4.34              | 4.84              | 5.37                |
|               | 35                  | 2.12              | 2.51              | 3.19              | 3.65              | 4.27              | 4.76              | 5.29                |
|               | 36                  | 2.08              | 2.47              | 3.14              | 3.60              | 4.20              | 4.69              | 5.20                |
|               | 37                  | 2.05              | 2.43              | 3.09              | 3.54              | 4.14              | 4.62              | 5.13                |
|               | 38                  | 2.01              | 2.39              | 3.04              | 3.48              | 4.07              | 4.55              | 5.05                |
|               | 39                  | 1.98              | 2.35              | 2.99              | 3.43              | 4.01              | 4.48              | 4.98                |
|               | 40                  | 1.94              | 2.31              | 2.94              | 3.38              | 3.95              | 4.41              | 4.90                |
|               | 41<br>42            | 1.91<br>1.88      | 2.27<br>2.24      | 2.90<br>2.85      | 3.33<br>3.28      | 3.90<br>3.84      | 4.35<br>4.29      | 4.84<br>4.77        |
|               | 42<br>43            | 1.85              | 2.24 2.20         | 2.85              | 3.28              | 3.84<br>3.79      | 4.29<br>4.23      | 4.77                |
|               | 43                  | 1.82              | 2.20              | 2.01              | 3.19              | 3.73              | 4.23              | 4.64                |
| 0.750         | 45                  | 1.80              | 2.17              | 2.73              | 3.14              | 3.68              | 4.12              | 4.58                |
|               | 46                  | 1.77              | 2.11              | 2.70              | 3.10              | 3.64              | 4.06              | 4.52                |
|               | 47                  | 1.74              | 2.08              | 2.66              | 3.06              | 3.59              | 4.01              | 4.47                |
|               | 48                  | 1.72              | 2.05              | 2.62              | 3.02              | 3.54              | 3.96              | 4.41                |
|               | 49                  | 1.69              | 2.02              | 2.59              | 2.98              | 3.50              | 3.91              | 4.36                |
|               | 50                  | 1.67              | 1.99              | 2.56              | 2.94              | 3.45              | 3.86              | 4.30                |
|               | 51<br>52            | 1.65<br>1.63      | 1.97<br>1.94      | 2.52<br>2.49      | 2.91<br>2.87      | 3.41<br>3.37      | 3.82<br>3.77      | 4.25<br>4.20        |
|               | 53                  | 1.60              | 1.94              | 2.49              | 2.87              | 3.33              | 3.73              | 4.20                |
|               | 54                  | 1.58              | 1.82              | 2.40              | 2.80              | 3.29              | 3.69              | 4.13                |
|               | 55                  | 1.56              | 1.87              | 2.40              | 2.77              | 3.25              | 3.64              | 4.06                |
|               | 56                  | 1.54              | 1.85              | 2.37              | 2.74              | 3.22              | 3.60              | 4.02                |
|               | 57                  | 1.52              | 1.82              | 2.35              | 2.71              | 3.18              | 3.56              | 3.97                |
|               | 58                  | 1.50              | 1.80              | 2.32              | 2.68              | 3.15              | 3.52              | 3.93                |
|               | 59                  | 1.49              | 1.78              | 2.29              | 2.65              | 3.11              | 3.49              | 3.89                |
| 1             | 60                  | 1.47              | 1.76              | 2.27              | 2.62              | 3.08              | 3.45              | 3.85                |
| 2             | 120                 | 0.88              | 1.07              | 1.40              | 1.62              | 1.93              | 2.18              | 2.45                |
| <u>3</u><br>6 | 180                 | 0.64              | 0.79              | 1.03              | 1.21              | 1.44              | 1.63              | 1.84                |
| n             | 360                 | 0.37              | 0.46              | 0.61<br>0.35      | 0.72              | 0.86              | 0.98              | <u>1.12</u><br>0.67 |
| 12            | 720                 | 0.21              |                   |                   |                   |                   |                   |                     |

| Table 5.14 | Somervell C         | ounty Rainf  | all Data            |                     |                 |              |              |                     |
|------------|---------------------|--------------|---------------------|---------------------|-----------------|--------------|--------------|---------------------|
|            |                     |              |                     |                     | turn Period (Y  |              |              | 1                   |
|            | <u>Coefficients</u> | 1            | 2                   | 5                   | 10              | 25           | 50           | 100                 |
|            | e                   | 0.81907      | 0.81396             | 0.80585             | 0.80055         | 0.79375      | 0.78198      | 0.77885             |
|            | b                   | 42.170       | 50.658              | 65.716              | 75.784          | 89.151       | 95.704       | 108.069             |
|            | d                   | 8            | 9                   | 11                  | 12              | 13           | 13           | 14                  |
| Hours      | Minutes             | E 10         | 5.01                |                     | ntensity (inche |              | 0.09         | 10.01               |
| 0.083      | 5<br>6              | 5.16<br>4.86 | 5.91<br>5.59        | 7.04<br>6.70        | 7.84<br>7.49    | 8.99<br>8.61 | 9.98<br>9.57 | 10.91<br>10.48      |
|            | 7                   | 4.59         | 5.30                | 6.40                | 7.18            | 8.27         | 9.19         | 10.09               |
|            | 8                   | 4.35         | 5.05                | 6.13                | 6.89            | 7.95         | 8.85         | 9.73                |
|            | 9                   | 4.14         | 4.82                | 5.88                | 6.62            | 7.67         | 8.53         | 9.40                |
|            | 10                  | 3.95         | 4.61                | 5.65                | 6.38            | 7.40         | 8.24         | 9.09                |
|            | 11                  | 3.78         | 4.42                | 5.44                | 6.16            | 7.15         | 7.97         | 8.81                |
|            | 12                  | 3.63         | 4.25                | 5.25                | 5.95            | 6.93         | 7.72         | 8.54                |
|            | 13<br>14            | 3.48<br>3.35 | 4.09<br>3.95        | 5.07<br>4.91        | 5.76<br>5.58    | 6.71<br>6.52 | 7.49         | 8.30<br>8.06        |
| 0.250      | 14                  | 3.33         | 3.95                | 4.91                | 5.42            | 6.33         | 7.07         | 8.06<br>7.85        |
| 0.200      | 16                  | 3.12         | 3.69                | 4.62                | 5.26            | 6.16         | 6.88         | 7.64                |
|            | 17                  | 3.02         | 3.57                | 4.48                | 5.12            | 5.99         | 6.70         | 7.45                |
|            | 18                  | 2.92         | 3.46                | 4.36                | 4.98            | 5.84         | 6.53         | 7.27                |
|            | 19                  | 2.84         | 3.36                | 4.24                | 4.85            | 5.69         | 6.37         | 7.10                |
|            | 20                  | 2.75         | 3.27                | 4.13                | 4.73            | 5.56         | 6.22         | 6.93                |
|            | 21                  | 2.67         | 3.18                | 4.02                | 4.61            | 5.43         | 6.07         | 6.78                |
|            | 22<br>23            | 2.60         | 3.10<br>3.02        | 3.93                | 4.50            | 5.30<br>5.19 | 5.94         | 6.63<br>6.49        |
|            | 23                  | 2.53<br>2.47 | 3.02<br>2.94        | 3.83<br>3.74        | 4.40<br>4.30    | 5.19<br>5.07 | 5.81<br>5.68 | 6.49<br>6.36        |
|            | 24<br>25            | 2.47         | 2.94                | 3.66                | 4.30            | 4.97         | 5.57         | 6.23                |
|            | 26                  | 2.35         | 2.80                | 3.58                | 4.12            | 4.87         | 5.45         | 6.11                |
|            | 27                  | 2.29         | 2.74                | 3.50                | 4.04            | 4.77         | 5.35         | 5.99                |
|            | 28                  | 2.24         | 2.68                | 3.43                | 3.95            | 4.68         | 5.25         | 5.88                |
|            | 29                  | 2.19         | 2.62                | 3.36                | 3.88            | 4.59         | 5.15         | 5.77                |
| 0.500      | 30                  | 2.14         | 2.57                | 3.30                | 3.80            | 4.50         | 5.05         | 5.67                |
|            | 31<br>32            | 2.10         | 2.52                | <u>3.23</u><br>3.17 | 3.73            | 4.42         | 4.96         | 5.57<br>5.48        |
|            | 32<br>33            | 2.05<br>2.01 | 2.47<br>2.42        | 3.17<br>3.11        | 3.66<br>3.60    | 4.34<br>4.27 | 4.88<br>4.79 | 5.48<br>5.39        |
|            | 34                  | 1.97         | 2.37                | 3.06                | 3.54            | 4.20         | 4.71         | 5.30                |
|            | 35                  | 1.94         | 2.33                | 3.00                | 3.48            | 4.13         | 4.64         | 5.22                |
|            | 36                  | 1.90         | 2.29                | 2.95                | 3.42            | 4.06         | 4.56         | 5.13                |
|            | 37                  | 1.87         | 2.25                | 2.90                | 3.36            | 4.00         | 4.49         | 5.06                |
|            | 38                  | 1.83         | 2.21                | 2.86                | 3.31            | 3.93         | 4.42         | 4.98                |
|            | 39                  | 1.80         | 2.17                | 2.81                | 3.26            | 3.87         | 4.36         | 4.91                |
| I          | 40                  | 1.77         | 2.13                | 2.76                | 3.20            | 3.81         | 4.29         | 4.84                |
|            | 41<br>42            | 1.74<br>1.71 | 2.10<br>2.06        | 2.72<br>2.68        | 3.16<br>3.11    | 3.76<br>3.70 | 4.23<br>4.17 | 4.77<br>4.70        |
|            | 42<br>43            | 1.68         | 2.08                | 2.66                | 3.06            | 3.65         | 4.17         | 4.70                |
|            | 43                  | 1.66         | 2.00                | 2.60                | 3.02            | 3.60         | 4.05         | 4.57                |
| 0.750      | 45                  | 1.63         | 1.97                | 2.56                | 2.98            | 3.55         | 4.00         | 4.51                |
|            | 46                  | 1.61         | 1.94                | 2.53                | 2.94            | 3.50         | 3.95         | 4.45                |
|            | 47                  | 1.58         | 1.91                | 2.49                | 2.90            | 3.46         | 3.89         | 4.40                |
|            | 48                  | 1.56         | 1.89                | 2.46                | 2.86            | 3.41         | 3.84         | 4.34                |
|            | 49                  | 1.54         | 1.86                | 2.43                | 2.82            | 3.37         | 3.80         | 4.29                |
|            | 50<br>51            | 1.52<br>1.49 | 1.83<br>1.81        | 2.39<br>2.36        | 2.78<br>2.75    | 3.33<br>3.28 | 3.75<br>3.70 | 4.24<br>4.19        |
|            | 51                  | 1.49         | 1.78                | 2.30                | 2.75            | 3.28<br>3.24 | 3.70         | 4.19                |
|            | 53                  | 1.45         | 1.76                | 2.30                | 2.68            | 3.24         | 3.61         | 4.09                |
|            | 54                  | 1.44         | 1.74                | 2.27                | 2.65            | 3.17         | 3.57         | 4.04                |
|            | 55                  | 1.42         | 1.72                | 2.25                | 2.62            | 3.13         | 3.53         | 4.00                |
|            | 56                  | 1.40         | 1.69                | 2.22                | 2.59            | 3.09         | 3.49         | 3.95                |
|            | 57                  | 1.38         | 1.67                | 2.19                | 2.56            | 3.06         | 3.45         | 3.91                |
|            | 58<br>50            | 1.36         | 1.65                | 2.17                | 2.53            | 3.02         | 3.41         | 3.86                |
| 1          | 59<br>60            | 1.35<br>1.33 | <u>1.63</u><br>1.61 | 2.14<br>2.12        | 2.50<br>2.47    | 2.99<br>2.96 | 3.38<br>3.34 | <u>3.82</u><br>3.78 |
| 2          | 120                 | 0.79         | 0.97                | 1.29                | 1.52            | 2.96         | 2.09         | 2.38                |
| 3          | 120                 | 0.79         | 0.97                | 0.95                | 1.13            | 1.37         | 1.56         | 1.79                |
| 6          | 360                 | 0.33         | 0.41                | 0.56                | 0.66            | 0.81         | 0.93         | 1.07                |
| ~          |                     | 0.00         | 0.24                | 0.32                | 0.39            | 0.47         | 0.55         | 0.63                |
| 12         | 720                 | 0.19         | 0.24                | 0.02                |                 |              | 0.00         |                     |

| Table 5.15 | 5 Tarrant Coun      | ty Rainfall  | Data                |                     |                 |              |               |                |
|------------|---------------------|--------------|---------------------|---------------------|-----------------|--------------|---------------|----------------|
|            |                     |              |                     |                     | turn Period (Y  | ,            |               |                |
|            | <u>Coefficients</u> | 1            | 2                   | 5                   | 10              | 25           | 50            | 100            |
|            | e                   | 0.82169      | 0.81144             | 0.81423             | 0.79952         | 0.79381      | 0.78265       | 0.77982        |
|            | b                   | 43.653       | 51.393              | 71.154              | 77.103          | 90.982       | 97.721        | 110.202        |
|            | d                   | 8            | 9                   | 12                  | 12              | 13           | 13            | 14             |
| Hours      | Minutes             | 5.04         | 0.04                |                     | ntensity (inche |              | 40.40         | 44.00          |
| 0.083      | 5<br>6              | 5.31<br>4.99 | 6.04<br>5.71        | 7.08<br>6.76        | 8.00<br>7.65    | 9.17<br>8.79 | 10.18<br>9.75 | 11.09<br>10.66 |
|            | 7                   | 4.72         | 5.42                | 6.47                | 7.32            | 8.44         | 9.37          | 10.00          |
|            | 8                   | 4.47         | 5.16                | 6.21                | 7.03            | 8.12         | 9.02          | 9.89           |
|            | 9                   | 4.26         | 4.92                | 5.97                | 6.76            | 7.82         | 8.70          | 9.56           |
|            | 10                  | 4.06         | 4.71                | 5.74                | 6.51            | 7.55         | 8.40          | 9.24           |
|            | 11                  | 3.88         | 4.52                | 5.54                | 6.29            | 7.30         | 8.12          | 8.95           |
|            | 12<br>13            | 3.72         | 4.35                | 5.35                | 6.08            | 7.07         | 7.87          | 8.68           |
|            | 13                  | 3.58<br>3.44 | 4.18<br>4.04        | 5.18<br>5.01        | 5.88<br>5.70    | 6.85<br>6.65 | 7.63          | 8.43<br>8.20   |
| 0.250      | 14                  | 3.32         | 3.90                | 4.86                | 5.53            | 6.46         | 7.41          | 7.98           |
| 0.200      | 16                  | 3.21         | 3.77                | 4.72                | 5.37            | 6.28         | 7.01          | 7.77           |
|            | 17                  | 3.10         | 3.65                | 4.59                | 5.22            | 6.12         | 6.82          | 7.57           |
|            | 18                  | 3.00         | 3.54                | 4.46                | 5.08            | 5.96         | 6.65          | 7.39           |
|            | 19                  | 2.91         | 3.44                | 4.34                | 4.95            | 5.81         | 6.49          | 7.21           |
|            | 20                  | 2.82         | 3.34                | 4.23                | 4.83            | 5.67         | 6.33          | 7.05           |
|            | 21<br>22            | 2.74         | 3.25                | 4.13                | 4.71            | 5.54<br>5.41 | 6.19<br>6.05  | 6.89<br>6.74   |
|            | 22                  | 2.67<br>2.60 | <u>3.17</u><br>3.09 | 4.03<br>3.94        | 4.60<br>4.49    | 5.41<br>5.29 | 6.05<br>5.91  | 6.74<br>6.60   |
|            | 23                  | 2.53         | 3.09                | 3.94                | 4.49            | 5.29         | 5.79          | 6.46           |
|            | 25                  | 2.47         | 2.94                | 3.76                | 4.30            | 5.07         | 5.67          | 6.33           |
|            | 26                  | 2.41         | 2.87                | 3.68                | 4.21            | 4.97         | 5.56          | 6.21           |
|            | 27                  | 2.35         | 2.81                | 3.60                | 4.12            | 4.87         | 5.45          | 6.09           |
|            | 28                  | 2.30         | 2.74                | 3.53                | 4.04            | 4.77         | 5.34          | 5.98           |
|            | 29                  | 2.25         | 2.69                | 3.46                | 3.96            | 4.68         | 5.24          | 5.87           |
| 0.500      | 30<br>31            | 2.20<br>2.15 | 2.63<br>2.58        | 3.39                | 3.88            | 4.60<br>4.51 | 5.15<br>5.06  | 5.76<br>5.66   |
|            | 32                  | 2.13         | 2.52                | <u>3.33</u><br>3.27 | 3.81<br>3.74    | 4.43         | 4.97          | 5.57           |
|            | 33                  | 2.06         | 2.48                | 3.21                | 3.68            | 4.36         | 4.88          | 5.47           |
|            | 34                  | 2.02         | 2.43                | 3.15                | 3.61            | 4.28         | 4.80          | 5.38           |
|            | 35                  | 1.99         | 2.38                | 3.10                | 3.55            | 4.21         | 4.72          | 5.30           |
|            | 36                  | 1.95         | 2.34                | 3.04                | 3.49            | 4.14         | 4.65          | 5.22           |
|            | 37                  | 1.91         | 2.30                | 2.99                | 3.43            | 4.08         | 4.57          | 5.14           |
|            | 38<br>39            | 1.88         | 2.26                | 2.94                | 3.38            | 4.01         | 4.50          | 5.06           |
|            | 39<br>40            | 1.85<br>1.81 | 2.22<br>2.18        | 2.90<br>2.85        | 3.33<br>3.27    | 3.95<br>3.89 | 4.44<br>4.37  | 4.98<br>4.91   |
|            | 40                  | 1.78         | 2.15                | 2.81                | 3.27            | 3.84         | 4.31          | 4.84           |
|            | 42                  | 1.75         | 2.10                | 2.76                | 3.18            | 3.78         | 4.25          | 4.77           |
|            | 43                  | 1.73         | 2.08                | 2.72                | 3.13            | 3.73         | 4.19          | 4.71           |
|            | 44                  | 1.70         | 2.05                | 2.68                | 3.09            | 3.67         | 4.13          | 4.65           |
| 0.750      | 45                  | 1.67         | 2.02                | 2.65                | 3.04            | 3.62         | 4.07          | 4.58           |
|            | 46                  | 1.65         | 1.99                | 2.61                | 3.00            | 3.57         | 4.02          | 4.52           |
|            | 47<br>48            | 1.62<br>1.60 | 1.96<br>1.93        | 2.57<br>2.54        | 2.96<br>2.92    | 3.53<br>3.48 | 3.97<br>3.91  | 4.47<br>4.41   |
|            | 40                  | 1.57         | 1.93                | 2.54                | 2.92            | 3.46         | 3.91          | 4.41           |
|            | 50                  | 1.55         | 1.88                | 2.47                | 2.84            | 3.39         | 3.82          | 4.30           |
|            | 51                  | 1.53         | 1.85                | 2.44                | 2.81            | 3.35         | 3.77          | 4.25           |
|            | 52                  | 1.51         | 1.83                | 2.41                | 2.77            | 3.31         | 3.72          | 4.20           |
|            | 53                  | 1.49         | 1.81                | 2.38                | 2.74            | 3.27         | 3.68          | 4.15           |
|            | 54                  | 1.47         | 1.78                | 2.35                | 2.71            | 3.23         | 3.64          | 4.10           |
|            | 55<br>56            | 1.45<br>1.43 | <u>1.76</u><br>1.74 | 2.32<br>2.29        | 2.67<br>2.64    | 3.19<br>3.16 | 3.60<br>3.55  | 4.06           |
|            | 50<br>57            | 1.43         | 1.74                | 2.29                | 2.64            | 3.16         | 3.55<br>3.51  | 4.01<br>3.97   |
|            | 58                  | 1.40         | 1.69                | 2.20                | 2.58            | 3.09         | 3.48          | 3.92           |
|            | 59                  | 1.38         | 1.67                | 2.21                | 2.55            | 3.05         | 3.44          | 3.88           |
| 1          | 60                  | 1.36         | 1.65                | 2.19                | 2.52            | 3.02         | 3.40          | 3.84           |
| 2          | 120                 | 0.81         | 1.00                | 1.34                | 1.55            | 1.88         | 2.13          | 2.42           |
| 3          | 180                 | 0.59         | 0.73                | 0.98                | 1.15            | 1.40         | 1.59          | 1.81           |
| 6          | 360                 | 0.34         | 0.42                | 0.57                | 0.68            | 0.83         | 0.95          | 1.09           |
| 12         | 720                 | 0.19<br>0.11 | 0.24 0.14           | 0.33<br>0.19        | 0.40            | 0.48         | 0.56          | 0.64           |
| 24         | 1440                |              |                     |                     |                 |              |               |                |

| Table 5.16 | 6 Wise County       | Rainfall Da  | ta           |              |                |              |               |                |
|------------|---------------------|--------------|--------------|--------------|----------------|--------------|---------------|----------------|
|            |                     |              |              |              | turn Period (ነ |              |               |                |
|            | <u>Coefficients</u> | 1            | 2            | 5            | 10             | 25           | 50            | 100            |
|            | e                   | 0.80578      | 0.79881      | 0.79496      | 0.79143        | 0.78680      | 0.78570       | 0.78307        |
|            | b                   | 38.593       | 46.352       | 61.396       | 71.487         | 85.260       | 97.989        | 111.129        |
|            | d                   | 7            | 8            | 10           | 11             | 12           | 13            | 14             |
| Hours      | Minutes             | 5.04         | E 07         |              | ntensity (inch |              | 10.11         | 11.00          |
| 0.083      | 5                   | 5.21<br>4.89 | 5.97         | 7.13         | 7.97           | 9.18         | 10.11<br>9.69 | 11.08          |
|            | 6<br>7              | 4.69<br>4.60 | 5.63<br>5.33 | 6.78<br>6.46 | 7.59<br>7.26   | 8.77<br>8.41 | 9.69<br>9.31  | 10.64<br>10.24 |
|            | 8                   | 4.35         | 5.06         | 6.17         | 6.95           | 8.07         | 8.96          | 9.88           |
|            | 9                   | 4.13         | 4.82         | 5.91         | 6.68           | 7.77         | 8.64          | 9.54           |
|            | 10                  | 3.94         | 4.61         | 5.67         | 6.42           | 7.49         | 8.34          | 9.23           |
|            | 11                  | 3.76         | 4.41         | 5.46         | 6.19           | 7.23         | 8.07          | 8.94           |
|            | 12                  | 3.60         | 4.23         | 5.26         | 5.98           | 7.00         | 7.81          | 8.67           |
|            | 13                  | 3.45         | 4.07         | 5.08         | 5.78           | 6.77         | 7.58          | 8.41           |
| 0.050      | 14                  | 3.32         | 3.92         | 4.91         | 5.60           | 6.57         | 7.35          | 8.18           |
| 0.250      | 15<br>16            | 3.20<br>3.09 | 3.79<br>3.66 | 4.75<br>4.61 | 5.42<br>5.27   | 6.38<br>6.20 | 7.15<br>6.95  | 7.96<br>7.75   |
|            | 17                  | 2.98         | 3.54         | 4.01         | 5.12           | 6.03         | 6.77          | 7.55           |
|            | 18                  | 2.88         | 3.43         | 4.47         | 4.98           | 5.87         | 6.60          | 7.37           |
|            | 19                  | 2.79         | 3.33         | 4.22         | 4.84           | 5.72         | 6.44          | 7.19           |
|            | 20                  | 2.71         | 3.24         | 4.11         | 4.72           | 5.58         | 6.28          | 7.02           |
|            | 21                  | 2.63         | 3.15         | 4.00         | 4.60           | 5.44         | 6.14          | 6.87           |
|            | 22                  | 2.56         | 3.06         | 3.90         | 4.49           | 5.32         | 6.00          | 6.72           |
|            | 23                  | 2.49         | 2.98         | 3.81         | 4.39           | 5.20         | 5.87          | 6.57           |
|            | 24                  | 2.43         | 2.91         | 3.72         | 4.29           | 5.08         | 5.74          | 6.44           |
|            | 25                  | 2.36         | 2.84         | 3.64         | 4.19           | 4.98         | 5.62          | 6.31           |
|            | 26<br>27            | 2.31<br>2.25 | 2.77<br>2.71 | 3.56<br>3.48 | 4.10<br>4.02   | 4.87<br>4.77 | 5.51<br>5.40  | 6.18<br>6.07   |
|            | 28                  | 2.23         | 2.65         | 3.40         | 3.94           | 4.68         | 5.30          | 5.95           |
|            | 29                  | 2.15         | 2.59         | 3.34         | 3.86           | 4.59         | 5.20          | 5.84           |
| 0.500      | 30                  | 2.10         | 2.54         | 3.27         | 3.78           | 4.50         | 5.10          | 5.74           |
|            | 31                  | 2.06         | 2.48         | 3.21         | 3.71           | 4.42         | 5.01          | 5.64           |
|            | 32                  | 2.02         | 2.43         | 3.15         | 3.64           | 4.34         | 4.92          | 5.54           |
|            | 33                  | 1.98         | 2.39         | 3.09         | 3.58           | 4.27         | 4.84          | 5.45           |
|            | 34                  | 1.94         | 2.34         | 3.03         | 3.51           | 4.19         | 4.76          | 5.36           |
|            | 35                  | 1.90         | 2.30         | 2.98         | 3.45           | 4.12         | 4.68          | 5.28           |
|            | 36<br>37            | 1.86<br>1.83 | 2.26<br>2.22 | 2.93<br>2.88 | 3.40<br>3.34   | 4.05<br>3.99 | 4.60<br>4.53  | 5.19<br>5.11   |
|            | 38                  | 1.80         | 2.22         | 2.83         | 3.29           | 3.99         | 4.33          | 5.04           |
|            | 39                  | 1.76         | 2.10         | 2.78         | 3.23           | 3.87         | 4.39          | 4.96           |
|            | 40                  | 1.73         | 2.10         | 2.74         | 3.18           | 3.81         | 4.33          | 4.89           |
|            | 41                  | 1.71         | 2.07         | 2.70         | 3.13           | 3.75         | 4.27          | 4.82           |
|            | 42                  | 1.68         | 2.04         | 2.65         | 3.09           | 3.70         | 4.21          | 4.75           |
|            | 43                  | 1.65         | 2.00         | 2.61         | 3.04           | 3.64         | 4.15          | 4.69           |
| o == -     | 44                  | 1.62         | 1.97         | 2.58         | 3.00           | 3.59         | 4.09          | 4.62           |
| 0.750      | 45                  | 1.60         | 1.94         | 2.54         | 2.96           | 3.54         | 4.03          | 4.56           |
|            | 46                  | 1.57         | 1.92         | 2.50         | 2.91           | 3.49         | 3.98          | 4.50           |
|            | 47<br>48            | 1.55<br>1.53 | 1.89<br>1.86 | 2.47<br>2.43 | 2.87<br>2.84   | 3.45<br>3.40 | 3.93<br>3.88  | 4.44<br>4.39   |
|            | 40                  | 1.51         | 1.83         | 2.40         | 2.80           | 3.36         | 3.83          | 4.33           |
|            | 50                  | 1.48         | 1.81         | 2.37         | 2.76           | 3.32         | 3.78          | 4.28           |
|            | 51                  | 1.46         | 1.78         | 2.34         | 2.73           | 3.27         | 3.73          | 4.23           |
|            | 52                  | 1.44         | 1.76         | 2.31         | 2.69           | 3.23         | 3.69          | 4.18           |
|            | 53                  | 1.42         | 1.74         | 2.28         | 2.66           | 3.19         | 3.64          | 4.13           |
|            | 54                  | 1.41         | 1.72         | 2.25         | 2.63           | 3.16         | 3.60          | 4.08           |
|            | 55                  | 1.39         | 1.69         | 2.22         | 2.60           | 3.12         | 3.56          | 4.04           |
|            | 56<br>57            | 1.37         | 1.67<br>1.65 | 2.20         | 2.56           | 3.08         | 3.52          | 3.99           |
|            | 57<br>58            | 1.35<br>1.34 | 1.65<br>1.63 | 2.17<br>2.14 | 2.53<br>2.51   | 3.05<br>3.01 | 3.48<br>3.44  | 3.95<br>3.90   |
|            | 58                  | 1.34         | 1.63         | 2.14         | 2.51           | 2.98         | 3.44<br>3.40  | 3.90<br>3.86   |
| 1          | 60                  | 1.30         | 1.59         | 2.12         | 2.40           | 2.95         | 3.37          | 3.82           |
| 2          | 120                 | 0.78         | 0.96         | 1.28         | 1.51           | 1.83         | 2.10          | 2.40           |
| 3          | 120                 | 0.57         | 0.71         | 0.95         | 1.12           | 1.36         | 1.57          | 1.80           |
| 6          | 360                 | 0.33         | 0.41         | 0.56         | 0.66           | 0.81         | 0.93          | 1.07           |
| 12         | 720                 | 0.19         | 0.24         | 0.33         | 0.39           | 0.48         | 0.55          | 0.63           |
|            |                     | 0.11         | 0.14         | 0.19         | 0.22           | 0.28         | 0.32          | 0.37           |

#### Table 5.17 500-year Storm Rainfall Data

|       |           |              |              |              | Co           | unty         |              |        |              |              |              |              | Co           | unty        |           |              |              |
|-------|-----------|--------------|--------------|--------------|--------------|--------------|--------------|--------|--------------|--------------|--------------|--------------|--------------|-------------|-----------|--------------|--------------|
|       |           | Collin       | Dallas       | Denton       | Ellis        | Erath        | Hood         | Hunt   | Johnson      | Kaufman      | Navarro      | Palo Pinto   | Parker       | Rockwall    | Somervell | Tarrant      | Wise         |
|       | е         | 0.6609       | 0.6756       | 0.6819       | 0.7082       | 0.7270       | 0.7232       | 0.6538 | 0.7118       | 0.6787       | 0.7062       | 0.7520       | 0.7263       | 0.6582      | 0.7198    | 0.6985       | 0.7027       |
|       | b         | 70.27        | 78.09        | 79.11        | 99.98        | 102.47       | 100.46       | 68.71  | 96.57        | 82.29        | 102.16       | 122.05       | 101.78       | 70.46       | 100.04    | 87.16        | 89.48        |
|       | d         | 0            | 1            | 1            | 6            | 6            | 5            | 1      | 5            | 2            | 5            | 8            | 4            | 0           | 6         | 2            | 2            |
| Hours | Minutes   |              |              |              |              | (inches per  |              |        |              |              |              |              |              | (inches per |           |              |              |
| 0.250 | 15        | 11.74        | 12.00        | 11.94        | 11.58        | 11.20        | 11.51        | 11.21  | 11.45        | 12.03        | 12.32        | 11.55        | 11.99        | 11.85       | 11.18     | 12.05        | 12.22        |
|       | 16        | 11.25        | 11.52        | 11.46        | 11.20        | 10.83        | 11.11        | 10.78  | 11.06        | 11.57        | 11.90        | 11.19        | 11.55        | 11.36       | 10.81     | 11.58        | 11.74        |
|       | 17        | 10.80        | 11.08        | 11.02        | 10.85        | 10.49        | 10.74        | 10.38  | 10.70        | 11.16        | 11.51        | 10.85        | 11.15        | 10.92       | 10.47     | 11.15        | 11.30        |
|       | 18        | 10.40        | 10.68        | 10.62        | 10.53        | 10.17        | 10.40        | 10.02  | 10.36        | 10.77        | 11.16        | 10.53        | 10.78        | 10.51       | 10.16     | 10.75        | 10.90        |
|       | 19        | 10.04        | 10.32        | 10.26        | 10.23        | 9.87         | 10.09        | 9.69   | 10.06        | 10.42        | 10.83        | 10.24        | 10.44        | 10.15       | 9.86      | 10.39        | 10.53        |
|       | 20        | 9.70         | 9.99         | 9.92         | 9.95         | 9.59         | 9.80         | 9.39   | 9.77         | 10.10        | 10.52        | 9.96         | 10.12        | 9.81        | 9.59      | 10.06        | 10.20        |
|       | 21        | 9.40         | 9.68         | 9.61         | 9.69         | 9.33         | 9.52         | 9.11   | 9.50         | 9.80         | 10.23        | 9.70         | 9.82         | 9.50        | 9.33      | 9.75         | 9.88         |
|       | 22        | 9.11         | 9.39         | 9.32         | 9.44         | 9.09         | 9.27         | 8.85   | 9.25         | 9.52         | 9.96         | 9.46         | 9.55         | 9.21        | 9.09      | 9.47         | 9.59         |
|       | 23        | 8.85         | 9.12         | 9.06         | 9.21         | 8.86         | 9.02         | 8.60   | 9.01         | 9.26         | 9.71         | 9.23         | 9.29         | 8.95        | 8.86      | 9.20         | 9.32         |
|       | 24        | 8.60         | 8.88         | 8.81         | 8.99         | 8.64         | 8.80         | 8.38   | 8.79         | 9.02         | 9.47         | 9.01         | 9.05         | 8.70        | 8.65      | 8.95         | 9.07         |
|       | 25        | 8.37         | 8.64         | 8.58         | 8.78         | 8.44         | 8.59         | 8.16   | 8.58         | 8.79         | 9.25         | 8.80         | 8.82         | 8.47        | 8.45      | 8.72         | 8.83         |
|       | 26        | 8.16         | 8.43         | 8.36         | 8.59         | 8.25         | 8.38         | 7.96   | 8.38         | 8.57         | 9.04         | 8.61         | 8.60         | 8.25        | 8.26      | 8.50         | 8.61         |
|       | 27        | 7.96         | 8.22         | 8.15         | 8.40         | 8.07         | 8.19         | 7.78   | 8.19         | 8.37         | 8.84         | 8.42         | 8.40         | 8.05        | 8.08      | 8.30         | 8.40         |
|       | 28<br>29  | 7.77         | 8.03<br>7.85 | 7.96         | 8.23<br>8.06 | 7.89 7.73    | 8.01<br>7.84 | 7.60   | 8.02<br>7.85 | 8.18<br>8.00 | 8.65         | 8.25<br>8.08 | 8.21<br>8.03 | 7.86        | 7.90      | 8.10<br>7.92 | 8.20         |
| 0.500 | 29<br>30  | 7.59         | 7.68         | 7.61         | 7.90         | 7.57         | 7.68         | 7.43   | 7.69         | 7.83         | 8.47<br>8.30 | 7.92         | 7.86         | 7.50        | 7.59      | 7.92         | 8.01<br>7.84 |
| 0.500 | 31        | 7.26         | 7.51         | 7.44         | 7.75         | 7.42         | 7.52         | 7.13   | 7.53         | 7.67         | 8.13         | 7.76         | 7.69         | 7.35        | 7.44      | 7.58         | 7.67         |
|       | 32        | 7.11         | 7.36         | 7.29         | 7.61         | 7.28         | 7.38         | 6.99   | 7.39         | 7.52         | 7.98         | 7.62         | 7.54         | 7.20        | 7.30      | 7.42         | 7.51         |
|       | 33        | 6.97         | 7.21         | 7.14         | 7.47         | 7.14         | 7.24         | 6.85   | 7.25         | 7.37         | 7.83         | 7.48         | 7.39         | 7.06        | 7.16      | 7.28         | 7.36         |
|       | 34        | 6.83         | 7.07         | 7.00         | 7.33         | 7.01         | 7.10         | 6.72   | 7.12         | 7.23         | 7.68         | 7.34         | 7.25         | 6.92        | 7.03      | 7.13         | 7.21         |
|       | 35        | 6.70         | 6.94         | 6.87         | 7.21         | 6.89         | 6.97         | 6.60   | 6.99         | 7.10         | 7.55         | 7.22         | 7.11         | 6.79        | 6.91      | 7.00         | 7.08         |
|       | 36        | 6.58         | 6.81         | 6.74         | 7.08         | 6.77         | 6.85         | 6.48   | 6.87         | 6.97         | 7.42         | 7.09         | 6.98         | 6.66        | 6.79      | 6.87         | 6.94         |
|       | 37        | 6.46         | 6.69         | 6.62         | 6.97         | 6.65         | 6.73         | 6.37   | 6.75         | 6.85         | 7.29         | 6.97         | 6.86         | 6.54        | 6.68      | 6.75         | 6.82         |
|       | 38        | 6.35         | 6.57         | 6.50         | 6.86         | 6.54         | 6.62         | 6.26   | 6.64         | 6.73         | 7.17         | 6.86         | 6.74         | 6.43        | 6.57      | 6.63         | 6.70         |
|       | 39        | 6.24         | 6.46         | 6.39         | 6.75         | 6.44         | 6.51         | 6.16   | 6.53         | 6.62         | 7.06         | 6.75         | 6.62         | 6.32        | 6.46      | 6.51         | 6.58         |
|       | 40        | 6.14         | 6.35         | 6.29         | 6.64         | 6.34         | 6.40         | 6.06   | 6.43         | 6.51         | 6.95         | 6.64         | 6.52         | 6.22        | 6.36      | 6.41         | 6.47         |
|       | 41        | 6.04         | 6.25         | 6.18         | 6.54         | 6.24         | 6.30         | 5.97   | 6.33         | 6.41         | 6.84         | 6.54         | 6.41         | 6.12        | 6.26      | 6.30         | 6.37         |
|       | 42        | 5.94         | 6.15         | 6.09         | 6.45         | 6.14         | 6.21         | 5.88   | 6.23         | 6.31         | 6.74         | 6.44         | 6.31         | 6.02        | 6.17      | 6.20         | 6.26         |
|       | 43        | 5.85         | 6.06         | 5.99         | 6.35         | 6.05         | 6.11         | 5.79   | 6.14         | 6.21         | 6.64         | 6.35         | 6.21         | 5.93        | 6.08      | 6.10         | 6.17         |
|       | 44        | 5.76         | 5.97         | 5.90         | 6.26         | 5.96         | 6.02         | 5.70   | 6.05         | 6.12         | 6.54         | 6.25         | 6.12         | 5.84        | 5.99      | 6.01         | 6.07         |
| 0.750 | 45        | 5.68         | 5.88         | 5.81         | 6.17         | 5.88         | 5.93         | 5.62   | 5.96         | 6.03         | 6.45         | 6.17         | 6.03         | 5.75        | 5.90      | 5.92         | 5.98         |
|       | 46        | 5.60         | 5.79         | 5.73         | 6.09         | 5.79         | 5.85         | 5.54   | 5.88         | 5.95         | 6.36         | 6.08         | 5.94         | 5.67        | 5.82      | 5.83         | 5.89         |
|       | 47        | 5.52         | 5.71         | 5.65         | 6.01         | 5.72         | 5.77         | 5.47   | 5.80         | 5.86         | 6.27         | 6.00         | 5.85         | 5.59        | 5.74      | 5.75         | 5.81         |
|       | 48        | 5.44         | 5.63         | 5.57         | 5.93         | 5.64         | 5.69         | 5.39   | 5.72         | 5.78         | 6.19         | 5.92         | 5.77         | 5.51        | 5.67      | 5.67         | 5.73         |
|       | 49        | 5.37         | 5.56         | 5.49         | 5.85         | 5.56         | 5.61         | 5.32   | 5.65         | 5.71         | 6.11         | 5.84         | 5.69         | 5.44        | 5.59      | 5.59         | 5.65         |
|       | 50        | 5.30         | 5.48         | 5.42         | 5.78         | 5.49         | 5.54         | 5.26   | 5.57         | 5.63         | 6.03         | 5.76         | 5.61         | 5.37        | 5.52      | 5.52         | 5.57         |
|       | 51        | 5.23         | 5.41         | 5.35         | 5.71         | 5.42         | 5.47         | 5.19   | 5.50         | 5.56         | 5.95         | 5.69         | 5.54         | 5.30        | 5.45      | 5.44         | 5.50         |
|       | 52        | 5.16         | 5.34         | 5.28         | 5.64         | 5.35         | 5.40         | 5.12   | 5.43         | 5.49         | 5.88         | 5.62         | 5.47         | 5.23        | 5.38      | 5.37         | 5.42         |
|       | 53        | 5.10         | 5.28         | 5.21         | 5.57         | 5.29         | 5.33         | 5.06   | 5.37         | 5.42         | 5.81         | 5.55         | 5.40         | 5.17        | 5.32      | 5.31         | 5.36         |
|       | 54        | 5.03         | 5.21         | 5.15         | 5.50         | 5.22         | 5.26         | 5.00   | 5.30         | 5.36         | 5.74         | 5.48         | 5.33         | 5.10        | 5.25      | 5.24         | 5.29         |
|       | 55        | 4.97         | 5.15         | 5.08         | 5.44         | 5.16         | 5.20         | 4.94   | 5.24         | 5.29         | 5.67         | 5.41         | 5.26         | 5.04        | 5.19      | 5.17         | 5.22         |
|       | 56        | 4.91         | 5.09         | 5.02         | 5.38         | 5.10         | 5.14         | 4.89   | 5.18         | 5.23         | 5.60         | 5.35         | 5.20         | 4.98        | 5.13      | 5.11         | 5.16         |
|       | 57        | 4.86         | 5.03         | 4.96         | 5.32         | 5.04         | 5.08         | 4.83   | 5.12         | 5.17         | 5.54         | 5.29         | 5.14         | 4.92        | 5.07      | 5.05         | 5.10         |
|       | 58        | 4.80         | 4.97         | 4.90         | 5.26         | 4.98         | 5.02         | 4.78   | 5.06         | 5.11         | 5.48         | 5.23         | 5.08         | 4.87        | 5.01      | 4.99         | 5.04         |
| 4     | 59        | 4.75         | 4.91         | 4.85         | 5.20         | 4.93         | 4.96         | 4.73   | 5.00         | 5.05         | 5.42         | 5.17         | 5.02         | 4.81        | 4.96      | 4.94         | 4.98         |
| 1 2   | 60<br>120 | 4.69<br>2.97 | 4.86 3.06    | 4.79<br>3.01 | 5.14<br>3.25 | 4.87<br>3.05 | 4.91         | 4.67   | 4.95         | 5.00         | 5.36         | 5.11         | 4.96         | 4.76        | 4.90      | 4.88         | 4.92         |
| 2     | 120       | 2.97         | 2.33         | 2.28         | 2.47         | 2.29         | 3.06         | 2.99   | 3.11<br>2.35 | 3.16<br>2.41 | 3.38         | 3.18<br>2.38 | 3.07         | 2.31        | 3.08      | 3.04 2.30    | 3.06<br>2.31 |
| 6     | 360       | 1.44         | 1.46         | 1.43         | 1.53         | 1.40         | 1.41         | 1.46   | 1.45         | 1.51         | 1.58         | 2.30         | 1.40         | 1.46        | 1.43      | 1.42         | 1.42         |
| 12    | 720       | 0.91         | 0.92         | 0.89         | 0.94         | 0.85         | 0.86         | 0.93   | 0.89         | 0.94         | 0.98         | 0.86         | 0.85         | 0.93        | 0.87      | 0.88         | 0.88         |
| 24    | 1440      | 0.57         | 0.52         | 0.05         | 0.54         | 0.65         | 0.66         | 0.55   | 0.69         | 0.54         | 0.50         | 0.51         | 0.65         | 0.55        | 0.53      | 0.66         | 0.66         |
| 24    | 1440      | 0.01         | 0.01         | 0.00         | 0.00         | 0.02         | 0.02         | 0.00   | 0.04         | 0.00         | 0.00         | 0.01         | 0.02         | 0.00        | 0.00      | 0.04         | 0.04         |

# 6.0 Hydrologic Soils Data

### 6.1 Electronic Soil Maps

Electronic soils data in the Soil Survey Geographic (SSURGO) Database can be obtained free of charge from the National Resource Conservation Service (NRCS) at http://soildatamart.nrcs.usda.gov. The data is downloadable by county and includes extensive soil information, including hydrologic soil groups. The data is intended to be imported into a geographic information system (GIS) to allow for site-specific soil analysis of soil characteristics for storm design. All soil survey results can also be accessed online at http://websoilsurvey.nrcs.usda.gov/app/. Maps can be created and printed from this site without the use of a GIS. An example SSURGO Soil Map for West Tarrant County is shown in Figure 6.1.

### 6.2 Online Web Soil Survey

Following is a procedure for using the NRCS online Web Soil Survey.

- 1. Go to http://websoilsurvey.nrcs.usda.gov/app/
- 2. Click Start WSS
- 3. Define your Area of Interest by drawing a box around your site location.
- 4. Click the Soil Map tab
- 5. Click **Save or Print** in the upper right hand corner. A pdf will open in a new window that you can either print or save. It will show the area of interest along with a legend and the appropriate map units.

## 6.3 Downloading Soil Surveys

Following is a procedure for downloading data from the NRCS web site and importing it into ArcGIS.

### Downloading SSURGO Soil Data into ArcInfo 9.x

- 1. Go to http://soildatamart.nrcs.usda.gov
- 2. Click Select State
- 3. Select State (Texas)
- 4. Select County of interest
- 5. Click Select Survey Area
- 6. Click **Download Data**
- 7. Enter your e-mail address in the provided form space
- 8. Click Submit Request
- 9. You will receive an immediate message acknowledging your request and a follow-up e-mail once your request has been processed.
- 10. The file(s) will be provided in compressed ZIP format, requiring the use of WinZip to extract.
- 11. Extract the files to a destination directory of your choice. The extracted files contain a spatial subfolder, a tabular sub-folder, and a zip file containing the SSURGO MS Access template file.

Importing raw tabular soil data into Microsoft Access

- 1. Extract the soildb\_US\_2002.zip file into the same destination folder by using the "extract to here" command in WinZip. This will extract the template database.
- 2. Open the template database and input the path name to the tabular data. This will build the SSURGO database and allow the creation of reports and queries.

| Data".<br>D:\temp\soil\soil_tx349\tabular<br>Enter the directory location where the files to be imported reside. Enter both the<br>the letter of the drive and the fully qualified path to the directory on that drive. For<br>example "d:\tmp\soil_mt627\tabular\". The closing backslash is optional. | Note: This function imports the tabular data contained i<br>download into this database. For detailed instructions,<br>Reports tab of the Database window, open the report tit<br>Understand and Use this Database", and read the sectio | please select the<br>led "How to |
|----------------------------------------------------------------------------------------------------|----------------------------------------------------------------------------------------------------|----------------------------------|
| Enter the directory location where the files to be imported reside. Enter both the the letter of the drive and the fully qualified path to the directory on that drive. For                                                                                                    |                                                                                                    |                                  |
|                                                                                                    | Enter the directory location where the files to be imported res                                                                                                    |                                  |
|                                                                                                    |                                                                                                    |                                  |

- 3. Once the data is imported into the database, a report can be run. With the soil reports dialog box up, press the **Select All** option and generate the report. Note: Regardless of what report you wish to run, all reports are simultaneously created. The selected report is displayed on the screen.
- 4. All the reports are now complete, and the tables can now be added directly into ArcGIS.

#### Joining tables to shapefiles in ArcGIS

- 1. Open ArcGIS and add the Soils shapefile.
- 2. Add the "**mapunit**" report to ArcGIS by navigating directly to the MS Access database and opening it (via the add data dialog box). Note: mapunit is only a commonly used example, containing full soil names and prime farmland information.
- 3. Now that the table is added to the Table of Contents, it is ready to be joined to the existing soils shapefile.
- 4. Right click on the **soils** shapefile and select **join.**

|                                                                            |                                                                                                    | Join Data                                                                                                    | ×             |
|----------------------------------------------------------------------------|----------------------------------------------------------------------------------------------------|----------------------------------------------------------------------------------------------------|---------------|
| Untitled - ArcMap - ArcInfo                                                |                                                                                                    | Join lets you append additional data to this layer's attribute table<br>for example, symbolize the layer's features using this data. | e so you can, |
| le Edit View Insert Selection Tools Window Help                            |                                                                                                    | What do you want to join to this layer?                                                                                              |               |
|                                                                            |                                                                                                    | Join attributes from a table                                                                                                    | 1             |
| R Q XX XX 🖑 🥥 🗰 🔿 🐶 🕨 🗛 🟯                                                  | 🕴 💭 🛅 🖳 🌜 🛛 Analysis Tools 🔻 门 🕄 🔸                                                                              |                                                                                                    |               |
| ditor 🔹 🕨 🖈 🔹 Task: Create New Feature                                     | Target:                                                                                                    | <ol> <li>Choose the field in this layer that the join will be based or</li> </ol>                                                    |               |
|                                                                            |                                                                                                    | mukey<br>2. Choose the table to join to this layer, or load the table fro                                                            | ▼<br>om disk: |
| D:\temp\solf\sol<br>mapunit     Open Attribute Table     Joins and Relates |                                                                                                    | mapunit<br>✓ Show the attribute tables of layers in this list                                                                        | • 🗳           |
| Zoom To Layer Visible Scale Range Use Symbol Levels                        | Join Remove Join(s)     Belate Remove Relate(s)                                                                 | <ol> <li>Choose the field in the table to base the join on:<br/>mukey</li> </ol>                                                     | -             |
| Selection                                                                  | • • • • • • • • • • • • • • • • • • •                                                                           | , .                                                                                                    |               |
| Label Features                                                             | the states of the second second second second second second second second second second second second second se | Ad                                                                                                    | vanced        |
| Convert Labels to Annotation.                                              | Sector 1 and the sector is a                                                                                    |                                                                                                    | ranooa        |
| Convert Eeatures to Graphics                                               |                                                                                                    |                                                                                                    |               |
| Data                                                                       | · · · · · · · · · · · ·                                                                                         |                                                                                                    |               |
| Display Sor Save As Lager File                                             |                                                                                                    |                                                                                                    |               |
| Selection Map Make Permanent                                               |                                                                                                    |                                                                                                    |               |
| awing 👻 🖒 🖉 🊰 Properties                                                   | <u>• 10 • B / U A •</u>                                                                                         |                                                                                                    |               |
| data to this layer based on location or attribute                          | 688390.96 356554                                                                                                | About Joining Data OK                                                                                                    | Cancel        |

- 5. Under the **Join Data** dialog box, select the **mukey** field in Dropdown Box 1 and select **mapunit** in Dropdown Box 2.
- 6. Now that your shapefile is joined with the appropriate information, the next step is to export the shapefile into a new shapefile with the joins saved permanently. Right click on the **soils** shapefile and choose **Data > Export** and **Save** your file.

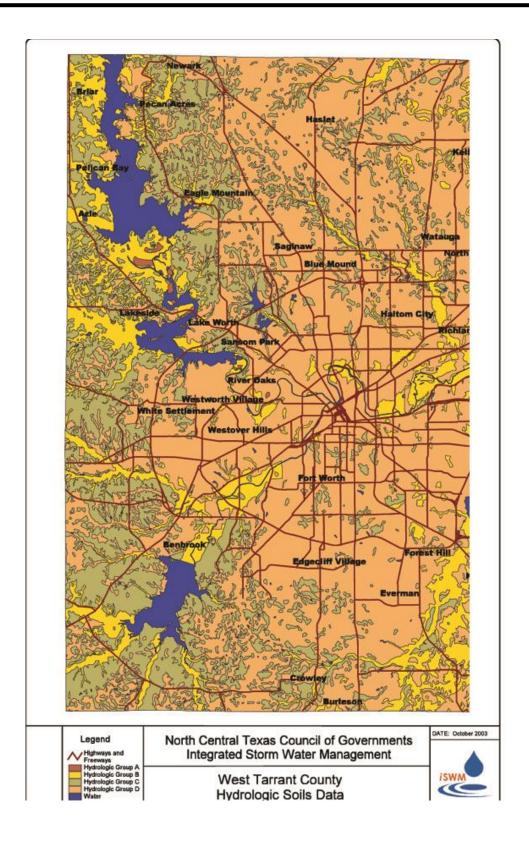

Figure 6.1 Example SSURGO Soil Map – West Tarrant County